# **CogDL Documentation**

*Release 0.5.1*

**KEG**

**Dec 01, 2021**

# **GET STARTED**

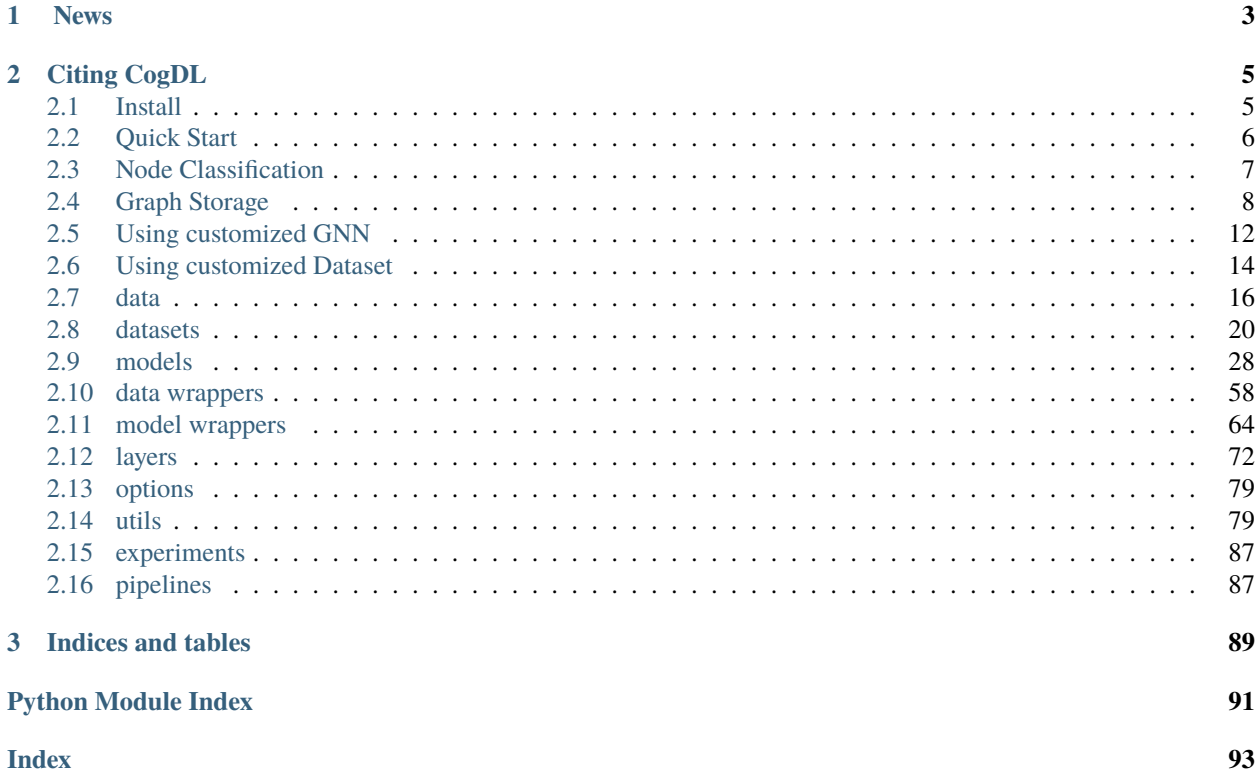

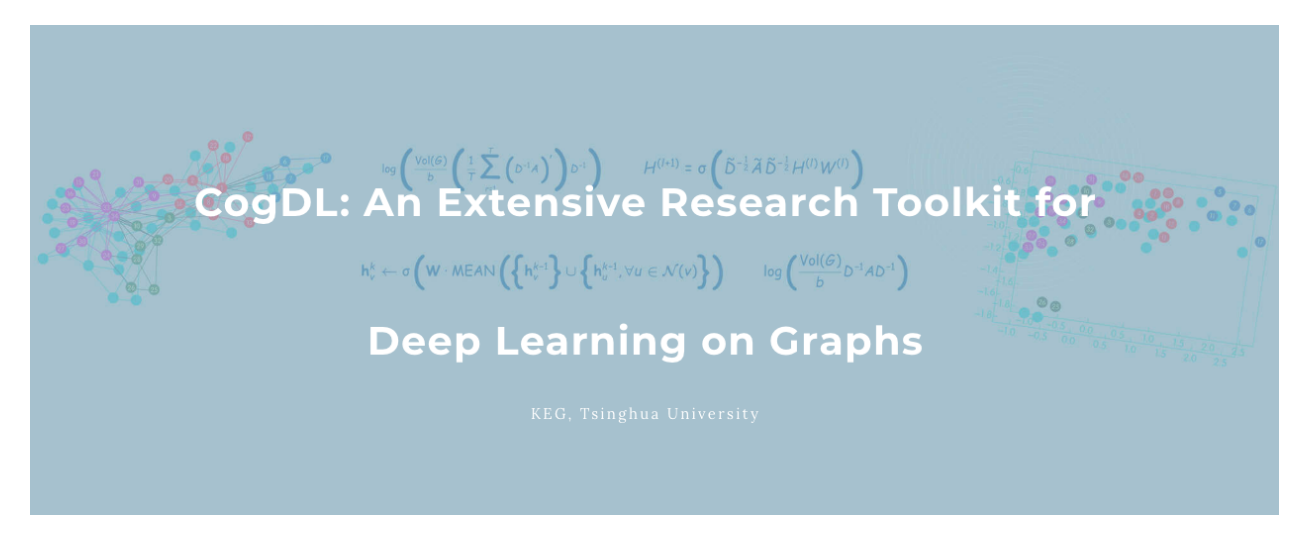

CogDL is a graph representation learning toolkit that allows researchers and developers to easily train and compare baseline or customized models for node classification, graph classification, and other important tasks in the graph domain.

We summarize the contributions of CogDL as follows:

- **High Efficiency**: CogDL utilizes well-optimized operators to speed up training and save GPU memory of GNN models.
- **Easy-to-Use**: CogDL provides easy-to-use APIs for running experiments with the given models and datasets using hyper-parameter search.
- **Extensibility**: The design of CogDL makes it easy to apply GNN models to new scenarios based on our framework.
- **Reproducibility**: CogDL provides reproducible leaderboards for state-of-the-art models on most of important tasks in the graph domain.

### **CHAPTER**

# **NEWS**

- <span id="page-6-0"></span>• The new **v0.5.1 release** adds fast operators including SpMM (cpu version) and scatter\_max (cuda version). It also adds lots of datasets for node classification.
- The new **v0.5.0 release** designs and implements a unified training loop for GNN. It introduces *DataWrapper* to help prepare the training/validation/test data and *ModelWrapper* to define the training/validation/test steps.
- The new **v0.4.1 release** adds the implementation of Deep GNNs and the recommendation task. It also supports new pipelines for generating embeddings and recommendation. Welcome to join our tutorial on KDD 2021 at 10:30 am - 12:00 am, Aug. 14th (Singapore Time). More details can be found in [https://kdd2021graph.github.](https://kdd2021graph.github.io/) [io/.](https://kdd2021graph.github.io/)
- The new **v0.4.0 release** refactors the data storage (from Data to Graph) and provides more fast operators to speed up GNN training. It also includes many self-supervised learning methods on graphs. BTW, we are glad to announce that we will give a tutorial on KDD 2021 in August. Please see this [link](https://kdd2021graph.github.io/) for more details.
- The new **v0.3.0 release** provides a fast spmm operator to speed up GNN training. We also release the first version of [CogDL paper](https://arxiv.org/abs/2103.00959) in arXiv. You can join [our slack](https://join.slack.com/t/cogdl/shared_invite/zt-b9b4a49j-2aMB035qZKxvjV4vqf0hEg) for discussion.
- The new **v0.2.0 release** includes easy-to-use experiment and pipeline APIs for all experiments and applications. The experiment API supports automl features of searching hyper-parameters. This release also provides OAGBert API for model inference (OAGBert is trained on large-scale academic corpus by our lab). Some features and models are added by the open source community (thanks to all the contributors ).
- The new **v0.1.2 release** includes a pre-training task, many examples, OGB datasets, some knowledge graph embedding methods, and some graph neural network models. The coverage of CogDL is increased to 80%. Some new APIs, such as Trainer and Sampler, are developed and being tested.
- The new **v0.1.1 release** includes the knowledge link prediction task, many state-of-the-art models, and optuna support. We also have a [Chinese WeChat post](https://mp.weixin.qq.com/s/IUh-ctQwtSXGvdTij5eDDg) about the CogDL release.

### **CHAPTER**

**TWO**

# **CITING COGDL**

<span id="page-8-0"></span>Please cite [our paper](https://arxiv.org/abs/2103.00959) if you find our code or results useful for your research:

```
@article{cen2021cogdl,
  title={CogDL: An Extensive Toolkit for Deep Learning on Graphs},
   author={Yukuo Cen and Zhenyu Hou and Yan Wang and Qibin Chen and Yizhen Luo and<sub>u</sub>
→Xingcheng Yao and Aohan Zeng and Shiguang Guo and Peng Zhang and Guohao Dai and Yu.
→Wang and Chang Zhou and Hongxia Yang and Jie Tang},
   journal={arXiv preprint arXiv:2103.00959},
  year={2021}
}
```
# <span id="page-8-1"></span>**2.1 Install**

- Python version  $>= 3.7$
- PyTorch version  $\ge$  = 1.7.1

Please follow the instructions here to install PyTorch [\(https://github.com/pytorch/pytorch#installation\)](https://github.com/pytorch/pytorch#installation).

When PyTorch has been installed, cogdl can be installed using pip as follows:

```
pip install cogdl
```
Install from source via:

```
pip install git+https://github.com/thudm/cogdl.git
```
Or clone the repository and install with the following commands:

```
git clone git@github.com:THUDM/cogdl.git
cd cogdl
pip install -e .
```
If you want to use the modules from PyTorch Geometric (PyG), you can follow the instructions to install PyTorch Geometric [\(https://github.com/rusty1s/pytorch\\_geometric/#installation\)](https://github.com/rusty1s/pytorch_geometric/#installation).

# <span id="page-9-0"></span>**2.2 Quick Start**

# **2.2.1 API Usage**

You can run all kinds of experiments through CogDL APIs, especially experiment(). You can also use your own datasets and models for experiments. A quickstart example can be found in the quick start.py. More examples are provided in the [examples/.](https://github.com/THUDM/cogdl/tree/master/examples/)

```
from cogdl import experiment
# basic usage
experiment(dataset="cora", model="gcn")
# set other hyper-parameters
experiment(dataset="cora", model="gcn", hidden_size=32, epochs=200)
# run over multiple models on different seeds
experiment(dataset="cora", model=["gcn", "gat"], seed=[1, 2])
# automl usage
def search_space(trial):
   return {
        "lr": trial.suggest_categorical("lr", [1e-3, 5e-3, 1e-2]),
        "hidden_size": trial.suggest_categorical("hidden_size", [32, 64, 128]),
        "dropout": trial.suggest_uniform("dropout", 0.5, 0.8),
   }
experiment(dataset="cora", model="gcn", seed=[1, 2], search_space=search_space)
```
# **2.2.2 Command-Line Usage**

You can also use python scripts/train.py --dataset example\_dataset --model example\_model to run example model on example data.

- --dataset, dataset name to run, can be a list of datasets with space like cora citeseer. Supported datasets include cora, citeseer, pumbed, ppi, flickr. More datasets can be found in the [cogdl/datasets.](https://github.com/THUDM/cogdl/tree/master/cogdl/datasets)
- --model, model name to run, can be a list of models like gcn gat. Supported models include gcn, gat, graphsage. More models can be found in the [cogdl/models.](https://github.com/THUDM/cogdl/tree/master/cogdl/models)

For example, if you want to run GCN and GAT on the Cora dataset, with 5 different seeds:

```
`bash python scripts/train.py --dataset cora --model gcn gat --seed 0 1 2 3 4 `
```
Expected output:

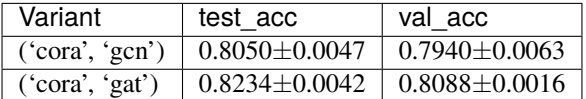

If you want to run parallel experiments on your server with multiple GPUs on multiple models/datasets:

```
python scripts/parallel_train.py --dataset cora citeseer --model gcn gat --devices 0 1 --
˓→seed 0 1 2 3 4
```
Expected output:

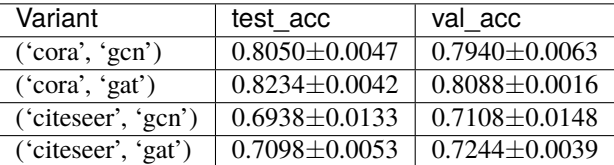

# <span id="page-10-0"></span>**2.3 Node Classification**

Graph neural networks(GNN) have great power in tackling graph-related tasks. In this chapter, we take node classification as an example and show how to use CogDL to finish a workflow using GNN. In supervised setting, node classification aims to predict the ground truth label for each node.

### **2.3.1 Quick Start**

CogDL provides abundant of common benchmark datasets and GNN models. On the one hand, you can simply start a running using models and datasets in CogDL. This is convenient when you want to test the reproducibility of proposed GNN or get baseline results in different datasets.

```
from cogdl import experiment
experiment(model="gcn", dataset="cora")
```
Or you can create each component separately and manually run the process using build\_dataset, build\_model in CogDL.

```
from cogdl import experiment
from cogdl.datasets import build_dataset
from cogdl.models import build_model
from cogdl.options import get_default_args
args = get_default_args(model="gcn", dataset="cora")
dataset = build_dataset(args)model = build_model(args)experiment(model=model, dataset=dataset)
```
As show above, model/dataset/task are 3 key components in establishing a training process. In fact, CogDL also supports customized model and datasets. This will be introduced in next chapter. In the following we will briefly show the details of each component.

### **2.3.2 Save trained model**

CogDL supports saving the trained model with checkpoint\_path in command line or API usage. For example:

```
experiment(model="gcn", dataset="cora", checkpoint_path="gcn_cora.pt")
```
When the training stops, the model will be saved in *gcn\_cora.py*. If you want to continue the training from previous checkpoint with different parameters(such as learning rate, weight decay and etc.), keep the same model parameters (such as hidden size, model layers) and do it as follows:

```
experiment(model="gcn", dataset="cora", checkpoint_path="gcn_cora.pt", resume_
→training=True)
```
In command line usage, the same results can be achieved with --checkpoint-path {path} and --resume-training.

# **2.3.3 Save embeddings**

Graph representation learning (network embedding and unsupervised GNNs) aims to get node representation. The embeddings can be used in various downstream applications. CogDL will save node embeddings in the given path specified by --save-emb-path {path}.

experiment(model="prone", dataset="blogcatalog", save\_emb\_path="./embeddings/prone\_blog.  $\rightarrow$ npy")

Evaluation on node classification will run as the end of training. We follow the same experimental settings used in DeepWalk, Node2Vec and ProNE. We randomly sample different percentages of labeled nodes for training a liblinear classifier and use the remaining for testing We repeat the training for several times and report the average Micro-F1. By default, CogDL samples 90% labeled nodes for training for one time. You are expected to change the setting with --num-shuffle and --training-percents to your needs.

In addition, CogDL supports evaluating node embeddings without training in different evaluation settings. The following code snippet evaluates the embedding we get above:

```
experiment(
   model="prone",
   dataset="blogcatalog",
   load_emb_path="./embeddings/prone_blog.npy",
   num_shuffle=5,
    training_percents=[0.1, 0.5, 0.9]
)
```
You can also use command line to achieve the same results

```
# Get embedding
python script/train.py --model prone --dataset blogcatalog
# Evaluate only
python script/train.py --model prone --dataset blogcatalog --load-emb-path ./embeddings/
˓→prone_blog.npy --num-shuffle 5 --training-percents 0.1 0.5 0.9
```
# <span id="page-11-0"></span>**2.4 Graph Storage**

A graph is used to store information of structured data. CogDL represents a graph with a cogdl.data.Graph object. Briefly, a Graph holds the following attributes:

- x: Node feature matrix with shape [num\_nodes, num\_features], *torch.Tensor*
- edge\_index: COO format sparse matrix, *Tuple*
- edge\_weight: Edge weight with shape [num\_edges,], *torch.Tensor*
- edge\_attr: Edge attribute matrix with shape [num\_edges, num\_attr]
- y: Target labels of each node, with shape [num\_nodes,] for single label case and *[num\_nodes, num\_labels]* for mult-label case
- row\_indptr: Row index pointer for CSR sparse matrix, *torch.Tensor*.
- col\_indices: Column indices for CSR sparse matrix, *torch.Tensor*.
- num\_nodes: The number of nodes in graph.
- num\_edges: The number of edges in graph.

The above are the basic attributes but are not necessary. You may define a graph with *g = Graph(edge\_index=edges)* and omit the others. Besides, Graph is not restricted to these attributes and other self-defined attributes, e.x. *graph.mask = mask*, are also supported.

Graph stores sparse matrix with COO or CSR format. COO format is easier to add or remove edges, e.x. *add\_self\_loops*, and CSR is stored for fast message-passing. Graph automatically convert between two formats and you can use both on demands without worrying. You can create a Graph with edges or assign edges to a created graph. *edge\_weight* will be automatically initialized as all ones, and you can modify it to fit your need.

#### import torch

```
from cogdl.data import Graph
edges = torch.tensor([0,1],[1,3],[2,1],[4,2],[0,3]]).t()
g = Graph()g.edge\_index = edgesg = Graph(edge_index=edges) # equivalent to that above
print(g.edge_weight)
\gg tensor([1., 1., 1., 1., 1.])
g.num_nodes
>> 5
g.num_edges
>> 5
g.edge_weight = torch.rand(5)
print(g.edge_weight)
>> tensor([0.8399, 0.6341, 0.3028, 0.0602, 0.7190])
```
We also implement commonly used operations in Graph:

• add\_self\_loops: add self loops for nodes in graph,

$$
\hat{A} = A + I
$$

- add\_remaining\_self\_loops: add self-loops for nodes without it.
- sym\_norm: symmetric normalization of edge\_weight used *GCN*:

$$
\hat{A} = D^{-1/2} A D^{-1/2}
$$

• row\_norm: row-wise normalization of edge\_weight:

 $\hat{A} = D^{-1}A$ 

• degrees: get degrees for each node. For directed graph, this function returns in-degrees of each node.

```
import torch
from cogdl.data import Graph
edge_index = torch.tensor([0,1],[1,3],[2,1],[4,2],[0,3]]).t()
q = Graph(edqe\_index=edge\_index)\gg Graph(edge_index=[2, 5])
g.add_remaining_self_loops()
```
(continues on next page)

(continued from previous page)

```
>> Graph(edge_index=[2, 10], edge_weight=[10])
\gg print(edge_weight) # tensor([1., 1., ..., 1.])
g.row_norm()
\gg print(edge_weight) # tensor([0.3333, ..., 0.50])
```
- subgraph: get a subgraph containing given nodes and edges between them.
- edge\_subgraph: get a subgraph containing given edges and corresponding nodes.
- sample\_adj: sample a fixed number of neighbors for each given node.

```
from cogdl.datasets import build_dataset_from_name
g = build_dataset_from_name("cora")[0]
g.num_nodes
>> 2707g.num_edges
>> 10184
# Get a subgraph contaning nodes [0, .., 99]
sub_g = g.subgraph(torch.arange(100))\gg Graph(x=[100, 1433], edge_index=[2, 18], y=[100])
# Sample 3 neighbors for each nodes in [0, .., 99]
nodes, adj_g = g.sample_adj(torch.arange(100), size=3)
\gg Graph(edge_index=[2, 300]) # adj_g
```
• train/eval: In inductive settings, some nodes and edges are unseen during training, train/eval provides access to switching backend graph for training/evaluation. In transductive setting, you may ignore this.

```
# train_step
model.train()
graph.train()
# inference_step
model.eval()
graph.eval()
```
# **2.4.1 Mini-batch Graphs**

In node classification, all operations are in one single graph. But in tasks like graph classification, we need to deal with many graphs with mini-batch. Datasets for graph classification contains graphs which can be accessed with index, e.x. data[2]. To support mini-batch training/inference, CogDL combines graphs in a batch into one whole graph, where adjacency matrices form sparse block diagnal matrices and others(node features, labels) are concatenated in node dimension. cogdl.data.Dataloader handles the process.

```
from cogdl.data import DataLoader
from cogdl.datasets import build_dataset_from_name
dataset = build_dataset_from_name("mutag")
>> MUTAGDataset(188)
dataswet[0]
>> Graph(x=[17, 7], y=[1], edge_index=[2, 38])
loader = DataLoader(dataset, batch_size=8)
for batch in loader:
```
(continues on next page)

(continued from previous page)

```
model(batch)
>> Batch(x=[154, 7], y=[8], batch=[154], edge_index=[2, 338])
```
batch is an additional attributes that indicate the respective graph the node belongs to. It is mainly used to do global pooling, or called *readout* to generate graph-level representation. Concretely, batch is a tensor like:

 $batch = [0, ..., 0, 1, ..., 1, N - 1, ..., N - 1]$ 

The following code snippet shows how to do global pooling to sum over features of nodes in each graph:

```
def batch_sum_pooling(x, batch):
    batch\_size = int(torch.max(batch.cpu()) + 1res = torch.zeros(batch_size, x.size(1)).to(x.device)
    out = res.scatter_add_(
        dim=0,
        index=batch.unsquaree(-1).expand_as(x),src=x
       \mathcal{L}return out
```
# **2.4.2 Editing Graphs**

Mutation or changes can be applied to edges in some settings. In such cases, we need to *generate* a graph for calculation while keep the original graph. CogDL provides *graph.local\_graph* to set up a local scape and any out-of-place operation will not reflect to the original graph. However, in-place operation will affect the original graph.

```
graph = build_dataset_from_name("cora")[0]
graph.num_edges
>> 10184
with graph.local_graph():
   mask = torch.arange(100)
   row, col = graph. edge_indexgraph.edge_index = (row[mask], col[mask])
   graph.num_edges
   >> 100graph.num_edges
>> 10184
graph.edge_weight
\gg tensor([1.,...,1.])
with graph.local_graph():
   graph.edge_weight += 1
graph.edge_weight
\gg tensor([2.,...,2.])
```
### **2.4.3 Common benchmarks**

CogDL provides a bunch of commonly used datasets for graph tasks like node classification, graph classification and many others. You can access them conveniently shown as follows. Statistics of datasets are on this [page](https://github.com/THUDM/cogdl/blob/master/cogdl/datasets/README.md) .

```
from cogdl.datasets import build_dataset_from_name, build_dataset
dataset = build_dataset_from_name("cora")
dataset = build_dataset(args) # args.dataet = "cora"
```
For all datasets for node classification, we use *train\_mask*, *val\_mask*, *test\_mask* to denote train/validation/test split for nodes.

# <span id="page-15-0"></span>**2.5 Using customized GNN**

Sometimes you would like to design your own GNN module or use GNN for other purposes. In this chapter, we introduce how to use GNN layer in CogDL to write your own GNN model and how to write a GNN layer from scratch.

### **2.5.1 GNN layers in CogDL to Define model**

CogDL has implemented popular GNN layers in cogdl.layers, and they can serve as modules to help design new GNNs. Here is how we implement [Jumping Knowledge Network](https://arxiv.org/abs/1806.03536) (JKNet) with GCNLayer in CogDL.

JKNet collects the output of all layers and concatenate them together to get the result:

$$
H^{(0)} = X
$$
  
\n
$$
H^{(i+1)} = \sigma(\hat{A}H^{(i)}W^{(i)})
$$
  
\n
$$
OUT = CONCAT([H^{(0)}, ..., H^{(L)}])
$$

```
import torch
from cogdl.layers import GCNLayer
from cogdl.models import BaseModel
class JKNet(BaseModel):
    def __init__(self, in_feats, out_feats, hidden_size, num_layers):
        super(JKNet, self).__init__()
        shapes = (in\_feats] + [hidden\_size] * num\_layersself.layers = nn.ModuleList([
            GCNLayer(shape[i], shape[i+1])
            for i in range(num_layers)
        ])
        self.fc = nn.Linear(hidden_size * num_layers, out_feats)
   def forward(self, graph):
        # symmetric normalization of adjacency matrix
        graph.sym_norm()
        h = graph.xout = []for layer in self.layers:
           h = layer(x)out.append(h)
```
(continues on next page)

(continued from previous page)

out = torch.cat(out, dim=1) return self.fc(out)

### **2.5.2 Define your GNN Module**

In most cases, you may build a layer module with new message propagation and aggragation scheme. Here the code snippet shows how to implement a GCNLayer using Graph and efficient sparse matrix operators in CogDL.

```
import torch
from cogdl.utils import spmm
class GCNLayer(torch.nn.Module):
    "" "
    Args:
        in_feats: int
            Input feature size
        out_feats: int
            Output feature size
    \overline{m}""
    def __init__(self, in_feats, out_feats):
        super(GCNLayer, self).__init__()
        self.fc = torch.nn.Linear(in_feats, out_feats)
    def forward(self, graph, x):
        h = self.fc(x)h = spmm(graph, h)
        return h
```
spmm is sparse matrix multiplication operation frequently used in GNNs.

 $H = AH = symm(A, H)$ 

Sparse matrix is stored in Graph and will be called automatically. Message-passing in spatial space is equivalent to matrix operations. CogDL also supports other efficient operators like edge\_softmax and multi\_head\_spmm, you can refer to this [page](https://github.com/THUDM/cogdl/blob/master/cogdl/layers/gat_layer.py) for usage.

### **2.5.3 Use Custom models with CogDL**

Now that you have defined your own GNN, you can use dataset/task in CogDL to immediately train and evaluate the performance of your model.

```
data = dataset.data
# Use the JKNet model as defined above
model = JKNet(data.num_features, data.num_classes, 32, 4)
experiment(model=model, dataset="cora", mw="node_classification_mw", dw="node_
˓→classification_dw")
```
# <span id="page-17-0"></span>**2.6 Using customized Dataset**

CogDL has provided lots of common datasets. But you may wish to apply GNN to new datasets for different applications. CogDL provides an interface for customized datasets. You take care of reading in the dataset and the rest is to CogDL

We provide NodeDataset and GraphDataset as abstract classes and implement necessary basic operations.

### **2.6.1 Dataset for node\_classification**

To create a dataset for node classification, you need to inherit NodeDataset. NodeDataset is for node-level prediction. Then you need to implement process method. In this method, you are expected to read in your data and preprocess raw data to the format available to CogDL with Graph. Afterwards, we suggest you to save the processed data (we will also help you do it as you return the data) to avoid doing the preprocessing again. Next time you run the code, CogDL will directly load it.

The running process of the module is as follows:

1. Specify the path to save processed data with *self.path*

2. Function *process* is called to load and preprocess data and your data is saved as *Graph* in *self.path*. This step will be implemented the first time you use your dataset. And then every time you use your dataset, the dataset will be loaded from *self.path* for convenience. 3. For dataset, for example, named *MyNodeDataset* in node-level tasks, You can access the data/Graph via *MyNodeDataset.data* or *MyDataset[0]*.

In addition, evaluation metric for your dataset should be specified. CogDL provides accuracy and multiclass\_f1 for multi-class classification, multilabel\_f1 for multi-label classification.

If scale\_feat is set to be *True*, CogDL will normalize node features with mean *u* and variance *s*:

$$
z = (x - u)/s
$$

Here is an [example:](https://github.com/THUDM/cogdl/blob/master/examples/custom_dataset.py)

```
from cogdl.data import Graph
from cogdl.datasets import NodeDataset, generate_random_graph
class MyNodeDataset(NodeDataset):
    def __init__(self, path="data.pt"):
        self.path = path
        super(MyNodeDataset, self).__init__(path, scale_feat=False, metric="accuracy")
   def process(self):
        """You need to load your dataset and transform to `Graph`"""
        num_nodes, num_edges, feat_dim = 100, 300, 30
        # load or generate your dataset
        edge_index = torch.randint(0, num_nodes, (2, num_edges))
        x = torch.randn(num_nodes, feat_dim)
        y = torch.randint(0, 2, (num_nodes,))
        # set train/val/test mask in node_classification task
        train_mask = torch.zeros(num_nodes).bool()
        train_mask[0 : int(0.3 * num\_nodes)] = True
        val_mask = torch.zeros(num_nodes).bool()
```
(continues on next page)

(continued from previous page)

```
val\_mask[int(0.3 * num\_nodes) : int(0.7 * num\_nodes)] = Truetest_mask = torch.zeros(num_nodes).bool()
        test_mask[int(0.7 * num\_nodes) :] = True
        data = Graph(x=x, edge_index=edge_index, y=y, train_mask=train_mask, val_
˓→mask=val_mask, test_mask=test_mask)
        return data
if __name__ == '__main__":# Train customized dataset via defining a new class
   dataset = MyNodeDatabase()experiment(dataset=dataset, model="gcn")
    # Train customized dataset via feeding the graph data to NodeDataset
   data = generate_random_graph(num_nodes=100, num_edges=300, num_feats=30)
   dataset = NodeDataset(data=data)
    experiment(dataset=dataset, model="gcn")
```
# **2.6.2 Dataset for graph\_classification**

Similarly, you need to inherit GraphDataset when you want to build a dataset for graph-level tasks such as *graph\_classification*. The overall implementation is similar while the difference is in process. As GraphDataset contains a lot of graphs, you need to transform your data to Graph for each graph separately to form a list of Graph. An example is shown as follows:

```
from cogdl.data import Graph
from cogdl.datasets import GraphDataset
class MyGraphDataset(GraphDataset):
   def __init__(self, path="data.pt"):
        self.path = pathsuper(MyGraphDataset, self).__init__(path, metric="accuracy")
   def process(self):
        # Load and preprocess data
        # Here we randomly generate several graphs for simplicity as an example
       graphs = []for i in range(10):
            edges = torch.randint(0, 20, (2, 30))label = torch.randint(0, 7, (1,))
            graphs.append(Graph(edge_index=edges, y=label))
       return graphs
if __name__ == "__main__":
   dataset = MyGraphDataset()
    experiment(model="gin", dataset=dataset)
```
# <span id="page-19-0"></span>**2.7 data**

```
class cogdl.data.Adjacency(row=None, col=None, row_ptr=None, weight=None, attr=None,
                             num_nodes=None, types=None, **kwargs)
```
Bases: cogdl.data.data.BaseGraph

add\_remaining\_self\_loops()

clone()

col\_norm()

convert\_csr()

degrees(*node\_idx=None*)

property device

```
property edge_index
```
static from\_dict(*dictionary*) Creates a data object from a python dictionary.

```
generate_normalization(norm='sym')
```
get\_weight(*indicator=None*) If *indicator* is not None, the normalization will not be implemented

is\_symmetric()

property keys

Returns all names of graph attributes.

normalize\_adj(*norm='sym'*)

property num\_edges

property num\_nodes

```
padding_self_loops()
```
random\_walk(*seeds*, *length=1*, *restart\_p=0.0*)

remove\_self\_loops()

property row\_indptr

row\_norm()

property row\_ptr\_v

set\_symmetric(*val*)

set\_weight(*weight*)

sym\_norm()

to\_networkx(*weighted=True*)

to\_scipy\_csr()

class cogdl.data.Batch(*batch=None*, *\*\*kwargs*) Bases: [cogdl.data.data.Graph](#page-21-0)

> A plain old python object modeling a batch of graphs as one big (dicconnected) graph. With cogdl.data.Data being the base class, all its methods can also be used here. In addition, single graphs can be reconstructed via the assignment vector batch, which maps each node to its respective graph identifier.

cumsum(*key*, *item*)

If [True](https://docs.python.org/3/library/constants.html#True), the attribute key with content item should be added up cumulatively before concatenated together.

**Note:** This method is for internal use only, and should only be overridden if the batch concatenation process is corrupted for a specific data attribute.

#### static from\_data\_list(*data\_list*, *class\_type=None*)

Constructs a batch object from a python list holding cogdl.data.Data objects. The assignment vector batch is created on the fly. Additionally, creates assignment batch vectors for each key in follow\_batch.

#### property num\_graphs

Returns the number of graphs in the batch.

#### class cogdl.data.DataLoader(*\*args*, *\*\*kwargs*)

Bases: [Generic](https://docs.python.org/3/library/typing.html#typing.Generic)[torch.utils.data.dataloader.T\_co]

Data loader which merges data objects from a cogdl.data.dataset to a mini-batch.

#### **Parameters**

- dataset ([Dataset](#page-20-0)) The dataset from which to load the data.
- batch\_size  $(int, optional) How may samples per batch to load. (default: 1)$  $(int, optional) How may samples per batch to load. (default: 1)$  $(int, optional) How may samples per batch to load. (default: 1)$
- shuffle  $(bool, optional) If set to True, the data will be reshuffled at every epoch$  $(bool, optional) If set to True, the data will be reshuffled at every epoch$  $(bool, optional) If set to True, the data will be reshuffled at every epoch$  $(bool, optional) If set to True, the data will be reshuffled at every epoch$  $(bool, optional) If set to True, the data will be reshuffled at every epoch$ (default: [True](https://docs.python.org/3/library/constants.html#True))

#### batch\_size: Optional[\[int\]](https://docs.python.org/3/library/functions.html#int)

static collate\_fn(*batch*)

```
dataset: torch.utils.data.dataset.Dataset[torch.utils.data.dataloader.T_co]
```
drop\_last: [bool](https://docs.python.org/3/library/functions.html#bool)

get\_parameters()

num\_workers: [int](https://docs.python.org/3/library/functions.html#int)

pin\_memory: [bool](https://docs.python.org/3/library/functions.html#bool)

prefetch\_factor: [int](https://docs.python.org/3/library/functions.html#int)

record\_parameters(*params*)

sampler: torch.utils.data.sampler.Sampler

timeout: [float](https://docs.python.org/3/library/functions.html#float)

<span id="page-20-0"></span>class cogdl.data.Dataset(*root*, *transform=None*, *pre\_transform=None*, *pre\_filter=None*) Bases: [Generic](https://docs.python.org/3/library/typing.html#typing.Generic)[torch.utils.data.dataset.T\_co]

Dataset base class for creating graph datasets. See [here](https://rusty1s.github.io/pycogdl/build/html/notes/create_dataset.html) for the accompanying tutorial.

#### **Parameters**

- root (string) Root directory where the dataset should be saved.
- transform  $(callable, optional) A function/transform that takes in an cogd1.data.$ Data object and returns a transformed version. The data object will be transformed before every access. (default: [None](https://docs.python.org/3/library/constants.html#None))
- pre\_transform  $(callable, optional) A function/transform that takes in an cogd1.$ data.Data object and returns a transformed version. The data object will be transformed before being saved to disk. (default: [None](https://docs.python.org/3/library/constants.html#None))

• pre\_filter (callable, optional) – A function that takes in an cogdl.data.Data object and returns a boolean value, indicating whether the data object should be included in the final dataset. (default: [None](https://docs.python.org/3/library/constants.html#None))

#### static add\_args(*parser*)

Add dataset-specific arguments to the parser.

#### download()

Downloads the dataset to the self.raw\_dir folder.

#### property edge\_attr\_size

#### get(*idx*)

Gets the data object at index idx.

#### get\_evaluator()

get\_loss\_fn()

#### property max\_degree

#### property max\_graph\_size

#### property num\_classes

The number of classes in the dataset.

#### property num\_features

Returns the number of features per node in the graph.

#### property num\_graphs

#### process()

Processes the dataset to the self.processed\_dir folder.

#### property processed\_file\_names

The name of the files to find in the self.processed\_dir folder in order to skip the processing.

#### property processed\_paths

The filepaths to find in the self.processed\_dir folder in order to skip the processing.

#### property raw\_file\_names

The name of the files to find in the self.raw\_dir folder in order to skip the download.

#### property raw\_paths

The filepaths to find in order to skip the download.

<span id="page-21-0"></span>class cogdl.data.Graph(*x=None*, *y=None*, *\*\*kwargs*) Bases: cogdl.data.data.BaseGraph

#### add\_remaining\_self\_loops()

clone()

#### property col\_indices

col\_norm()

csr\_subgraph(*node\_idx*, *keep\_order=False*)

degrees()

property device

property edge\_attr

property edge\_index

edge\_subgraph(*edge\_idx*, *require\_idx=True*)

property edge\_types

property edge\_weight Return actual edge\_weight

eval()

static from\_dict(*dictionary*) Creates a data object from a python dictionary.

static from\_pyg\_data(*data*)

property in\_norm

is\_inductive()

is\_symmetric()

property keys Returns all names of graph attributes.

local\_graph()

mask2nid(*split*)

nodes()

normalize(*key='sym'*)

property num\_classes

```
property num_edges
```
Returns the number of edges in the graph.

```
property num_features
     Returns the number of features per node in the graph.
```
property num\_nodes

property out\_norm

padding\_self\_loops()

random\_walk(*seeds*, *max\_nodes\_per\_seed*, *restart\_p=0.0*)

random\_walk\_with\_restart(*seeds*, *max\_nodes\_per\_seed*, *restart\_p=0.0*)

property raw\_edge\_weight

Return edge\_weight without \_\_in\_norm\_\_ and \_\_out\_norm\_\_, only used for SpMM

remove\_self\_loops()

restore(*key*)

property row\_indptr

row\_norm()

sample\_adj(*batch*, *size=- 1*, *replace=True*)

set\_asymmetric()

set\_symmetric()

store(*key*)

subgraph(*node\_idx*, *keep\_order=False*)

```
sym_norm()
```

```
property test_nid
```
to\_networkx()

to\_scipy\_csr()

train()

property train\_nid

property val\_nid

class cogdl.data.MultiGraphDataset(*root=None*, *transform=None*, *pre\_transform=None*, *pre\_filter=None*) Bases: [Generic](https://docs.python.org/3/library/typing.html#typing.Generic)[torch.utils.data.dataset.T\_co]

get(*idx*)

Gets the data object at index idx.

 $len()$ 

property max\_degree

property max\_graph\_size

property num\_classes The number of classes in the dataset.

```
property num_features
```
Returns the number of features per node in the graph.

property num\_graphs

```
cogdl.data.batch_graphs(graphs)
```
# <span id="page-23-0"></span>**2.8 datasets**

# **2.8.1 GATNE dataset**

```
class cogdl.datasets.gatne.AmazonDataset(data_path='data')
     Bases: Generic[torch.utils.data.dataset.T_co]
```

```
class cogdl.datasets.gatne.GatneDataset(root, name)
    Bases: Generic[torch.utils.data.dataset.T_co]
```
The network datasets "Amazon", "Twitter" and "YouTube" from the ["Representation Learning for Attributed](https://arxiv.org/abs/1905.01669) [Multiplex Heterogeneous Network"](https://arxiv.org/abs/1905.01669) paper.

#### **Parameters**

- root (string) Root directory where the dataset should be saved.
- name (string) The name of the dataset ("Amazon", "Twitter", "YouTube").

#### download()

Downloads the dataset to the self.raw\_dir folder.

#### get(*idx*)

Gets the data object at index idx.

#### process()

Processes the dataset to the self.processed\_dir folder.

#### property processed\_file\_names

The name of the files to find in the self.processed\_dir folder in order to skip the processing.

#### property raw\_file\_names

The name of the files to find in the self.raw\_dir folder in order to skip the download.

#### url = 'https://github.com/THUDM/GATNE/raw/master/data'

```
class cogdl.datasets.gatne.TwitterDataset(data_path='data')
     Bases: Generic[torch.utils.data.dataset.T_co]
```

```
class cogdl.datasets.gatne.YouTubeDataset(data_path='data')
     Bases: Generic[torch.utils.data.dataset.T_co]
```
cogdl.datasets.gatne.read\_gatne\_data(*folder*)

# **2.8.2 GCC dataset**

```
class cogdl.datasets.gcc_data.Edgelist(root, name)
    Bases: Generic[torch.utils.data.dataset.T_co]
```
#### download()

Downloads the dataset to the self.raw\_dir folder.

get(*idx*) Gets the data object at index idx.

#### property num\_classes

The number of classes in the dataset.

#### process()

Processes the dataset to the self.processed\_dir folder.

#### property processed\_file\_names

The name of the files to find in the self.processed\_dir folder in order to skip the processing.

#### property raw\_file\_names

The name of the files to find in the self.raw\_dir folder in order to skip the download.

#### url = 'https://github.com/cenyk1230/gcc-data/raw/master'

```
class cogdl.datasets.gcc_data.GCCDataset(root, name)
```
Bases: [Generic](https://docs.python.org/3/library/typing.html#typing.Generic)[torch.utils.data.dataset.T\_co]

#### download()

Downloads the dataset to the self.raw\_dir folder.

#### get(*idx*)

Gets the data object at index idx.

preprocess(*root*, *name*)

#### property processed\_file\_names

The name of the files to find in the self.processed\_dir folder in order to skip the processing.

#### property raw\_file\_names

The name of the files to find in the self.raw\_dir folder in order to skip the download.

#### url = 'https://github.com/cenyk1230/gcc-data/raw/master'

class cogdl.datasets.gcc\_data.KDD\_ICDM\_GCCDataset(*data\_path='data'*) Bases: [Generic](https://docs.python.org/3/library/typing.html#typing.Generic)[torch.utils.data.dataset.T\_co]

```
class cogdl.datasets.gcc_data.SIGIR_CIKM_GCCDataset(data_path='data')
    Bases: Generic[torch.utils.data.dataset.T_co]
```
class cogdl.datasets.gcc\_data.SIGMOD\_ICDE\_GCCDataset(*data\_path='data'*) Bases: [Generic](https://docs.python.org/3/library/typing.html#typing.Generic)[torch.utils.data.dataset.T\_co]

```
class cogdl.datasets.gcc_data.USAAirportDataset(data_path='data')
     Bases: Generic[torch.utils.data.dataset.T_co]
```
# **2.8.3 GTN dataset**

```
class cogdl.datasets.gtn_data.ACM_GTNDataset(data_path='data')
     Bases: Generic[torch.utils.data.dataset.T_co]
```

```
class cogdl.datasets.gtn_data.DBLP_GTNDataset(data_path='data')
     Bases: Generic[torch.utils.data.dataset.T_co]
```
class cogdl.datasets.gtn\_data.GTNDataset(*root*, *name*) Bases: [Generic](https://docs.python.org/3/library/typing.html#typing.Generic)[torch.utils.data.dataset.T\_co]

The network datasets "ACM", "DBLP" and "IMDB" from the ["Graph Transformer Networks"](https://arxiv.org/abs/1911.06455) paper.

#### **Parameters**

- root (string) Root directory where the dataset should be saved.
- name (string) The name of the dataset ("gtn-acm", "gtn-dblp", "gtn-imdb").

#### apply\_to\_device(*device*)

#### download()

Downloads the dataset to the self.raw\_dir folder.

#### get(*idx*)

Gets the data object at index idx.

#### property num\_classes

The number of classes in the dataset.

#### process()

Processes the dataset to the self.processed\_dir folder.

#### property processed\_file\_names

The name of the files to find in the self.processed\_dir folder in order to skip the processing.

#### property raw\_file\_names

The name of the files to find in the self.raw\_dir folder in order to skip the download.

#### read\_gtn\_data(*folder*)

#### class cogdl.datasets.gtn\_data.IMDB\_GTNDataset(*data\_path='data'*) Bases: [Generic](https://docs.python.org/3/library/typing.html#typing.Generic)[torch.utils.data.dataset.T\_co]

# **2.8.4 HAN dataset**

```
class cogdl.datasets.han_data.ACM_HANDataset(data_path='data')
     Bases: Generic[torch.utils.data.dataset.T_co]
```
class cogdl.datasets.han\_data.DBLP\_HANDataset(*data\_path='data'*) Bases: [Generic](https://docs.python.org/3/library/typing.html#typing.Generic)[torch.utils.data.dataset.T\_co]

```
class cogdl.datasets.han_data.HANDataset(root, name)
    Bases: Generic[torch.utils.data.dataset.T_co]
```
The network datasets "ACM", "DBLP" and "IMDB" from the ["Heterogeneous Graph Attention Network"](https://arxiv.org/abs/1903.07293) paper.

#### **Parameters**

- root (string) Root directory where the dataset should be saved.
- name (string) The name of the dataset ("han-acm", "han-dblp", "han-imdb").

#### apply\_to\_device(*device*)

#### download()

Downloads the dataset to the self.raw dir folder.

#### get(*idx*)

Gets the data object at index idx.

#### property num\_classes

The number of classes in the dataset.

#### process()

Processes the dataset to the self.processed\_dir folder.

#### property processed\_file\_names

The name of the files to find in the self.processed\_dir folder in order to skip the processing.

#### property raw\_file\_names

The name of the files to find in the self.raw\_dir folder in order to skip the download.

#### read\_gtn\_data(*folder*)

```
class cogdl.datasets.han_data.IMDB_HANDataset(data_path='data')
     Bases: Generic[torch.utils.data.dataset.T_co]
```
#### cogdl.datasets.han\_data.sample\_mask(*idx*, *length*) Create mask.

# **2.8.5 KG dataset**

```
class cogdl.datasets.kg_data.FB13Datset(data_path='data')
     Bases: Generic[torch.utils.data.dataset.T_co]
```
- class cogdl.datasets.kg\_data.FB13SDatset(*data\_path='data'*) Bases: [Generic](https://docs.python.org/3/library/typing.html#typing.Generic)[torch.utils.data.dataset.T\_co]
- class cogdl.datasets.kg\_data.FB15k237Datset(*data\_path='data'*) Bases: [Generic](https://docs.python.org/3/library/typing.html#typing.Generic)[torch.utils.data.dataset.T\_co]
- class cogdl.datasets.kg\_data.FB15kDatset(*data\_path='data'*) Bases: [Generic](https://docs.python.org/3/library/typing.html#typing.Generic)[torch.utils.data.dataset.T\_co]

class cogdl.datasets.kg\_data.KnowledgeGraphDataset(*root*, *name*) Bases: [Generic](https://docs.python.org/3/library/typing.html#typing.Generic)[torch.utils.data.dataset.T\_co]

#### download()

Downloads the dataset to the self.raw dir folder.

#### get(*idx*)

Gets the data object at index idx.

#### property num\_entities

#### property num\_relations

#### process()

Processes the dataset to the self.processed\_dir folder.

#### property processed\_file\_names

The name of the files to find in the self.processed\_dir folder in order to skip the processing.

#### property raw\_file\_names

The name of the files to find in the self.raw\_dir folder in order to skip the download.

#### property test\_start\_idx

#### property train\_start\_idx

```
url ='https://cloud.tsinghua.edu.cn/d/b567292338f2488699b7/files/?p=%2F{}%2F{}&dl=1'
```
#### property valid\_start\_idx

```
class cogdl.datasets.kg_data.WN18Datset(data_path='data')
     Bases: Generic[torch.utils.data.dataset.T_co]
```
- class cogdl.datasets.kg\_data.WN18RRDataset(*data\_path='data'*) Bases: [Generic](https://docs.python.org/3/library/typing.html#typing.Generic)[torch.utils.data.dataset.T\_co]
- cogdl.datasets.kg\_data.read\_triplet\_data(*folder*)

### **2.8.6 Matlab matrix dataset**

```
class cogdl.datasets.matlab_matrix.BlogcatalogDataset(data_path='data')
    Bases: Generic[torch.utils.data.dataset.T_co]
```
- class cogdl.datasets.matlab\_matrix.DblpNEDataset(*data\_path='data'*) Bases: [Generic](https://docs.python.org/3/library/typing.html#typing.Generic)[torch.utils.data.dataset.T\_co]
- class cogdl.datasets.matlab\_matrix.FlickrDataset(*data\_path='data'*) Bases: [Generic](https://docs.python.org/3/library/typing.html#typing.Generic)[torch.utils.data.dataset.T\_co]
- class cogdl.datasets.matlab\_matrix.MatlabMatrix(*root*, *name*, *url*) Bases: [Generic](https://docs.python.org/3/library/typing.html#typing.Generic)[torch.utils.data.dataset.T\_co]

networks from the <http://leitang.net/code/social-dimension/data/> or <http://snap.stanford.edu/node2vec/>

#### **Parameters**

- root (string) Root directory where the dataset should be saved.
- name (string) The name of the dataset ("Blogcatalog").

#### download()

Downloads the dataset to the self.raw\_dir folder.

#### get(*idx*)

Gets the data object at index idx.

#### property num\_classes

The number of classes in the dataset.

#### property num\_nodes

#### process()

Processes the dataset to the self.processed\_dir folder.

#### property processed\_file\_names

The name of the files to find in the self.processed\_dir folder in order to skip the processing.

#### property raw\_file\_names

The name of the files to find in the self.raw\_dir folder in order to skip the download.

# class cogdl.datasets.matlab\_matrix.NetworkEmbeddingCMTYDataset(*root*, *name*, *url*)

Bases: [Generic](https://docs.python.org/3/library/typing.html#typing.Generic)[torch.utils.data.dataset.T\_co]

#### download()

Downloads the dataset to the self.raw\_dir folder.

get(*idx*)

Gets the data object at index idx.

#### property num\_classes

The number of classes in the dataset.

#### property num\_nodes

#### process()

Processes the dataset to the self.processed\_dir folder.

#### property processed\_file\_names

The name of the files to find in the self.processed\_dir folder in order to skip the processing.

#### property raw\_file\_names

The name of the files to find in the self.raw\_dir folder in order to skip the download.

- class cogdl.datasets.matlab\_matrix.PPIDataset(*data\_path='data'*) Bases: [Generic](https://docs.python.org/3/library/typing.html#typing.Generic)[torch.utils.data.dataset.T\_co]
- class cogdl.datasets.matlab\_matrix.WikipediaDataset(*data\_path='data'*) Bases: [Generic](https://docs.python.org/3/library/typing.html#typing.Generic)[torch.utils.data.dataset.T\_co]
- class cogdl.datasets.matlab\_matrix.YoutubeNEDataset(*data\_path='data'*) Bases: [Generic](https://docs.python.org/3/library/typing.html#typing.Generic)[torch.utils.data.dataset.T\_co]

# **2.8.7 OGB dataset**

- class cogdl.datasets.ogb.OGBArxivDataset(*data\_path='data'*) Bases: [Generic](https://docs.python.org/3/library/typing.html#typing.Generic)[torch.utils.data.dataset.T\_co]
- class cogdl.datasets.ogb.OGBCodeDataset(*data\_path='data'*) Bases: [Generic](https://docs.python.org/3/library/typing.html#typing.Generic)[torch.utils.data.dataset.T\_co]
- class cogdl.datasets.ogb.OGBGDataset(*root*, *name*) Bases: [Generic](https://docs.python.org/3/library/typing.html#typing.Generic)[torch.utils.data.dataset.T\_co]
	- get(*idx*)

Gets the data object at index idx.

```
get_loader(args)
```

```
get_subset(subset)
```
property num\_classes The number of classes in the dataset.

- class cogdl.datasets.ogb.OGBMolbaceDataset(*data\_path='data'*) Bases: [Generic](https://docs.python.org/3/library/typing.html#typing.Generic)[torch.utils.data.dataset.T\_co]
- class cogdl.datasets.ogb.OGBMolhivDataset(*data\_path='data'*) Bases: [Generic](https://docs.python.org/3/library/typing.html#typing.Generic)[torch.utils.data.dataset.T\_co]
- class cogdl.datasets.ogb.OGBMolpcbaDataset(*data\_path='data'*) Bases: [Generic](https://docs.python.org/3/library/typing.html#typing.Generic)[torch.utils.data.dataset.T\_co]
- class cogdl.datasets.ogb.OGBNDataset(*root*, *name*, *transform=None*) Bases: [Generic](https://docs.python.org/3/library/typing.html#typing.Generic)[torch.utils.data.dataset.T\_co]

get(*idx*)

Gets the data object at index idx.

get\_evaluator()

get\_loss\_fn()

```
process()
     Processes the dataset to the self.processed_dir folder.
```
property processed\_file\_names

The name of the files to find in the self.processed\_dir folder in order to skip the processing.

```
class cogdl.datasets.ogb.OGBPapers100MDataset(data_path='data')
     Bases: Generic[torch.utils.data.dataset.T_co]
```

```
class cogdl.datasets.ogb.OGBPpaDataset
    Bases: Generic[torch.utils.data.dataset.T_co]
```
- class cogdl.datasets.ogb.OGBProductsDataset(*data\_path='data'*) Bases: [Generic](https://docs.python.org/3/library/typing.html#typing.Generic)[torch.utils.data.dataset.T\_co]
- class cogdl.datasets.ogb.OGBProteinsDataset(*data\_path='data'*) Bases: [Generic](https://docs.python.org/3/library/typing.html#typing.Generic)[torch.utils.data.dataset.T\_co]

property edge\_attr\_size

get\_evaluator()

get\_loss\_fn()

process()

Processes the dataset to the self.processed\_dir folder.

# **2.8.8 TU dataset**

```
class cogdl.datasets.tu_data.CollabDataset(data_path='data')
     Bases: Generic[torch.utils.data.dataset.T_co]
```

```
class cogdl.datasets.tu_data.ENZYMES(data_path='data')
     Bases: Generic[torch.utils.data.dataset.T_co]
```
class cogdl.datasets.tu\_data.ImdbBinaryDataset(*data\_path='data'*) Bases: [Generic](https://docs.python.org/3/library/typing.html#typing.Generic)[torch.utils.data.dataset.T\_co]

class cogdl.datasets.tu\_data.ImdbMultiDataset(*data\_path='data'*) Bases: [Generic](https://docs.python.org/3/library/typing.html#typing.Generic)[torch.utils.data.dataset.T\_co]

```
class cogdl.datasets.tu_data.MUTAGDataset(data_path='data')
     Bases: Generic[torch.utils.data.dataset.T_co]
```
- class cogdl.datasets.tu\_data.NCI109Dataset(*data\_path='data'*) Bases: [Generic](https://docs.python.org/3/library/typing.html#typing.Generic)[torch.utils.data.dataset.T\_co]
- class cogdl.datasets.tu\_data.NCI1Dataset(*data\_path='data'*) Bases: [Generic](https://docs.python.org/3/library/typing.html#typing.Generic)[torch.utils.data.dataset.T\_co]
- class cogdl.datasets.tu\_data.PTCMRDataset(*data\_path='data'*) Bases: [Generic](https://docs.python.org/3/library/typing.html#typing.Generic)[torch.utils.data.dataset.T\_co]
- class cogdl.datasets.tu\_data.ProteinsDataset(*data\_path='data'*) Bases: [Generic](https://docs.python.org/3/library/typing.html#typing.Generic)[torch.utils.data.dataset.T\_co]
- class cogdl.datasets.tu\_data.RedditBinary(*data\_path='data'*) Bases: [Generic](https://docs.python.org/3/library/typing.html#typing.Generic)[torch.utils.data.dataset.T\_co]
- class cogdl.datasets.tu\_data.RedditMulti12K(*data\_path='data'*) Bases: [Generic](https://docs.python.org/3/library/typing.html#typing.Generic)[torch.utils.data.dataset.T\_co]
- class cogdl.datasets.tu\_data.RedditMulti5K(*data\_path='data'*) Bases: [Generic](https://docs.python.org/3/library/typing.html#typing.Generic)[torch.utils.data.dataset.T\_co]
- class cogdl.datasets.tu\_data.TUDataset(*root*, *name*) Bases: [Generic](https://docs.python.org/3/library/typing.html#typing.Generic)[torch.utils.data.dataset.T\_co]

#### download()

Downloads the dataset to the self.raw dir folder.

property num\_classes

The number of classes in the dataset.

#### process()

Processes the dataset to the self.processed\_dir folder.

#### property processed\_file\_names

The name of the files to find in the self.processed\_dir folder in order to skip the processing.

#### property raw\_file\_names

The name of the files to find in the self.raw\_dir folder in order to skip the download.

#### url = 'https://www.chrsmrrs.com/graphkerneldatasets'

```
cogdl.datasets.tu_data.cat(seq)
```
cogdl.datasets.tu\_data.coalesce(*index*, *value*, *m*, *n*)

```
cogdl.datasets.tu_data.normalize_feature(data)
```
cogdl.datasets.tu\_data.num\_edge\_attributes(*edge\_attr=None*)

```
cogdl.datasets.tu_data.num_edge_labels(edge_attr=None)
```
cogdl.datasets.tu\_data.num\_node\_attributes(*x=None*)

cogdl.datasets.tu\_data.num\_node\_labels(*x=None*)

cogdl.datasets.tu\_data.parse\_txt\_array(*src*, *sep=None*, *start=0*, *end=None*, *dtype=None*, *device=None*)

cogdl.datasets.tu\_data.read\_file(*folder*, *prefix*, *name*, *dtype=None*)

cogdl.datasets.tu\_data.read\_tu\_data(*folder*, *prefix*)

cogdl.datasets.tu\_data.read\_txt\_array(*path*, *sep=None*, *start=0*, *end=None*, *dtype=None*, *device=None*)

cogdl.datasets.tu\_data.segment(*src*, *indptr*)

# **2.8.9 Module contents**

cogdl.datasets.build\_dataset(*args*)

cogdl.datasets.build\_dataset\_from\_name(*dataset*, *split=0*)

```
cogdl.datasets.build_dataset_from_path(data_path, dataset=None)
```
<span id="page-31-1"></span>cogdl.datasets.register\_dataset(*name*)

New dataset types can be added to cogdl with the [register\\_dataset\(\)](#page-31-1) function decorator.

For example:

@register\_dataset('my\_dataset') class MyDataset(): (...)

**Parameters name**  $(str)$  $(str)$  $(str)$  – the name of the dataset

```
cogdl.datasets.try_adding_dataset_args(dataset, parser)
```
# <span id="page-31-0"></span>**2.9 models**

### **2.9.1 BaseModel**

```
class cogdl.models.base_model.BaseModel
    Bases: torch.nn.modules.module.Module
```
static add\_args(*parser*) Add model-specific arguments to the parser.

classmethod build\_model\_from\_args(*args*) Build a new model instance.

#### property device

forward(*\*args*)

Defines the computation performed at every call.

Should be overridden by all subclasses.

**Note:** Although the recipe for forward pass needs to be defined within this function, one should call the Module instance afterwards instead of this since the former takes care of running the registered hooks while the latter silently ignores them.

predict(*data*)

set\_loss\_fn(*loss\_fn*)

training: [bool](https://docs.python.org/3/library/functions.html#bool)

### **2.9.2 Embedding Model**

class cogdl.models.emb.hope.HOPE(*dimension*, *beta*)

Bases: [cogdl.models.base\\_model.BaseModel](#page-31-2)

The HOPE model from the ["Grarep: Asymmetric transitivity preserving graph embedding"](http://dl.acm.org/citation.cfm?doid=2939672.2939751) paper.

**Parameters**

- hidden\_size  $(int)$  $(int)$  $(int)$  The dimension of node representation.
- beta  $(fload)$  Parameter in katz decomposition.

```
static add_args(parser)
```
Add model-specific arguments to the parser.

classmethod build\_model\_from\_args(*args*)

#### forward(*graph*, *return\_dict=False*)

The author claim that Katz has superior performance in related tasks S katz = (M\_g)^-1  $*$  M\_l = (I beta\*A)^-1 \* beta\*A = (I - beta\*A)^-1 \* (I - (I -beta\*A)) = (I - beta\*A)^-1 - I

training: [bool](https://docs.python.org/3/library/functions.html#bool)

class cogdl.models.emb.spectral.Spectral(*hidden\_size*) Bases: [cogdl.models.base\\_model.BaseModel](#page-31-2)

The Spectral clustering model from the ["Leveraging social media networks for classication"](http://citeseerx.ist.psu.edu/viewdoc/download?doi=10.1.1.481.5392&rep=rep1&type=pdf) paper

**Parameters hidden\_size** ([int](https://docs.python.org/3/library/functions.html#int)) – The dimension of node representation.

static add\_args(*parser*) Add model-specific arguments to the parser.

#### classmethod build\_model\_from\_args(*args*)

#### forward(*graph*, *return\_dict=False*)

Defines the computation performed at every call.

Should be overridden by all subclasses.

**Note:** Although the recipe for forward pass needs to be defined within this function, one should call the Module instance afterwards instead of this since the former takes care of running the registered hooks while the latter silently ignores them.

#### training: [bool](https://docs.python.org/3/library/functions.html#bool)

class cogdl.models.emb.hin2vec.Hin2vec(*hidden\_dim*, *walk\_length*, *walk\_num*, *batch\_size*, *hop*, *negative*, *epochs*, *lr*, *cpu=True*)

Bases: [cogdl.models.base\\_model.BaseModel](#page-31-2)

The Hin2vec model from the ["HIN2Vec: Explore Meta-paths in Heterogeneous Information Networks for Rep](https://dl.acm.org/doi/10.1145/3132847.3132953)[resentation Learning"](https://dl.acm.org/doi/10.1145/3132847.3132953) paper.

#### **Parameters**

- hidden\_size  $(int)$  $(int)$  $(int)$  The dimension of node representation.
- walk\_length  $(int)$  $(int)$  $(int)$  The walk length.
- walk\_num  $(int)$  $(int)$  $(int)$  The number of walks to sample for each node.
- batch\_size  $(int)$  $(int)$  $(int)$  The batch size of training in Hin2vec.
- hop  $(int)$  $(int)$  $(int)$  The number of hop to construct training samples in Hin2vec.
- negative  $(int)$  $(int)$  $(int)$  The number of nagative samples for each meta2path pair.
- epochs  $(int)$  $(int)$  $(int)$  The number of training iteration.
- $\textbf{lr}$  (*[float](https://docs.python.org/3/library/functions.html#float)*) The initial learning rate of SGD.
- $cpu (bool) Use CPU or GPU to train hin2vec.$  $cpu (bool) Use CPU or GPU to train hin2vec.$  $cpu (bool) Use CPU or GPU to train hin2vec.$

#### static add\_args(*parser*)

Add model-specific arguments to the parser.

#### classmethod build\_model\_from\_args(*args*)

#### forward(*data*)

Defines the computation performed at every call.

Should be overridden by all subclasses.

**Note:** Although the recipe for forward pass needs to be defined within this function, one should call the Module instance afterwards instead of this since the former takes care of running the registered hooks while the latter silently ignores them.

#### training: [bool](https://docs.python.org/3/library/functions.html#bool)

class cogdl.models.emb.netmf.NetMF(*dimension*, *window\_size*, *rank*, *negative*, *is\_large=False*) Bases: [cogdl.models.base\\_model.BaseModel](#page-31-2)

The NetMF model from the ["Network Embedding as Matrix Factorization: Unifying DeepWalk, LINE, PTE,](http://arxiv.org/abs/1710.02971) [and node2vec"](http://arxiv.org/abs/1710.02971) paper.

#### **Parameters**

- hidden\_size  $(int)$  $(int)$  $(int)$  The dimension of node representation.
- window\_size  $(int)$  $(int)$  $(int)$  The actual context size which is considered in language model.
- rank  $(int)$  $(int)$  $(int)$  The rank in approximate normalized laplacian.
- negative  $(int)$  $(int)$  $(int)$  The number of nagative samples in negative sampling.
- is-large  $(bool)$  $(bool)$  $(bool)$  When window size is large, use approximated deepwalk matrix to decompose.

#### static add\_args(*parser*)

Add model-specific arguments to the parser.

#### classmethod build\_model\_from\_args(*args*)

#### forward(*graph*, *return\_dict=False*)

Defines the computation performed at every call.

Should be overridden by all subclasses.

**Note:** Although the recipe for forward pass needs to be defined within this function, one should call the Module instance afterwards instead of this since the former takes care of running the registered hooks while the latter silently ignores them.

#### <span id="page-33-0"></span>training: [bool](https://docs.python.org/3/library/functions.html#bool)

class cogdl.models.emb.deepwalk.DeepWalk(*dimension*, *walk\_length*, *walk\_num*, *window\_size*, *worker*,

*iteration*)

Bases: [cogdl.models.base\\_model.BaseModel](#page-31-2)

The DeepWalk model from the ["DeepWalk: Online Learning of Social Representations"](https://arxiv.org/abs/1403.6652) paper

**Parameters**

- hidden\_size  $(int)$  $(int)$  $(int)$  The dimension of node representation.
- walk\_length  $(int)$  $(int)$  $(int)$  The walk length.
- walk\_num  $(int)$  $(int)$  $(int)$  The number of walks to sample for each node.
- window\_size  $(int)$  $(int)$  $(int)$  The actual context size which is considered in language model.
- worker  $(int)$  $(int)$  $(int)$  The number of workers for word2vec.
- iteration  $(int)$  $(int)$  $(int)$  The number of training iteration in word2vec.

static add\_args(*parser: [argparse.ArgumentParser](https://docs.python.org/3/library/argparse.html#argparse.ArgumentParser)*) Add model-specific arguments to the parser.

classmethod build\_model\_from\_args(*args*) → *[cogdl.models.emb.deepwalk.DeepWalk](#page-33-0)*

forward(*graph*, *embedding\_model\_creator=<class 'gensim.models.word2vec.Word2Vec'>*,

*return\_dict=False*)

Defines the computation performed at every call.

Should be overridden by all subclasses.

**Note:** Although the recipe for forward pass needs to be defined within this function, one should call the Module instance afterwards instead of this since the former takes care of running the registered hooks while the latter silently ignores them.

#### training: [bool](https://docs.python.org/3/library/functions.html#bool)

class cogdl.models.emb.gatne.GATNE(*dimension*, *walk\_length*, *walk\_num*, *window\_size*, *worker*, *epochs*, *batch\_size*, *edge\_dim*, *att\_dim*, *negative\_samples*, *neighbor\_samples*, *schema*)

Bases: [cogdl.models.base\\_model.BaseModel](#page-31-2)

The GATNE model from the ["Representation Learning for Attributed Multiplex Heterogeneous Network"](https://dl.acm.org/doi/10.1145/3292500.3330964) paper

#### **Parameters**

- walk\_length  $(int)$  $(int)$  $(int)$  The walk length.
- walk\_num  $(int)$  $(int)$  $(int)$  The number of walks to sample for each node.
- window\_size  $(int)$  $(int)$  $(int)$  The actual context size which is considered in language model.
- worker  $(int)$  $(int)$  $(int)$  The number of workers for word2vec.
- epochs  $(int)$  $(int)$  $(int)$  The number of training epochs.
- batch\_size ([int](https://docs.python.org/3/library/functions.html#int)) The size of each training batch.
- edge\_dim  $(int)$  $(int)$  $(int)$  Number of edge embedding dimensions.
- $att\_dim (int) Number of attention dimensions.$  $att\_dim (int) Number of attention dimensions.$  $att\_dim (int) Number of attention dimensions.$
- negative\_samples  $(int)$  $(int)$  $(int)$  Negative samples for optimization.
- neighbor\_samples  $(int)$  $(int)$  $(int)$  Neighbor samples for aggregation
- schema  $(str)$  $(str)$  $(str)$  The metapath schema used in model. Metapaths are splited with ",",
- example (while each node type are connected with "-" in each metapath.  $For$ ) – "0-1-0,0-1-2-1-0"
- static add\_args(*parser*)

Add model-specific arguments to the parser.

#### classmethod build\_model\_from\_args(*args*)

#### forward(*network\_data*)

Defines the computation performed at every call.

Should be overridden by all subclasses.

**Note:** Although the recipe for forward pass needs to be defined within this function, one should call the Module instance afterwards instead of this since the former takes care of running the registered hooks while the latter silently ignores them.

#### training: [bool](https://docs.python.org/3/library/functions.html#bool)

class cogdl.models.emb.dgk.DeepGraphKernel(*hidden\_dim*, *min\_count*, *window\_size*, *sampling\_rate*, *rounds*, *epochs*, *alpha*, *n\_workers=4*)

Bases: [cogdl.models.base\\_model.BaseModel](#page-31-2)

The Hin2vec model from the ["Deep Graph Kernels"](https://dl.acm.org/citation.cfm?id=2783417&CFID=763322570&CFTOKEN=93890155) paper.

#### **Parameters**

- hidden\_size  $(int)$  $(int)$  $(int)$  The dimension of node representation.
- $min\_count(int) Parameter in word2vec$  $min\_count(int) Parameter in word2vec$  $min\_count(int) Parameter in word2vec$ .
- window  $(int)$  $(int)$  $(int)$  The actual context size which is considered in language model.
- sampling\_rate  $(fload)$  Parameter in word2vec.
- $\cdot$  iteration  $(int)$  $(int)$  $(int)$  The number of iteration in WL method.
- epochs  $(int)$  $(int)$  $(int)$  The number of training iteration.
- alpha  $(fload)$  The learning rate of word2vec.

#### static add\_args(*parser*)

Add model-specific arguments to the parser.

#### classmethod build\_model\_from\_args(*args*)

#### static feature\_extractor(*data*, *rounds*, *name*)

#### forward(*graphs*, *\*\*kwargs*)

Defines the computation performed at every call.

Should be overridden by all subclasses.

**Note:** Although the recipe for forward pass needs to be defined within this function, one should call the Module instance afterwards instead of this since the former takes care of running the registered hooks while the latter silently ignores them.

#### save\_embedding(*output\_path*)

#### training: [bool](https://docs.python.org/3/library/functions.html#bool)
static wl\_iterations(*graph*, *features*, *rounds*)

class cogdl.models.emb.grarep.GraRep(*dimension*, *step*) Bases: [cogdl.models.base\\_model.BaseModel](#page-31-0)

The GraRep model from the ["Grarep: Learning graph representations with global structural information"](http://dl.acm.org/citation.cfm?doid=2806416.2806512) paper.

## **Parameters**

- hidden\_size  $(int)$  $(int)$  $(int)$  The dimension of node representation.
- step  $(int)$  $(int)$  $(int)$  The maximum order of transitition probability.

static add\_args(*parser*) Add model-specific arguments to the parser.

## classmethod build\_model\_from\_args(*args*)

forward(*graph*, *return\_dict=False*)

Defines the computation performed at every call.

Should be overridden by all subclasses.

**Note:** Although the recipe for forward pass needs to be defined within this function, one should call the Module instance afterwards instead of this since the former takes care of running the registered hooks while the latter silently ignores them.

## training: [bool](https://docs.python.org/3/library/functions.html#bool)

class cogdl.models.emb.dngr.DNGR(*hidden\_size1*, *hidden\_size2*, *noise*, *alpha*, *step*, *epochs*, *lr*, *cpu*) Bases: [cogdl.models.base\\_model.BaseModel](#page-31-0)

The DNGR model from the ["Deep Neural Networks for Learning Graph Representations"](https://www.aaai.org/ocs/index.php/AAAI/AAAI16/paper/download/12423/11715) paper

## **Parameters**

- hidden\_size1  $(int)$  $(int)$  $(int)$  The size of the first hidden layer.
- hidden\_size2  $(int)$  $(int)$  $(int)$  The size of the second hidden layer.
- noise  $(fload)$  Denoise rate of DAE.
- alpha  $(fload)$  Parameter in DNGR.
- step  $(int)$  $(int)$  $(int)$  The max step in random surfing.
- epochs  $(int)$  $(int)$  $(int)$  The max epoches in training step.
- $\textbf{lr}$  ([float](https://docs.python.org/3/library/functions.html#float)) Learning rate in DNGR.

#### static add\_args(*parser*)

Add model-specific arguments to the parser.

#### classmethod build\_model\_from\_args(*args*)

#### forward(*graph*, *return\_dict=False*)

Defines the computation performed at every call.

Should be overridden by all subclasses.

**Note:** Although the recipe for forward pass needs to be defined within this function, one should call the Module instance afterwards instead of this since the former takes care of running the registered hooks while the latter silently ignores them.

```
get_denoised_matrix(mat)
```
get\_emb(*matrix*)

```
get_ppmi_matrix(mat)
```
random\_surfing(*adj\_matrix*)

scale\_matrix(*mat*)

training: [bool](https://docs.python.org/3/library/functions.html#bool)

class cogdl.models.emb.pronepp.ProNEPP(*filter\_types*, *svd*, *search*, *max\_evals=None*, *loss\_type=None*, *n\_workers=None*)

Bases: [cogdl.models.base\\_model.BaseModel](#page-31-0)

static add\_args(*parser*) Add model-specific arguments to the parser.

classmethod build\_model\_from\_args(*args*)

training: [bool](https://docs.python.org/3/library/functions.html#bool)

class cogdl.models.emb.graph2vec.Graph2Vec(*dimension*, *min\_count*, *window\_size*, *dm*, *sampling\_rate*, *rounds*, *epochs*, *lr*, *worker=4*)

Bases: [cogdl.models.base\\_model.BaseModel](#page-31-0)

The Graph2Vec model from the ["graph2vec: Learning Distributed Representations of Graphs"](https://arxiv.org/abs/1707.05005) paper

## **Parameters**

- hidden\_size  $(int)$  $(int)$  $(int)$  The dimension of node representation.
- $min\_count(int) Parameter in doc2vec.$  $min\_count(int) Parameter in doc2vec.$  $min\_count(int) Parameter in doc2vec.$
- window\_size  $(int)$  $(int)$  $(int)$  The actual context size which is considered in language model.
- sampling\_rate  $(flost)$  Parameter in doc2vec.
- $dm (int)$  $dm (int)$  $dm (int)$  Parameter in doc2vec.
- $\cdot$  iteration ([int](https://docs.python.org/3/library/functions.html#int)) The number of iteration in WL method.
- $\textbf{lr}$  ([float](https://docs.python.org/3/library/functions.html#float)) Learning rate in doc2vec.

## static add\_args(*parser*)

Add model-specific arguments to the parser.

classmethod build\_model\_from\_args(*args*)

static feature\_extractor(*data*, *rounds*, *name*)

```
forward(graphs, **kwargs)
```
Defines the computation performed at every call.

Should be overridden by all subclasses.

**Note:** Although the recipe for forward pass needs to be defined within this function, one should call the Module instance afterwards instead of this since the former takes care of running the registered hooks while the latter silently ignores them.

save\_embedding(*output\_path*)

training: [bool](https://docs.python.org/3/library/functions.html#bool)

static wl\_iterations(*graph*, *features*, *rounds*)

```
class cogdl.models.emb.metapath2vec.Metapath2vec(dimension, walk_length, walk_num, window_size,
                                                       worker, iteration, schema)
```
Bases: [cogdl.models.base\\_model.BaseModel](#page-31-0)

The Metapath2vec model from the ["metapath2vec: Scalable Representation Learning for Heterogeneous Net](https://ericdongyx.github.io/papers/KDD17-dong-chawla-swami-metapath2vec.pdf)[works"](https://ericdongyx.github.io/papers/KDD17-dong-chawla-swami-metapath2vec.pdf) paper

#### **Parameters**

- hidden\_size  $(int)$  $(int)$  $(int)$  The dimension of node representation.
- walk\_length  $(int)$  $(int)$  $(int)$  The walk length.
- walk\_num  $(int)$  $(int)$  $(int)$  The number of walks to sample for each node.
- window\_size  $(int)$  $(int)$  $(int)$  The actual context size which is considered in language model.
- worker  $(int)$  $(int)$  $(int)$  The number of workers for word2vec.
- iteration  $(int)$  $(int)$  $(int)$  The number of training iteration in word2vec.
- schema  $(str)$  $(str)$  $(str)$  The metapath schema used in model. Metapaths are splited with ",",
- example (while each node type are connected with "-" in each metapath.  $For$ ) – "0-1-0,0-2-0,1-0-2-0-1".

### static add\_args(*parser*)

Add model-specific arguments to the parser.

#### classmethod build\_model\_from\_args(*args*)

#### forward(*data*)

Defines the computation performed at every call.

Should be overridden by all subclasses.

**Note:** Although the recipe for forward pass needs to be defined within this function, one should call the Module instance afterwards instead of this since the former takes care of running the registered hooks while the latter silently ignores them.

#### training: [bool](https://docs.python.org/3/library/functions.html#bool)

class cogdl.models.emb.node2vec.Node2vec(*dimension*, *walk\_length*, *walk\_num*, *window\_size*, *worker*,

*iteration*, *p*, *q*)

Bases: [cogdl.models.base\\_model.BaseModel](#page-31-0)

The node2vec model from the ["node2vec: Scalable feature learning for networks"](http://dl.acm.org/citation.cfm?doid=2939672.2939754) paper

## **Parameters**

- hidden\_size  $(int)$  $(int)$  $(int)$  The dimension of node representation.
- walk\_length  $(int)$  $(int)$  $(int)$  The walk length.
- walk\_num  $(int)$  $(int)$  $(int)$  The number of walks to sample for each node.
- window\_size  $(int)$  $(int)$  $(int)$  The actual context size which is considered in language model.
- worker  $(int)$  $(int)$  $(int)$  The number of workers for word2vec.
- iteration  $(int)$  $(int)$  $(int)$  The number of training iteration in word2vec.
- $p$  (*[float](https://docs.python.org/3/library/functions.html#float)*) Parameter in node2vec.
- $q(fload)$  Parameter in node2vec.

## static add\_args(*parser*)

Add model-specific arguments to the parser.

## classmethod build\_model\_from\_args(*args*)

## forward(*graph*, *return\_dict=False*)

Defines the computation performed at every call.

Should be overridden by all subclasses.

**Note:** Although the recipe for forward pass needs to be defined within this function, one should call the Module instance afterwards instead of this since the former takes care of running the registered hooks while the latter silently ignores them.

## training: [bool](https://docs.python.org/3/library/functions.html#bool)

```
class cogdl.models.emb.pte.PTE(dimension, walk_length, walk_num, negative, batch_size, alpha)
     Bases: cogdl.models.base_model.BaseModel
```
The PTE model from the ["PTE: Predictive Text Embedding through Large-scale Heterogeneous Text Networks"](https://arxiv.org/abs/1508.00200) paper.

#### **Parameters**

- hidden\_size  $(int)$  $(int)$  $(int)$  The dimension of node representation.
- walk\_length  $(int)$  $(int)$  $(int)$  The walk length.
- walk\_num  $(int)$  $(int)$  $(int)$  The number of walks to sample for each node.
- negative  $(int)$  $(int)$  $(int)$  The number of nagative samples for each edge.
- batch\_size ([int](https://docs.python.org/3/library/functions.html#int)) The batch size of training in PTE.
- alpha  $(fload)$  The initial learning rate of SGD.

#### static add\_args(*parser*)

Add model-specific arguments to the parser.

## classmethod build\_model\_from\_args(*args*)

### forward(*data*)

Defines the computation performed at every call.

Should be overridden by all subclasses.

**Note:** Although the recipe for forward pass needs to be defined within this function, one should call the Module instance afterwards instead of this since the former takes care of running the registered hooks while the latter silently ignores them.

## training: [bool](https://docs.python.org/3/library/functions.html#bool)

```
class cogdl.models.emb.netsmf.NetSMF(dimension, window_size, negative, num_round, worker)
     Bases: cogdl.models.base_model.BaseModel
```
The NetSMF model from the ["NetSMF: Large-Scale Network Embedding as Sparse Matrix Factorization"](http://arxiv.org/abs/1710.02971) paper.

#### **Parameters**

- hidden\_size  $(int)$  $(int)$  $(int)$  The dimension of node representation.
- window\_size  $(int)$  $(int)$  $(int)$  The actual context size which is considered in language model.
- negative  $(int)$  $(int)$  $(int)$  The number of nagative samples in negative sampling.
- num\_round  $(int)$  $(int)$  $(int)$  The number of round in NetSMF.
- worker  $(int)$  $(int)$  $(int)$  The number of workers for NetSMF.

## static add\_args(*parser*)

Add model-specific arguments to the parser.

## classmethod build\_model\_from\_args(*args*)

## forward(*graph*, *return\_dict=False*)

Defines the computation performed at every call.

Should be overridden by all subclasses.

**Note:** Although the recipe for forward pass needs to be defined within this function, one should call the Module instance afterwards instead of this since the former takes care of running the registered hooks while the latter silently ignores them.

### training: [bool](https://docs.python.org/3/library/functions.html#bool)

class cogdl.models.emb.line.LINE(*dimension*, *walk\_length*, *walk\_num*, *negative*, *batch\_size*, *alpha*, *order*) Bases: [cogdl.models.base\\_model.BaseModel](#page-31-0)

The LINE model from the ["Line: Large-scale information network embedding"](http://arxiv.org/abs/1503.03578) paper.

#### **Parameters**

- hidden\_size  $(int)$  $(int)$  $(int)$  The dimension of node representation.
- walk\_length  $(int)$  $(int)$  $(int)$  The walk length.
- walk\_num  $(int)$  $(int)$  $(int)$  The number of walks to sample for each node.
- negative  $(int)$  $(int)$  $(int)$  The number of nagative samples for each edge.
- batch\_size  $(int)$  $(int)$  $(int)$  The batch size of training in LINE.
- alpha  $(f$ loat) The initial learning rate of SGD.
- order  $(int) 1$  $(int) 1$  $(int) 1$  represents perserving 1-st order proximity, 2 represents 2-nd,
- them  $(which)$   $% (while 3)$  means both of  $)-$

## static add\_args(*parser*)

Add model-specific arguments to the parser.

#### classmethod build\_model\_from\_args(*args*)

#### forward(*graph*, *return\_dict=False*)

Defines the computation performed at every call.

Should be overridden by all subclasses.

**Note:** Although the recipe for forward pass needs to be defined within this function, one should call the Module instance afterwards instead of this since the former takes care of running the registered hooks while the latter silently ignores them.

## training: [bool](https://docs.python.org/3/library/functions.html#bool)

class cogdl.models.emb.sdne.SDNE(*hidden\_size1*, *hidden\_size2*, *droput*, *alpha*, *beta*, *nu1*, *nu2*, *epochs*, *lr*,

```
cpu)
```
Bases: [cogdl.models.base\\_model.BaseModel](#page-31-0)

The SDNE model from the ["Structural Deep Network Embedding"](https://www.kdd.org/kdd2016/papers/files/rfp0191-wangAemb.pdf) paper

## **Parameters**

- hidden\_size1  $(int)$  $(int)$  $(int)$  The size of the first hidden layer.
- hidden\_size2  $(int)$  $(int)$  $(int)$  The size of the second hidden layer.
- droput  $(f$ *loat* $) Droput rate.$
- alpha ([float](https://docs.python.org/3/library/functions.html#float)) Trade-off parameter between 1-st and 2-nd order objective function in SDNE.
- beta  $(fload)$  Parameter of 2-nd order objective function in SDNE.
- nu1 ([float](https://docs.python.org/3/library/functions.html#float)) Parameter of 11 normlization in SDNE.
- nu2 ([float](https://docs.python.org/3/library/functions.html#float)) Parameter of 12 normlization in SDNE.
- epochs  $(int)$  $(int)$  $(int)$  The max epoches in training step.
- $\textbf{lr}$  ([float](https://docs.python.org/3/library/functions.html#float)) Learning rate in SDNE.
- $cpu (bool) Use CPU or GPU to train hin2vec.$  $cpu (bool) Use CPU or GPU to train hin2vec.$  $cpu (bool) Use CPU or GPU to train hin2vec.$

## static add\_args(*parser*)

Add model-specific arguments to the parser.

## classmethod build\_model\_from\_args(*args*)

## forward(*graph*, *return\_dict=False*)

Defines the computation performed at every call.

Should be overridden by all subclasses.

**Note:** Although the recipe for forward pass needs to be defined within this function, one should call the Module instance afterwards instead of this since the former takes care of running the registered hooks while the latter silently ignores them.

## training: [bool](https://docs.python.org/3/library/functions.html#bool)

class cogdl.models.emb.prone.ProNE(*dimension*, *step*, *mu*, *theta*) Bases: [cogdl.models.base\\_model.BaseModel](#page-31-0)

The ProNE model from the ["ProNE: Fast and Scalable Network Representation Learning"](https://www.ijcai.org/Proceedings/2019/0594.pdf) paper.

## **Parameters**

- hidden\_size  $(int)$  $(int)$  $(int)$  The dimension of node representation.
- step  $(int)$  $(int)$  $(int)$  The number of items in the chebyshev expansion.
- mu  $(f$ loat) Parameter in ProNE.
- theta  $(fload)$  Parameter in ProNE.

## static add\_args(*parser*)

Add model-specific arguments to the parser.

## classmethod build\_model\_from\_args(*args*)

forward(*graph:* [cogdl.data.data.Graph,](#page-21-0) *return\_dict=False*) Defines the computation performed at every call.

Should be overridden by all subclasses.

**Note:** Although the recipe for forward pass needs to be defined within this function, one should call the Module instance afterwards instead of this since the former takes care of running the registered hooks while the latter silently ignores them.

training: [bool](https://docs.python.org/3/library/functions.html#bool)

## **2.9.3 GNN Model**

```
class cogdl.models.nn.dgi.DGIModel(in_feats, hidden_size, activation)
     Bases: cogdl.models.base_model.BaseModel
```
static add\_args(*parser*) Add model-specific arguments to the parser.

classmethod build\_model\_from\_args(*args*)

embed(*data*)

forward(*graph*) Defines the computation performed at every call.

Should be overridden by all subclasses.

**Note:** Although the recipe for forward pass needs to be defined within this function, one should call the Module instance afterwards instead of this since the former takes care of running the registered hooks while the latter silently ignores them.

#### training: [bool](https://docs.python.org/3/library/functions.html#bool)

class cogdl.models.nn.mvgrl.MVGRL(*in\_feats*, *hidden\_size*, *sample\_size=2000*, *batch\_size=4*, *alpha=0.2*, *dataset='cora'*)

Bases: [cogdl.models.base\\_model.BaseModel](#page-31-0)

static add\_args(*parser*)

Add model-specific arguments to the parser.

augment(*graph*)

classmethod build\_model\_from\_args(*args*)

embed(*data*, *msk=None*)

forward(*graph*)

Defines the computation performed at every call.

Should be overridden by all subclasses.

**Note:** Although the recipe for forward pass needs to be defined within this function, one should call the Module instance afterwards instead of this since the former takes care of running the registered hooks while the latter silently ignores them.

loss(*data*)

preprocess(*graph*)

training: [bool](https://docs.python.org/3/library/functions.html#bool)

class cogdl.models.nn.patchy\_san.PatchySAN(*num\_features*, *num\_classes*, *num\_sample*, *num\_neighbor*, *iteration*)

Bases: [cogdl.models.base\\_model.BaseModel](#page-31-0)

The Patchy-SAN model from the ["Learning Convolutional Neural Networks for Graphs"](https://arxiv.org/abs/1605.05273) paper.

#### **Parameters**

- **batch\_size**  $(int)$  $(int)$  $(int)$  The batch size of training.
- sample  $(int)$  $(int)$  $(int)$  Number of chosen vertexes.
- stride  $(int)$  $(int)$  $(int)$  Node selection stride.
- neighbor  $(int)$  $(int)$  $(int)$  The number of neighbor for each node.
- iteration  $(int)$  $(int)$  $(int)$  The number of training iteration.

#### static add\_args(*parser*)

Add model-specific arguments to the parser.

build\_model(*num\_channel*, *num\_sample*, *num\_neighbor*, *num\_class*)

```
classmethod build_model_from_args(args)
```
## forward(*batch*)

Defines the computation performed at every call.

Should be overridden by all subclasses.

**Note:** Although the recipe for forward pass needs to be defined within this function, one should call the Module instance afterwards instead of this since the former takes care of running the registered hooks while the latter silently ignores them.

#### classmethod split\_dataset(*dataset*, *args*)

#### training: [bool](https://docs.python.org/3/library/functions.html#bool)

```
class cogdl.models.nn.gcn.GCN(in_feats, hidden_size, out_feats, num_layers, dropout, activation='relu',
                                    residual=False, norm=None)
```
Bases: [cogdl.models.base\\_model.BaseModel](#page-31-0)

The GCN model from the ["Semi-Supervised Classification with Graph Convolutional Networks"](https://arxiv.org/abs/1609.02907) paper

#### **Parameters**

- in\_features  $(int)$  $(int)$  $(int)$  Number of input features.
- out\_features  $(int)$  $(int)$  $(int)$  Number of classes.
- hidden\_size  $(int)$  $(int)$  $(int)$  The dimension of node representation.
- dropout  $(f$ *loat* $) Dropout rate for model training.$

#### static add\_args(*parser*)

Add model-specific arguments to the parser.

## classmethod build\_model\_from\_args(*args*)

embed(*graph*)

forward(*graph*)

Defines the computation performed at every call.

Should be overridden by all subclasses.

**Note:** Although the recipe for forward pass needs to be defined within this function, one should call the Module instance afterwards instead of this since the former takes care of running the registered hooks while the latter silently ignores them.

#### training: [bool](https://docs.python.org/3/library/functions.html#bool)

class cogdl.models.nn.gdc\_gcn.GDC\_GCN(*nfeat*, *nhid*, *nclass*, *dropout*, *alpha*, *t*, *k*, *eps*, *gdctype*) Bases: [cogdl.models.base\\_model.BaseModel](#page-31-0)

The GDC model from the ["Diffusion Improves Graph Learning"](https://arxiv.org/abs/1911.05485) paper, with the PPR and heat matrix variants combined with GCN

## **Parameters**

- num\_features  $(int)$  $(int)$  $(int)$  Number of input features in ppr-preprocessed dataset.
- num\_classes  $(int)$  $(int)$  $(int)$  Number of classes.
- hidden\_size  $(int)$  $(int)$  $(int)$  The dimension of node representation.
- dropout  $(float)$  $(float)$  $(float)$  Dropout rate for model training.
- alpha  $(fload)$  PPR polynomial filter param, 0 to 1.
- $t$  (*[float](https://docs.python.org/3/library/functions.html#float)*) Heat polynomial filter param
- $\mathbf{k}$  ([int](https://docs.python.org/3/library/functions.html#int)) Top k nodes retained during sparsification.
- eps  $(float)$  $(float)$  $(float)$  Threshold for clipping.
- gdc\_type ([str](https://docs.python.org/3/library/stdtypes.html#str)) "none", "ppr", "heat"

#### static add\_args(*parser*)

Add model-specific arguments to the parser.

## classmethod build\_model\_from\_args(*args*)

#### forward(*graph*)

Defines the computation performed at every call.

Should be overridden by all subclasses.

**Note:** Although the recipe for forward pass needs to be defined within this function, one should call the Module instance afterwards instead of this since the former takes care of running the registered hooks while the latter silently ignores them.

```
predict(data=None)
```

```
preprocessing(data, gdc_type='ppr')
```
reset\_data(*data*)

training: [bool](https://docs.python.org/3/library/functions.html#bool)

class cogdl.models.nn.graphsage.Graphsage(*num\_features*, *num\_classes*, *hidden\_size*, *num\_layers*,

*sample\_size*, *dropout*, *aggr*)

Bases: [cogdl.models.base\\_model.BaseModel](#page-31-0)

## static add\_args(*parser*)

Add model-specific arguments to the parser.

### classmethod build\_model\_from\_args(*args*)

## forward(*\*args*)

Defines the computation performed at every call.

Should be overridden by all subclasses.

**Note:** Although the recipe for forward pass needs to be defined within this function, one should call the Module instance afterwards instead of this since the former takes care of running the registered hooks while the latter silently ignores them.

inference(*x\_all*, *data\_loader*)

mini\_forward(*graph*)

sampling(*edge\_index*, *num\_sample*)

training: [bool](https://docs.python.org/3/library/functions.html#bool)

class cogdl.models.nn.compgcn.LinkPredictCompGCN(*num\_entities*, *num\_rels*, *hidden\_size*, *num\_bases=0*, *layers=1*, *sampling\_rate=0.01*, *penalty=0.001*, *dropout=0.0*, *lbl\_smooth=0.1*, *opn='sub'*)

Bases: [cogdl.utils.link\\_prediction\\_utils.GNNLinkPredict](#page-85-0), [cogdl.models.base\\_model.](#page-31-0) [BaseModel](#page-31-0)

## static add\_args(*parser*)

Add model-specific arguments to the parser.

add\_reverse\_edges(*edge\_index*, *edge\_types*)

## classmethod build\_model\_from\_args(*args*)

forward(*graph*)

Defines the computation performed at every call.

Should be overridden by all subclasses.

**Note:** Although the recipe for forward pass needs to be defined within this function, one should call the Module instance afterwards instead of this since the former takes care of running the registered hooks while the latter silently ignores them.

loss(*data:* [cogdl.data.data.Graph,](#page-21-0) *scoring*)

predict(*graph*)

training: [bool](https://docs.python.org/3/library/functions.html#bool)

class cogdl.models.nn.drgcn.DrGCN(*num\_features*, *num\_classes*, *hidden\_size*, *num\_layers*, *dropout*, *norm=None*, *activation='relu'*)

Bases: [cogdl.models.base\\_model.BaseModel](#page-31-0)

static add\_args(*parser*)

Add model-specific arguments to the parser.

classmethod build\_model\_from\_args(*args*)

forward(*graph*)

Defines the computation performed at every call.

Should be overridden by all subclasses.

**Note:** Although the recipe for forward pass needs to be defined within this function, one should call the Module instance afterwards instead of this since the former takes care of running the registered hooks while the latter silently ignores them.

predict(*graph*)

training: [bool](https://docs.python.org/3/library/functions.html#bool)

class cogdl.models.nn.graph\_unet.GraphUnet(*in\_feats: [int](https://docs.python.org/3/library/functions.html#int)*, *hidden\_size: [int](https://docs.python.org/3/library/functions.html#int)*, *out\_feats: [int](https://docs.python.org/3/library/functions.html#int)*, *pooling\_layer: [int](https://docs.python.org/3/library/functions.html#int)*, *pooling\_rates: List[\[float\]](https://docs.python.org/3/library/functions.html#float)*, *n\_dropout: [float](https://docs.python.org/3/library/functions.html#float) = 0.5*, *adj\_dropout: [float](https://docs.python.org/3/library/functions.html#float) = 0.3*, *activation: [str](https://docs.python.org/3/library/stdtypes.html#str) = 'elu'*, *improved: [bool](https://docs.python.org/3/library/functions.html#bool) = False*, *aug\_adj: [bool](https://docs.python.org/3/library/functions.html#bool) = False*)

Bases: [cogdl.models.base\\_model.BaseModel](#page-31-0)

#### static add\_args(*parser*)

Add model-specific arguments to the parser.

classmethod build\_model\_from\_args(*args*)

 $forward(graph: cogdl.data.data.Graph) \rightarrow$  $forward(graph: cogdl.data.data.Graph) \rightarrow$  $forward(graph: cogdl.data.data.Graph) \rightarrow$  torch. Tensor Defines the computation performed at every call.

Should be overridden by all subclasses.

**Note:** Although the recipe for forward pass needs to be defined within this function, one should call the Module instance afterwards instead of this since the former takes care of running the registered hooks while the latter silently ignores them.

#### training: [bool](https://docs.python.org/3/library/functions.html#bool)

class cogdl.models.nn.gcnmix.GCNMix(*in\_feat*, *hidden\_size*, *num\_classes*, *k*, *temperature*, *alpha*, *dropout*) Bases: [cogdl.models.base\\_model.BaseModel](#page-31-0)

#### static add\_args(*parser*)

Add model-specific arguments to the parser.

## classmethod build\_model\_from\_args(*args*)

#### forward(*graph*)

Defines the computation performed at every call.

Should be overridden by all subclasses.

**Note:** Although the recipe for forward pass needs to be defined within this function, one should call the Module instance afterwards instead of this since the former takes care of running the registered hooks while the latter silently ignores them.

forward\_aux(*x*, *label*, *train\_index*, *mix\_hidden=True*, *layer\_mix=1*)

```
predict_noise(data, tau=1)
```
training: [bool](https://docs.python.org/3/library/functions.html#bool)

class cogdl.models.nn.diffpool.DiffPool(*in\_feats*, *hidden\_dim*, *embed\_dim*, *num\_classes*, *num\_layers*, *num\_pool\_layers*, *assign\_dim*, *pooling\_ratio*, *batch\_size*, *dropout=0.5*, *no\_link\_pred=True*, *concat=False*, *use\_bn=False*)

Bases: [cogdl.models.base\\_model.BaseModel](#page-31-0)

DIFFPOOL from paper [Hierarchical Graph Representation Learning with Differentiable Pooling.](https://arxiv.org/pdf/1806.08804.pdf)

## **Parameters**

- in\_feats  $(int)$  $(int)$  $(int)$  Size of each input sample.
- hidden\_dim  $(int)$  $(int)$  $(int)$  Size of hidden layer dimension of GNN.
- embed\_dim  $(int)$  $(int)$  $(int)$  Size of embeded node feature, output size of GNN.
- num\_classes  $(int)$  $(int)$  $(int)$  Number of target classes.
- num\_layers  $(int)$  $(int)$  $(int)$  Number of GNN layers.
- num\_pool\_layers  $(int)$  $(int)$  $(int)$  Number of pooling.
- assign\_dim  $(int)$  $(int)$  $(int)$  Embedding size after the first pooling.
- pooling\_ratio  $(f$ loat) Size of each poolling ratio.
- batch\_size  $(int)$  $(int)$  $(int)$  Size of each mini-batch.
- dropout ([float,](https://docs.python.org/3/library/functions.html#float) optional) Size of dropout, default: *0.5*.
- no\_link\_pred ([bool,](https://docs.python.org/3/library/functions.html#bool) optional) If True, use link prediction loss, default: *True*.

## static add\_args(*parser*)

Add model-specific arguments to the parser.

after\_pooling\_forward(*gnn\_layers*, *adj*, *x*, *concat=False*)

## classmethod build\_model\_from\_args(*args*)

## forward(*batch*)

Defines the computation performed at every call.

Should be overridden by all subclasses.

**Note:** Although the recipe for forward pass needs to be defined within this function, one should call the Module instance afterwards instead of this since the former takes care of running the registered hooks while the latter silently ignores them.

## graph\_classificatoin\_loss(*batch*)

reset\_parameters()

classmethod split\_dataset(*dataset*, *args*)

training: [bool](https://docs.python.org/3/library/functions.html#bool)

class cogdl.models.nn.gcnii.GCNII(*in\_feats*, *hidden\_size*, *out\_feats*, *num\_layers*, *dropout=0.5*, *alpha=0.1*, *lmbda=1*, *wd1=0.0*, *wd2=0.0*, *residual=False*, *actnn=False*)

Bases: [cogdl.models.base\\_model.BaseModel](#page-31-0)

Implementation of GCNII in paper ["Simple and Deep Graph Convolutional Networks".](https://arxiv.org/abs/2007.02133)

## **Parameters**

- in\_feats  $(int)$  $(int)$  $(int)$  Size of each input sample
- hidden\_size  $(int)$  $(int)$  $(int)$  Size of each hidden unit
- out\_feats  $(int) Size$  $(int) Size$  $(int) Size$  of each out sample
- num\_layers  $(int)$  $(int)$  $(int)$  –
- dropout  $(fload)$  –
- alpha  $(fload)$  Parameter of initial residual connection
- **lmbda**  $(fload)$  Parameter of identity mapping
- **wd1**  $(fload)$  Weight-decay for Fully-connected layers
- $wd2$  ( $float$ ) Weight-decay for convolutional layers

## static add\_args(*parser*)

Add model-specific arguments to the parser.

#### classmethod build\_model\_from\_args(*args*)

#### forward(*graph*)

Defines the computation performed at every call.

Should be overridden by all subclasses.

**Note:** Although the recipe for forward pass needs to be defined within this function, one should call the Module instance afterwards instead of this since the former takes care of running the registered hooks while the latter silently ignores them.

get\_optimizer(*args*)

predict(*graph*)

training: [bool](https://docs.python.org/3/library/functions.html#bool)

class cogdl.models.nn.sign.MLP(*in\_feats*, *out\_feats*, *hidden\_size*, *num\_layers*, *dropout=0.0*, *activation='relu'*, *norm=None*, *act\_first=False*, *bias=True*)

Bases: [cogdl.models.base\\_model.BaseModel](#page-31-0)

## static add\_args(*parser*)

Add model-specific arguments to the parser.

## classmethod build\_model\_from\_args(*args*)

#### forward(*x*)

Defines the computation performed at every call.

Should be overridden by all subclasses.

**Note:** Although the recipe for forward pass needs to be defined within this function, one should call the Module instance afterwards instead of this since the former takes care of running the registered hooks while the latter silently ignores them.

```
predict(data)
```
### training: [bool](https://docs.python.org/3/library/functions.html#bool)

class cogdl.models.nn.mixhop.MixHop(*num\_features*, *num\_classes*, *dropout*, *layer1\_pows*, *layer2\_pows*) Bases: [cogdl.models.base\\_model.BaseModel](#page-31-0)

## static add\_args(*parser*)

Add model-specific arguments to the parser.

#### classmethod build\_model\_from\_args(*args*)

#### forward(*graph*)

Defines the computation performed at every call.

Should be overridden by all subclasses.

**Note:** Although the recipe for forward pass needs to be defined within this function, one should call the Module instance afterwards instead of this since the former takes care of running the registered hooks while the latter silently ignores them.

#### predict(*data*)

#### training: [bool](https://docs.python.org/3/library/functions.html#bool)

class cogdl.models.nn.gat.GAT(*in\_feats*, *hidden\_size*, *out\_features*, *num\_layers*, *dropout*, *attn\_drop*, *alpha*, *nhead*, *residual*, *last\_nhead*, *norm=None*)

Bases: [cogdl.models.base\\_model.BaseModel](#page-31-0)

The GAT model from the ["Graph Attention Networks"](https://arxiv.org/abs/1710.10903) paper

#### **Parameters**

- num\_features  $(int)$  $(int)$  $(int)$  Number of input features.
- num\_classes  $(int)$  $(int)$  $(int)$  Number of classes.
- hidden\_size  $(int)$  $(int)$  $(int)$  The dimension of node representation.
- dropout  $(float)$  $(float)$  $(float)$  Dropout rate for model training.
- alpha  $(fload)$  Coefficient of leaky\_relu.
- **nheads**  $(int)$  $(int)$  $(int)$  Number of attention heads.

#### static add\_args(*parser*)

Add model-specific arguments to the parser.

#### classmethod build\_model\_from\_args(*args*)

#### forward(*graph*)

Defines the computation performed at every call.

Should be overridden by all subclasses.

**Note:** Although the recipe for forward pass needs to be defined within this function, one should call the Module instance afterwards instead of this since the former takes care of running the registered hooks while the latter silently ignores them.

#### predict(*graph*)

#### training: [bool](https://docs.python.org/3/library/functions.html#bool)

class cogdl.models.nn.han.HAN(*num\_edge*, *w\_in*, *w\_out*, *num\_class*, *num\_nodes*, *num\_layers*) Bases: [cogdl.models.base\\_model.BaseModel](#page-31-0)

```
static add_args(parser)
```
Add model-specific arguments to the parser.

#### classmethod build\_model\_from\_args(*args*)

forward(*graph*)

Defines the computation performed at every call.

Should be overridden by all subclasses.

**Note:** Although the recipe for forward pass needs to be defined within this function, one should call the Module instance afterwards instead of this since the former takes care of running the registered hooks while the latter silently ignores them.

training: [bool](https://docs.python.org/3/library/functions.html#bool)

class cogdl.models.nn.ppnp.PPNP(*nfeat*, *nhid*, *nclass*, *num\_layers*, *dropout*, *propagation*, *alpha*, *niter*,

*cache=True*)

Bases: [cogdl.models.base\\_model.BaseModel](#page-31-0)

```
static add_args(parser)
```
Add model-specific arguments to the parser.

```
classmethod build_model_from_args(args)
```
#### forward(*graph*)

Defines the computation performed at every call.

Should be overridden by all subclasses.

**Note:** Although the recipe for forward pass needs to be defined within this function, one should call the Module instance afterwards instead of this since the former takes care of running the registered hooks while the latter silently ignores them.

predict(*graph*)

training: [bool](https://docs.python.org/3/library/functions.html#bool)

```
class cogdl.models.nn.grace.GRACE(in_feats: int, hidden_size: int, proj_hidden_size: int, num_layers: int,
                                            drop_feature_rates: List[float], drop_edge_rates: List[float], tau: float
                                            = 0.5, activation: str = 'relu', batch_size: int = - 1)
```
Bases: [cogdl.models.base\\_model.BaseModel](#page-31-0)

```
static add_args(parser)
```
Add model-specific arguments to the parser.

augment(*graph*)

batched\_loss(*z1: torch.Tensor*, *z2: torch.Tensor*, *batch\_size: [int](https://docs.python.org/3/library/functions.html#int)*)

classmethod build\_model\_from\_args(*args*)

contrastive\_loss(*z1: torch.Tensor*, *z2: torch.Tensor*)

drop\_adj(*graph:* [cogdl.data.data.Graph,](#page-21-0) *drop\_rate: [float](https://docs.python.org/3/library/functions.html#float) = 0.5*)

drop\_feature(*x: torch.Tensor*, *droprate: [float](https://docs.python.org/3/library/functions.html#float)*)

embed(*data*)

forward(*graph:* [cogdl.data.data.Graph,](#page-21-0) *x: Optional[torch.Tensor] = None*) Defines the computation performed at every call.

Should be overridden by all subclasses.

**Note:** Although the recipe for forward pass needs to be defined within this function, one should call the Module instance afterwards instead of this since the former takes care of running the registered hooks while the latter silently ignores them.

**prop**(*graph:* [cogdl.data.data.Graph,](#page-21-0) *x: torch.Tensor, drop feature rate: [float](https://docs.python.org/3/library/functions.html#float)*  $= 0.0$ *, drop edge rate: float*  $=$ *0.0*)

training: [bool](https://docs.python.org/3/library/functions.html#bool)

class cogdl.models.nn.pprgo.PPRGo(*in\_feats*, *hidden\_size*, *out\_feats*, *num\_layers*, *alpha*, *dropout*, *activation='relu'*, *nprop=2*, *norm='sym'*)

Bases: [cogdl.models.base\\_model.BaseModel](#page-31-0)

static add\_args(*parser*) Add model-specific arguments to the parser.

classmethod build\_model\_from\_args(*args*)

forward(*x*, *targets*, *ppr\_scores*) Defines the computation performed at every call.

Should be overridden by all subclasses.

**Note:** Although the recipe for forward pass needs to be defined within this function, one should call the Module instance afterwards instead of this since the former takes care of running the registered hooks while the latter silently ignores them.

predict(*graph*, *batch\_size=10000*)

training: [bool](https://docs.python.org/3/library/functions.html#bool)

class cogdl.models.nn.gin.GIN(*num\_layers*, *in\_feats*, *out\_feats*, *hidden\_dim*, *num\_mlp\_layers*, *eps=0*, *pooling='sum'*, *train\_eps=False*, *dropout=0.5*)

Bases: [cogdl.models.base\\_model.BaseModel](#page-31-0)

Graph Isomorphism Network from paper ["How Powerful are Graph Neural Networks?".](https://arxiv.org/pdf/1810.00826.pdf)

#### **Parameters**

- **num\_layers** int Number of GIN layers
- in\_feats int Size of each input sample
- out\_feats int Size of each output sample
- hidden\_dim int Size of each hidden layer dimension
- num\_mlp\_layers int Number of MLP layers
- eps float32, optional Initial *epsilon* value, default: 0
- **pooling** str, optional Aggregator type to use, default: sum
- train\_eps bool, optional If True, *epsilon* will be a learnable parameter, default: True

#### static add\_args(*parser*)

Add model-specific arguments to the parser.

## classmethod build\_model\_from\_args(*args*)

forward(*batch*)

Defines the computation performed at every call.

Should be overridden by all subclasses.

**Note:** Although the recipe for forward pass needs to be defined within this function, one should call the Module instance afterwards instead of this since the former takes care of running the registered hooks while the latter silently ignores them.

#### classmethod split\_dataset(*dataset*, *args*)

## training: [bool](https://docs.python.org/3/library/functions.html#bool)

class cogdl.models.nn.grand.Grand(*nfeat*, *nhid*, *nclass*, *input\_droprate*, *hidden\_droprate*, *use\_bn*, *dropnode\_rate*, *order*, *alpha*)

Bases: [cogdl.models.base\\_model.BaseModel](#page-31-0)

Implementation of GRAND in paper *"Graph Random Neural Networks for Semi-Supervised Learning on Graphs"* [<https://arxiv.org/abs/2005.11079>](https://arxiv.org/abs/2005.11079)

#### **Parameters**

- **nfeat**  $(int)$  $(int)$  $(int)$  Size of each input features.
- **nhid**  $(int)$  $(int)$  $(int)$  Size of hidden features.
- nclass  $(int)$  $(int)$  $(int)$  Number of output classes.
- input\_droprate  $(flost)$  Dropout rate of input features.
- hidden\_droprate  $(flost)$  Dropout rate of hidden features.
- use\_bn  $(bool)$  $(bool)$  $(bool)$  Using batch normalization.
- dropnode\_rate  $(float)$  $(float)$  $(float)$  Rate of dropping elements of input features
- tem  $(f$ loat) Temperature to sharpen predictions.
- Lam  $(f$ loat) Proportion of consistency loss of unlabelled data
- order  $(int)$  $(int)$  $(int)$  Order of adjacency matrix
- sample  $(int)$  $(int)$  $(int)$  Number of augmentations for consistency loss
- alpha  $(fload)$  –

#### static add\_args(*parser*)

Add model-specific arguments to the parser.

#### classmethod build\_model\_from\_args(*args*)

## drop\_node(*x*)

## forward(*graph*)

Defines the computation performed at every call.

Should be overridden by all subclasses.

**Note:** Although the recipe for forward pass needs to be defined within this function, one should call the Module instance afterwards instead of this since the former takes care of running the registered hooks while the latter silently ignores them.

normalize\_x(*x*)

```
predict(data)
```
rand\_prop(*graph*, *x*)

training: [bool](https://docs.python.org/3/library/functions.html#bool)

class cogdl.models.nn.gtn.GTN(*num\_edge*, *num\_channels*, *w\_in*, *w\_out*, *num\_class*, *num\_nodes*, *num\_layers*) Bases: [cogdl.models.base\\_model.BaseModel](#page-31-0)

static add\_args(*parser*)

Add model-specific arguments to the parser.

classmethod build\_model\_from\_args(*args*)

## forward(*graph*)

Defines the computation performed at every call.

Should be overridden by all subclasses.

**Note:** Although the recipe for forward pass needs to be defined within this function, one should call the Module instance afterwards instead of this since the former takes care of running the registered hooks while the latter silently ignores them.

norm(*edge\_index*, *num\_nodes*, *edge\_weight*, *improved=False*, *dtype=None*)

normalization(*H*)

training: [bool](https://docs.python.org/3/library/functions.html#bool)

class cogdl.models.nn.rgcn.LinkPredictRGCN(*num\_entities*, *num\_rels*, *hidden\_size*, *num\_layers*,

*regularizer='basis'*, *num\_bases=None*, *self\_loop=True*, *sampling\_rate=0.01*, *penalty=0*, *dropout=0.0*,

*self\_dropout=0.0*)

Bases: [cogdl.utils.link\\_prediction\\_utils.GNNLinkPredict](#page-85-0), [cogdl.models.base\\_model.](#page-31-0) [BaseModel](#page-31-0)

static add\_args(*parser*)

Add model-specific arguments to the parser.

classmethod build\_model\_from\_args(*args*)

## forward(*graph*)

Defines the computation performed at every call.

Should be overridden by all subclasses.

**Note:** Although the recipe for forward pass needs to be defined within this function, one should call the Module instance afterwards instead of this since the former takes care of running the registered hooks while the latter silently ignores them.

loss(*graph*, *scoring*)

predict(*graph*)

training: [bool](https://docs.python.org/3/library/functions.html#bool)

class cogdl.models.nn.deepergcn.DeeperGCN(*in\_feat*, *hidden\_size*, *out\_feat*, *num\_layers*, *activation='relu'*, *dropout=0.0*, *aggr='max'*, *beta=1.0*, *p=1.0*, *learn\_beta=False*, *learn\_p=False*, *learn\_msg\_scale=True*,

*use\_msg\_norm=False*, *edge\_attr\_size=None*)

Bases: [cogdl.models.base\\_model.BaseModel](#page-31-0)

Implementation of DeeperGCN in paper ["DeeperGCN: All You Need to Train Deeper GCNs"](https://arxiv.org/abs/2006.07739)

#### **Parameters**

- in\_feat  $(int)$  $(int)$  $(int)$  the dimension of input features
- hidden\_size  $(int)$  $(int)$  $(int)$  the dimension of hidden representation
- out\_feat  $(int)$  $(int)$  $(int)$  the dimension of output features
- **num\_layers**  $(int)$  $(int)$  $(int)$  the number of layers
- activation ([str,](https://docs.python.org/3/library/stdtypes.html#str) optional) activation function. Defaults to "relu".
- dropout  $(f$ loat, optional) dropout rate. Defaults to 0.0.
- $aggr (str, optional) aggregation function. Defaults to "max".$  $aggr (str, optional) aggregation function. Defaults to "max".$  $aggr (str, optional) aggregation function. Defaults to "max".$
- beta ([float,](https://docs.python.org/3/library/functions.html#float) optional) a coefficient for aggregation function. Defaults to 1.0.
- $p$  (*float*, *optional*) a coefficient for aggregation function. Defaults to 1.0.
- learn\_beta ([bool,](https://docs.python.org/3/library/functions.html#bool) optional) whether beta is learnable. Defaults to False.
- Learn  $p$  ([bool,](https://docs.python.org/3/library/functions.html#bool) optional) whether p is learnable. Defaults to False.
- learn\_msg\_scale ([bool,](https://docs.python.org/3/library/functions.html#bool) optional) whether message scale is learnable. Defaults to True.
- use\_msg\_norm ([bool,](https://docs.python.org/3/library/functions.html#bool) optional) use message norm or not. Defaults to False.
- edge\_attr\_size ([int,](https://docs.python.org/3/library/functions.html#int) optional) the dimension of edge features. Defaults to None.

#### static add\_args(*parser*)

Add model-specific arguments to the parser.

## classmethod build\_model\_from\_args(*args*)

## forward(*graph*)

Defines the computation performed at every call.

Should be overridden by all subclasses.

**Note:** Although the recipe for forward pass needs to be defined within this function, one should call the Module instance afterwards instead of this since the former takes care of running the registered hooks while the latter silently ignores them.

## predict(*graph*)

#### training: [bool](https://docs.python.org/3/library/functions.html#bool)

class cogdl.models.nn.drgat.DrGAT(*num\_features*, *num\_classes*, *hidden\_size*, *num\_heads*, *dropout*) Bases: [cogdl.models.base\\_model.BaseModel](#page-31-0)

```
static add_args(parser)
```
Add model-specific arguments to the parser.

```
classmethod build_model_from_args(args)
```
## forward(*graph*)

Defines the computation performed at every call.

Should be overridden by all subclasses.

**Note:** Although the recipe for forward pass needs to be defined within this function, one should call the Module instance afterwards instead of this since the former takes care of running the registered hooks while the latter silently ignores them.

#### training: [bool](https://docs.python.org/3/library/functions.html#bool)

- class cogdl.models.nn.infograph.InfoGraph(*in\_feats*, *hidden\_dim*, *out\_feats*, *num\_layers=3*, *sup=False*) Bases: [cogdl.models.base\\_model.BaseModel](#page-31-0)
	- **Implimentation of Infograph in paper `"InfoGraph: Unsupervised and Semi-supervised Graph-Level Representation** Learning via Mutual Information Maximization" [<https://openreview.net/forum?id=r1lfF2NYvH>](https://openreview.net/forum?id=r1lfF2NYvH)\_\_.

**in\_feats** [int] Size of each input sample.

**out feats** [int] Size of each output sample.

**num layers** [int, optional] Number of MLP layers in encoder, default: 3.

**unsup** [bool, optional] Use unsupervised model if True, default: True.

```
static add_args(parser)
```
Add model-specific arguments to the parser.

#### classmethod build\_model\_from\_args(*args*)

#### forward(*batch*)

Defines the computation performed at every call.

Should be overridden by all subclasses.

**Note:** Although the recipe for forward pass needs to be defined within this function, one should call the Module instance afterwards instead of this since the former takes care of running the registered hooks while the latter silently ignores them.

```
reset_parameters()
```
classmethod split\_dataset(*dataset*, *args*)

sup\_forward(*batch*, *x*)

training: [bool](https://docs.python.org/3/library/functions.html#bool)

unsup\_forward(*batch*, *x*)

class cogdl.models.nn.dropedge\_gcn.DropEdge\_GCN(*nfeat*, *nhid*, *nclass*, *nhidlayer*, *dropout*, *baseblock*, *inputlayer*, *outputlayer*, *nbaselayer*, *activation*, *withbn*, *withloop*, *aggrmethod*)

Bases: [cogdl.models.base\\_model.BaseModel](#page-31-0)

DropEdge: Towards Deep Graph Convolutional Networks on Node Classification Applying DropEdge to GCN @ <https://arxiv.org/pdf/1907.10903.pdf>

The model for the single kind of deepgcn blocks. The model architecture likes: inputlayer(nfeat)–block(nbaselayer, nhid)–. . . –outputlayer(nclass)–softmax(nclass)

**|------ nhidlayer ----|**

The total layer is nhidlayer\*nbaselayer  $+ 2$ . All options are configurable.

**Args:** Initial function. :param nfeat: the input feature dimension. :param nhid: the hidden feature dimension. :param nclass: the output feature dimension. :param nhidlayer: the number of hidden blocks. :param dropout: the dropout ratio. :param baseblock: the baseblock type, can be "mutigcn", "resgcn", "densegcn" and "inceptiongcn". :param inputlayer: the input layer type, can be "gcn", "dense", "none". :param outputlayer: the input layer type, can be "gcn", "dense". :param nbaselayer: the number of layers in one hidden block. :param activation: the activation function, default is ReLu. :param withbn: using batch normalization in graph convolution. :param withloop: using self feature modeling in graph convolution. :param aggrmethod: the aggregation function for baseblock, can be "concat" and "add". For "resgcn", the default

is "add", for others the default is "concat".

#### static add\_args(*parser*)

Add model-specific arguments to the parser.

#### classmethod build\_model\_from\_args(*args*)

#### forward(*graph*)

Defines the computation performed at every call.

Should be overridden by all subclasses.

**Note:** Although the recipe for forward pass needs to be defined within this function, one should call the Module instance afterwards instead of this since the former takes care of running the registered hooks while the latter silently ignores them.

## predict(*data*)

reset\_parameters()

#### training: [bool](https://docs.python.org/3/library/functions.html#bool)

class cogdl.models.nn.disengcn.DisenGCN(*in\_feats*, *hidden\_size*, *num\_classes*, *K*, *iterations*, *tau*, *dropout*, *activation*)

Bases: [cogdl.models.base\\_model.BaseModel](#page-31-0)

#### static add\_args(*parser*)

Add model-specific arguments to the parser.

### classmethod build\_model\_from\_args(*args*)

## forward(*graph*)

Defines the computation performed at every call.

Should be overridden by all subclasses.

**Note:** Although the recipe for forward pass needs to be defined within this function, one should call the Module instance afterwards instead of this since the former takes care of running the registered hooks while the latter silently ignores them.

```
predict(data)
```

```
reset_parameters()
```

```
training: bool
```
class cogdl.models.nn.mlp.MLP(*in\_feats*, *out\_feats*, *hidden\_size*, *num\_layers*, *dropout=0.0*, *activation='relu'*, *norm=None*, *act\_first=False*, *bias=True*)

Bases: [cogdl.models.base\\_model.BaseModel](#page-31-0)

static add\_args(*parser*)

Add model-specific arguments to the parser.

## classmethod build\_model\_from\_args(*args*)

#### forward(*x*)

Defines the computation performed at every call.

Should be overridden by all subclasses.

**Note:** Although the recipe for forward pass needs to be defined within this function, one should call the Module instance afterwards instead of this since the former takes care of running the registered hooks while the latter silently ignores them.

#### predict(*data*)

## training: [bool](https://docs.python.org/3/library/functions.html#bool)

class cogdl.models.nn.sgc.sgc(*in\_feats*, *out\_feats*) Bases: [cogdl.models.base\\_model.BaseModel](#page-31-0)

static add\_args(*parser*)

Add model-specific arguments to the parser.

## classmethod build\_model\_from\_args(*args*)

## forward(*graph*)

Defines the computation performed at every call.

Should be overridden by all subclasses.

**Note:** Although the recipe for forward pass needs to be defined within this function, one should call the Module instance afterwards instead of this since the former takes care of running the registered hooks while the latter silently ignores them.

#### predict(*data*)

#### training: [bool](https://docs.python.org/3/library/functions.html#bool)

class cogdl.models.nn.sortpool.SortPool(*in\_feats*, *hidden\_dim*, *num\_classes*, *num\_layers*, *out\_channel*, *kernel\_size*, *k=30*, *dropout=0.5*)

Bases: [cogdl.models.base\\_model.BaseModel](#page-31-0)

Implimentation of sortpooling in paper *"An End-to-End Deep Learning Architecture for Graph Classification" <https://www.cse.wustl.edu/~muhan/papers/AAAI\_2018\_DGCNN.pdf>\_\_.*

#### **Parameters**

- in\_feats  $(int)$  $(int)$  $(int)$  Size of each input sample.
- out\_feats  $(int)$  $(int)$  $(int)$  Size of each output sample.
- hidden\_dim  $(int)$  $(int)$  $(int)$  Dimension of hidden layer embedding.
- num\_classes  $(int)$  $(int)$  $(int)$  Number of target classes.
- num\_layers  $(int)$  $(int)$  $(int)$  Number of graph neural network layers before pooling.
- $k(int, option a1)$  $k(int, option a1)$  $k(int, option a1)$  Number of selected features to sort, default: 30.
- out\_channel  $(int)$  $(int)$  $(int)$  Number of the first convolution's output channels.
- **kernel\_size**  $(int)$  $(int)$  $(int)$  Size of the first convolution's kernel.
- dropout  $(float, optional) Size of dropout, default: 0.5.$  $(float, optional) Size of dropout, default: 0.5.$  $(float, optional) Size of dropout, default: 0.5.$

#### static add\_args(*parser*)

Add model-specific arguments to the parser.

## classmethod build\_model\_from\_args(*args*)

## forward(*batch*)

Defines the computation performed at every call.

Should be overridden by all subclasses.

**Note:** Although the recipe for forward pass needs to be defined within this function, one should call the Module instance afterwards instead of this since the former takes care of running the registered hooks while the latter silently ignores them.

## classmethod split\_dataset(*dataset*, *args*)

training: [bool](https://docs.python.org/3/library/functions.html#bool)

class cogdl.models.nn.srgcn.SRGCN(*in\_feats*, *hidden\_size*, *out\_feats*, *attention*, *activation*, *nhop*,

*normalization*, *dropout*, *node\_dropout*, *alpha*, *nhead*, *subheads*)

Bases: [cogdl.models.base\\_model.BaseModel](#page-31-0)

#### static add\_args(*parser*)

Add model-specific arguments to the parser.

#### classmethod build\_model\_from\_args(*args*)

#### forward(*graph*)

Defines the computation performed at every call.

Should be overridden by all subclasses.

**Note:** Although the recipe for forward pass needs to be defined within this function, one should call the Module instance afterwards instead of this since the former takes care of running the registered hooks while the latter silently ignores them.

predict(*data*)

#### training: [bool](https://docs.python.org/3/library/functions.html#bool)

class cogdl.models.nn.unsup\_graphsage.SAGE(*num\_features*, *hidden\_size*, *num\_layers*, *sample\_size*,

*dropout*)

Bases: [cogdl.models.base\\_model.BaseModel](#page-31-0)

Implementation of unsupervised GraphSAGE in paper *"Inductive Representation Learning on Large Graphs"* [<https://cs.stanford.edu/people/jure/pubs/graphsage-nips17.pdf>](https://cs.stanford.edu/people/jure/pubs/graphsage-nips17.pdf)

#### **Parameters**

- num\_features  $(int)$  $(int)$  $(int)$  Size of each input sample
- hidden\_size  $(int)$  $(int)$  $(int)$  –
- num\_layers  $(int)$  $(int)$  $(int)$  The number of GNN layers.
- samples\_size  $(list)$  $(list)$  $(list)$  The number sampled neighbors of different orders
- dropout  $(fload)$  –
- walk\_length  $(int)$  $(int)$  $(int)$  The length of random walk
- negative\_samples  $(int)$  $(int)$  $(int)$  –

#### static add\_args(*parser*)

Add model-specific arguments to the parser.

## classmethod build\_model\_from\_args(*args*)

embed(*data*)

```
forward(graph)
```
Defines the computation performed at every call.

Should be overridden by all subclasses.

**Note:** Although the recipe for forward pass needs to be defined within this function, one should call the Module instance afterwards instead of this since the former takes care of running the registered hooks while the latter silently ignores them.

sampling(*edge\_index*, *num\_sample*)

```
training: bool
```
class cogdl.models.nn.daegc.DAEGC(*num\_features*, *hidden\_size*, *embedding\_size*, *num\_heads*, *dropout*,

*num\_clusters*) Bases: [cogdl.models.base\\_model.BaseModel](#page-31-0)

The DAEGC model from the ["Attributed Graph Clustering: A Deep Attentional Embedding Approach"](https://arxiv.org/abs/1906.06532) paper

#### **Parameters**

- num\_clusters  $(int)$  $(int)$  $(int)$  Number of clusters.
- $\mathbf{T}$  ([int](https://docs.python.org/3/library/functions.html#int)) Number of iterations to recalculate P and Q
- gamma  $(fload)$  Hyperparameter that controls two parts of the loss.

#### static add\_args(*parser*)

Add model-specific arguments to the parser.

## classmethod build\_model\_from\_args(*args*)

#### forward(*graph*)

Defines the computation performed at every call.

Should be overridden by all subclasses.

**Note:** Although the recipe for forward pass needs to be defined within this function, one should call the Module instance afterwards instead of this since the former takes care of running the registered hooks while the latter silently ignores them.

```
get_2hop(edge_index)
```
add 2-hop neighbors as new edges

### get\_cluster\_center()

get\_features(*data*)

recon\_loss(*z*, *adj*)

set\_cluster\_center(*center*)

training: [bool](https://docs.python.org/3/library/functions.html#bool)

class cogdl.models.nn.agc.AGC(*num\_clusters*, *max\_iter*, *cpu*) Bases: [cogdl.models.base\\_model.BaseModel](#page-31-0)

The AGC model from the ["Attributed Graph Clustering via Adaptive Graph Convolution"](https://arxiv.org/abs/1906.01210) paper

**Parameters**

- num\_clusters  $(int)$  $(int)$  $(int)$  Number of clusters.
- max\_iter  $(int)$  $(int)$  $(int)$  Max iteration to increase k

static add\_args(*parser*)

Add model-specific arguments to the parser.

classmethod build\_model\_from\_args(*args*)

compute\_intra(*x*, *clusters*)

## forward(*data*)

Defines the computation performed at every call.

Should be overridden by all subclasses.

**Note:** Although the recipe for forward pass needs to be defined within this function, one should call the Module instance afterwards instead of this since the former takes care of running the registered hooks while the latter silently ignores them.

training: [bool](https://docs.python.org/3/library/functions.html#bool)

## **2.9.4 Model Module**

```
cogdl.models.build_model(args)
```

```
cogdl.models.register_model(name)
```
New model types can be added to cogdl with the [register\\_model\(\)](#page-60-0) function decorator. For example:

```
@register_model('gat')
class GAT(BaseModel):
    (...)
```
**Parameters name**  $(str)$  $(str)$  $(str)$  – the name of the model

cogdl.models.try\_adding\_model\_args(*model*, *parser*)

# **2.10 data wrappers**

## **2.10.1 Node Classification**

class cogdl.wrappers.data\_wrapper.node\_classification.ClusterWrapper(*dataset*, *method='metis'*,

*batch\_size=20*, *n\_cluster=100*)

Bases: cogdl.wrappers.data\_wrapper.base\_data\_wrapper.DataWrapper

static add\_args(*parser*)

#### get\_train\_dataset()

Return the *wrapped* dataset for specific usage. For example, return *ClusteredDataset* in cluster\_dw for DDP training.

test\_wrapper()

train\_wrapper()

## **Returns**

- 1. DataLoader
- 2. cogdl.Graph
- 3. list of DataLoader or Graph

Any other data formats other than DataLoader will not be traversed

## val\_wrapper()

class cogdl.wrappers.data\_wrapper.node\_classification.GraphSAGEDataWrapper(*dataset*,

*batch\_size: [int](https://docs.python.org/3/library/functions.html#int)*, *sample\_size: [list](https://docs.python.org/3/library/stdtypes.html#list)*)

Bases: cogdl.wrappers.data\_wrapper.base\_data\_wrapper.DataWrapper

static add\_args(*parser*)

## get\_train\_dataset()

Return the *wrapped* dataset for specific usage. For example, return *ClusteredDataset* in cluster\_dw for DDP training.

## test\_wrapper()

train\_transform(*batch*)

```
train_wrapper()
```
## **Returns**

- 1. DataLoader
- 2. cogdl.Graph
- 3. list of DataLoader or Graph

Any other data formats other than DataLoader will not be traversed

val\_transform(*batch*)

```
val_wrapper()
```
class cogdl.wrappers.data\_wrapper.node\_classification.M3SDataWrapper(*dataset*, *label\_rate*, *approximate*, *alpha*)

Bases: [cogdl.wrappers.data\\_wrapper.node\\_classification.node\\_classification\\_dw.](#page-62-0) [FullBatchNodeClfDataWrapper](#page-62-0)

static add\_args(*parser*)

get\_dataset()

post\_stage(*stage*, *model\_w\_out*) Processing after each run

pre\_stage(*stage*, *model\_w\_out*) Processing before each run

pre\_transform() Data Preprocessing before all runs

class cogdl.wrappers.data\_wrapper.node\_classification.NetworkEmbeddingDataWrapper(*dataset*) Bases: cogdl.wrappers.data\_wrapper.base\_data\_wrapper.DataWrapper

test\_wrapper()

#### train\_wrapper()

## **Returns**

- 1. DataLoader
- 2. cogdl.Graph
- 3. list of DataLoader or Graph

Any other data formats other than DataLoader will not be traversed

<span id="page-62-0"></span>class cogdl.wrappers.data\_wrapper.node\_classification.FullBatchNodeClfDataWrapper(*dataset*) Bases: cogdl.wrappers.data\_wrapper.base\_data\_wrapper.DataWrapper

## pre\_transform()

Data Preprocessing before all runs

test\_wrapper()

train\_wrapper() → *[cogdl.data.data.Graph](#page-21-0)*

#### **Returns**

- 1. DataLoader
- 2. cogdl.Graph
- 3. list of DataLoader or Graph

Any other data formats other than DataLoader will not be traversed

#### val\_wrapper()

class cogdl.wrappers.data\_wrapper.node\_classification.PPRGoDataWrapper(*dataset*, *topk*,

*alpha=0.2*, *norm='sym'*, *batch\_size=512*, *eps=0.0001*, *test\_batch\_size=- 1*)

Bases: cogdl.wrappers.data\_wrapper.base\_data\_wrapper.DataWrapper

static add\_args(*parser*) test\_wrapper() train\_wrapper() **batch: tuple(x, targets, ppr** scores, y) x: shape=(b, num\_features) targets: shape=(num\_edges\_of\_batch,) ppr\_scores: shape=(num\_edges\_of\_batch,) y: shape=(b, num\_classes) val\_wrapper() class cogdl.wrappers.data\_wrapper.node\_classification.SAGNDataWrapper(*dataset*, *batch\_size*, *label\_nhop*, *threshold*, *nhop*) Bases: cogdl.wrappers.data\_wrapper.base\_data\_wrapper.DataWrapper static add\_args(*parser*) post\_stage\_wrapper() pre\_stage(*stage*, *model\_w\_out*) Processing before each run pre\_stage\_transform(*batch*) pre\_transform() Data Preprocessing before all runs test\_transform(*batch*) test\_wrapper() train\_transform(*batch*) train\_wrapper() **Returns** 1. DataLoader 2. cogdl.Graph 3. list of DataLoader or Graph Any other data formats other than DataLoader will not be traversed val\_transform(*batch*) val\_wrapper() **2.10.2 Graph Classification** class cogdl.wrappers.data\_wrapper.graph\_classification.GraphClassificationDataWrapper(*dataset*, *de-*

*gree\_node\_features=False batch\_size=32*, *train\_ratio=0.5*, *test\_ratio=0.3*)

<span id="page-63-0"></span>Bases: cogdl.wrappers.data\_wrapper.base\_data\_wrapper.DataWrapper

static add\_args(*parser*)

setup\_node\_features()

test\_wrapper()

train\_wrapper()

#### **Returns**

- 1. DataLoader
- 2. cogdl.Graph
- 3. list of DataLoader or Graph

Any other data formats other than DataLoader will not be traversed

#### val\_wrapper()

```
class cogdl.wrappers.data_wrapper.graph_classification.GraphEmbeddingDataWrapper(dataset,
```
*degree\_node\_features=False*)

Bases: cogdl.wrappers.data\_wrapper.base\_data\_wrapper.DataWrapper

static add\_args(*parser*)

pre\_transform()

Data Preprocessing before all runs

test\_wrapper()

train\_wrapper()

## **Returns**

- 1. DataLoader
- 2. cogdl.Graph
- 3. list of DataLoader or Graph

Any other data formats other than DataLoader will not be traversed

class cogdl.wrappers.data\_wrapper.graph\_classification.InfoGraphDataWrapper(*dataset*, *de-*

*gree\_node\_features=False*, *batch\_size=32*, *train\_ratio=0.5*, *test\_ratio=0.3*)

Bases: [cogdl.wrappers.data\\_wrapper.graph\\_classification.graph\\_classification\\_dw.](#page-63-0) [GraphClassificationDataWrapper](#page-63-0)

#### test\_wrapper()

class cogdl.wrappers.data\_wrapper.graph\_classification.PATCHY\_SAN\_DataWrapper(*dataset*,

*num\_sample*, *num\_neighbor*, *stride*, *\*args*, *\*\*kwargs*)

Bases: [cogdl.wrappers.data\\_wrapper.graph\\_classification.graph\\_classification\\_dw.](#page-63-0) [GraphClassificationDataWrapper](#page-63-0)

static add\_args(*parser*)

pre\_transform()

Data Preprocessing before all runs

## **2.10.3 Pretraining**

```
class cogdl.wrappers.data_wrapper.pretraining.GCCDataWrapper(dataset, batch_size, finetune=False,
                                                                    num_workers=4, rw_hops=64,
                                                                    subgraph_size=128,
                                                                    restart_prob=0.8,
                                                                    positional_embedding_size=128,
                                                                    task='node_classification')
     Bases: cogdl.wrappers.data_wrapper.base_data_wrapper.DataWrapper
```
static add\_args(*parser*)

train\_wrapper()

#### **Returns**

- 1. DataLoader
- 2. cogdl.Graph
- 3. list of DataLoader or Graph

Any other data formats other than DataLoader will not be traversed

## **2.10.4 Link Prediction**

class cogdl.wrappers.data\_wrapper.link\_prediction.EmbeddingLinkPredictionDataWrapper(*dataset*,

*negative\_ratio*)

Bases: cogdl.wrappers.data\_wrapper.base\_data\_wrapper.DataWrapper

```
static add_args(parser)
```

```
pre_transform()
```
Data Preprocessing before all runs

test\_wrapper()

train wrapper $()$ 

## **Returns**

- 1. DataLoader
- 2. cogdl.Graph
- 3. list of DataLoader or Graph

Any other data formats other than DataLoader will not be traversed

class cogdl.wrappers.data\_wrapper.link\_prediction.GNNKGLinkPredictionDataWrapper(*dataset*) Bases: cogdl.wrappers.data\_wrapper.base\_data\_wrapper.DataWrapper

```
test_wrapper()
```

```
train_wrapper()
```
## **Returns**

- 1. DataLoader
- 2. cogdl.Graph
- 3. list of DataLoader or Graph

Any other data formats other than DataLoader will not be traversed

## val\_wrapper()

```
class cogdl.wrappers.data_wrapper.link_prediction.GNNLinkPredictionDataWrapper(dataset)
    Bases: cogdl.wrappers.data_wrapper.base_data_wrapper.DataWrapper
```
#### pre\_transform()

Data Preprocessing before all runs

```
test_wrapper()
```

```
static train_test_edge_split(edge_index, num_nodes, val_ratio=0.1, test_ratio=0.2)
```
train\_wrapper()

### **Returns**

- 1. DataLoader
- 2. cogdl.Graph
- 3. list of DataLoader or Graph

Any other data formats other than DataLoader will not be traversed

val\_wrapper()

## **2.10.5 Heterogeneous**

```
class cogdl.wrappers.data_wrapper.heterogeneous.HeterogeneousEmbeddingDataWrapper(dataset)
    Bases: cogdl.wrappers.data_wrapper.base_data_wrapper.DataWrapper
```
test\_wrapper()

train\_wrapper()

## **Returns**

- 1. DataLoader
- 2. cogdl.Graph
- 3. list of DataLoader or Graph

Any other data formats other than DataLoader will not be traversed

class cogdl.wrappers.data\_wrapper.heterogeneous.HeterogeneousGNNDataWrapper(*dataset*) Bases: cogdl.wrappers.data\_wrapper.base\_data\_wrapper.DataWrapper

test\_wrapper()

train\_wrapper()

**Returns**

- 1. DataLoader
- 2. cogdl.Graph
- 3. list of DataLoader or Graph

Any other data formats other than DataLoader will not be traversed

val\_wrapper()

class cogdl.wrappers.data\_wrapper.heterogeneous.MultiplexEmbeddingDataWrapper(*dataset*) Bases: cogdl.wrappers.data\_wrapper.base\_data\_wrapper.DataWrapper

test\_wrapper()

train\_wrapper()

## **Returns**

- 1. DataLoader
- 2. cogdl.Graph
- 3. list of DataLoader or Graph

Any other data formats other than DataLoader will not be traversed

# **2.11 model wrappers**

## **2.11.1 Node Classification**

class cogdl.wrappers.model\_wrapper.node\_classification.DGIModelWrapper(*model*, *optimizer\_cfg*) Bases: cogdl.wrappers.model\_wrapper.base\_model\_wrapper.ModelWrapper

```
static add_args(parser)
static augment(graph)
setup_optimizer()
test_step(graph)
```
train\_step(*subgraph*)

training: [bool](https://docs.python.org/3/library/functions.html#bool)

class cogdl.wrappers.model\_wrapper.node\_classification.GCNMixModelWrapper(*model*,

*optimizer\_cfg*, *temperature*, *rampup\_starts*, *rampup\_ends*, *mixup\_consistency*, *ema\_decay*, *tau*, *k*)

Bases: cogdl.wrappers.model\_wrapper.base\_model\_wrapper.ModelWrapper

GCNMixModelWrapper calls *forward\_aux* in model *forward\_aux* is similar to *forward* but ignores *spmm* operation.

```
static add_args(parser)
```

```
setup_optimizer()
```
test\_step(*subgraph*) train\_step(*subgraph*) training: [bool](https://docs.python.org/3/library/functions.html#bool) update\_aux(*data*, *vector\_labels*, *train\_index*) update\_soft(*graph*) val\_step(*subgraph*)

class cogdl.wrappers.model\_wrapper.node\_classification.GRACEModelWrapper(*model*,

*optimizer\_cfg*, *tau*, *drop\_feature\_rates*, *drop\_edge\_rates*, *batch\_fwd*, *proj\_hidden\_size*)

Bases: cogdl.wrappers.model\_wrapper.base\_model\_wrapper.ModelWrapper

static add\_args(*parser*)

batched\_loss(*z1: torch.Tensor*, *z2: torch.Tensor*, *batch\_size: [int](https://docs.python.org/3/library/functions.html#int)*)

contrastive\_loss(*z1: torch.Tensor*, *z2: torch.Tensor*)

prop(*graph:* [cogdl.data.data.Graph,](#page-21-0) *x: torch.Tensor*, *drop\_feature\_rate: [float](https://docs.python.org/3/library/functions.html#float) = 0.0*, *drop\_edge\_rate: [float](https://docs.python.org/3/library/functions.html#float) = 0.0*)

setup\_optimizer()

test\_step(*graph*)

train\_step(*subgraph*)

training: [bool](https://docs.python.org/3/library/functions.html#bool)

class cogdl.wrappers.model\_wrapper.node\_classification.GrandModelWrapper(*model*,

*optimizer\_cfg*, *sample=2*, *temperature=0.5*, *lmbda=0.5*)

Bases: [cogdl.wrappers.model\\_wrapper.node\\_classification.node\\_classification\\_mw.](#page-70-0) [NodeClfModelWrapper](#page-70-0)

**sample** [int] Number of augmentations for consistency loss

**temperature** [float] Temperature to sharpen predictions.

**lmbda** [float] Proportion of consistency loss of unlabelled data

static add\_args(*parser*)

consistency\_loss(*logps*, *train\_mask*)

train\_step(*batch*)

training: [bool](https://docs.python.org/3/library/functions.html#bool)

class cogdl.wrappers.model\_wrapper.node\_classification.MVGRLModelWrapper(*model*,

*optimizer\_cfg*) Bases: cogdl.wrappers.model\_wrapper.base\_model\_wrapper.ModelWrapper

setup\_optimizer()

test\_step(*graph*)

train\_step(*subgraph*)

training: [bool](https://docs.python.org/3/library/functions.html#bool)

class cogdl.wrappers.model\_wrapper.node\_classification.SelfAuxiliaryModelWrapper(*model*,

*optimizer\_cfg*, *auxiliary\_task*, *dropedge\_rate*, *mask\_ratio*, *sampling*)

Bases: cogdl.wrappers.model\_wrapper.base\_model\_wrapper.ModelWrapper

static add\_args(*parser*)

generate\_virtual\_labels(*data*)

pre\_stage(*stage*, *data\_w*)

setup\_optimizer()

test\_step(*graph*)

train\_step(*subgraph*)

training: [bool](https://docs.python.org/3/library/functions.html#bool)

class cogdl.wrappers.model\_wrapper.node\_classification.GraphSAGEModelWrapper(*model*,

*optimizer\_cfg*)

Bases: cogdl.wrappers.model\_wrapper.base\_model\_wrapper.ModelWrapper

setup\_optimizer() test\_step(*batch*) train\_step(*batch*) training: [bool](https://docs.python.org/3/library/functions.html#bool)

val\_step(*batch*)

class cogdl.wrappers.model\_wrapper.node\_classification.UnsupGraphSAGEModelWrapper(*model*,

*optimizer\_cfg*, *walk\_length*, *negative\_samples*)

Bases: cogdl.wrappers.model\_wrapper.base\_model\_wrapper.ModelWrapper static add\_args(*parser*) setup\_optimizer() test\_step(*graph*) train\_step(*batch*) training: [bool](https://docs.python.org/3/library/functions.html#bool)

```
class cogdl.wrappers.model_wrapper.node_classification.M3SModelWrapper(model, optimizer_cfg,
                                                                           n_cluster,
                                                                           num_new_labels)
     Bases: cogdl.wrappers.model_wrapper.node_classification.node_classification_mw.
     NodeClfModelWrapper
     static add_args(parser)
     pre_stage(stage, data_w: cogdl.wrappers.data_wrapper.base_data_wrapper.DataWrapper)
     training: bool
class cogdl.wrappers.model_wrapper.node_classification.NetworkEmbeddingModelWrapper(model,
                                                                                         num_shuffle=1,
                                                                                         train-
                                                                                         ing_percents=[0.1],
                                                                                         en-
                                                                                         hance=None,
                                                                                         max_evals=10,
                                                                                         num_workers=1)
     Bases: cogdl.wrappers.model_wrapper.base_model_wrapper.EmbeddingModelWrapper
     static add_args(parser)
     test_step(batch)
     train_step(batch)
     training: bool
class cogdl.wrappers.model_wrapper.node_classification.NodeClfModelWrapper(model,
                                                                               optimizer_cfg)
```
<span id="page-70-0"></span>Bases: cogdl.wrappers.model\_wrapper.base\_model\_wrapper.ModelWrapper

set\_early\_stopping()

## **Returns**

1. *str*, the monitoring metric

2. **tuple(***str***,** *str***), that is, (the monitoring metric,** *small* **or** *big***). The second parameter means,** *the smaller, the better* or *the bigger, the better*

setup\_optimizer()

test\_step(*batch*)

train\_step(*subgraph*)

training: [bool](https://docs.python.org/3/library/functions.html#bool)

val\_step(*subgraph*)

class cogdl.wrappers.model\_wrapper.node\_classification.CorrectSmoothModelWrapper(*model*,

*opti-*

*mizer\_cfg*)

Bases: [cogdl.wrappers.model\\_wrapper.node\\_classification.node\\_classification\\_mw.](#page-70-0) [NodeClfModelWrapper](#page-70-0) static add\_args(*parser*)

test\_step(*batch*)

training: [bool](https://docs.python.org/3/library/functions.html#bool)

val\_step(*subgraph*)

class cogdl.wrappers.model\_wrapper.node\_classification.PPRGoModelWrapper(*model*,

```
optimizer_cfg)
```
Bases: cogdl.wrappers.model\_wrapper.base\_model\_wrapper.ModelWrapper

setup\_optimizer() test\_step(*batch*) train\_step(*batch*) training: [bool](https://docs.python.org/3/library/functions.html#bool) val\_step(*batch*)

class cogdl.wrappers.model\_wrapper.node\_classification.SAGNModelWrapper(*model*, *optimizer\_cfg*) Bases: cogdl.wrappers.model\_wrapper.base\_model\_wrapper.ModelWrapper

pre\_stage(*stage*, *data\_w*) setup\_optimizer() test\_step(*batch*) train\_step(*batch*) training: [bool](https://docs.python.org/3/library/functions.html#bool) val\_step(*batch*)

## **2.11.2 Graph Classification**

class cogdl.wrappers.model\_wrapper.graph\_classification.GraphClassificationModelWrapper(*model*,

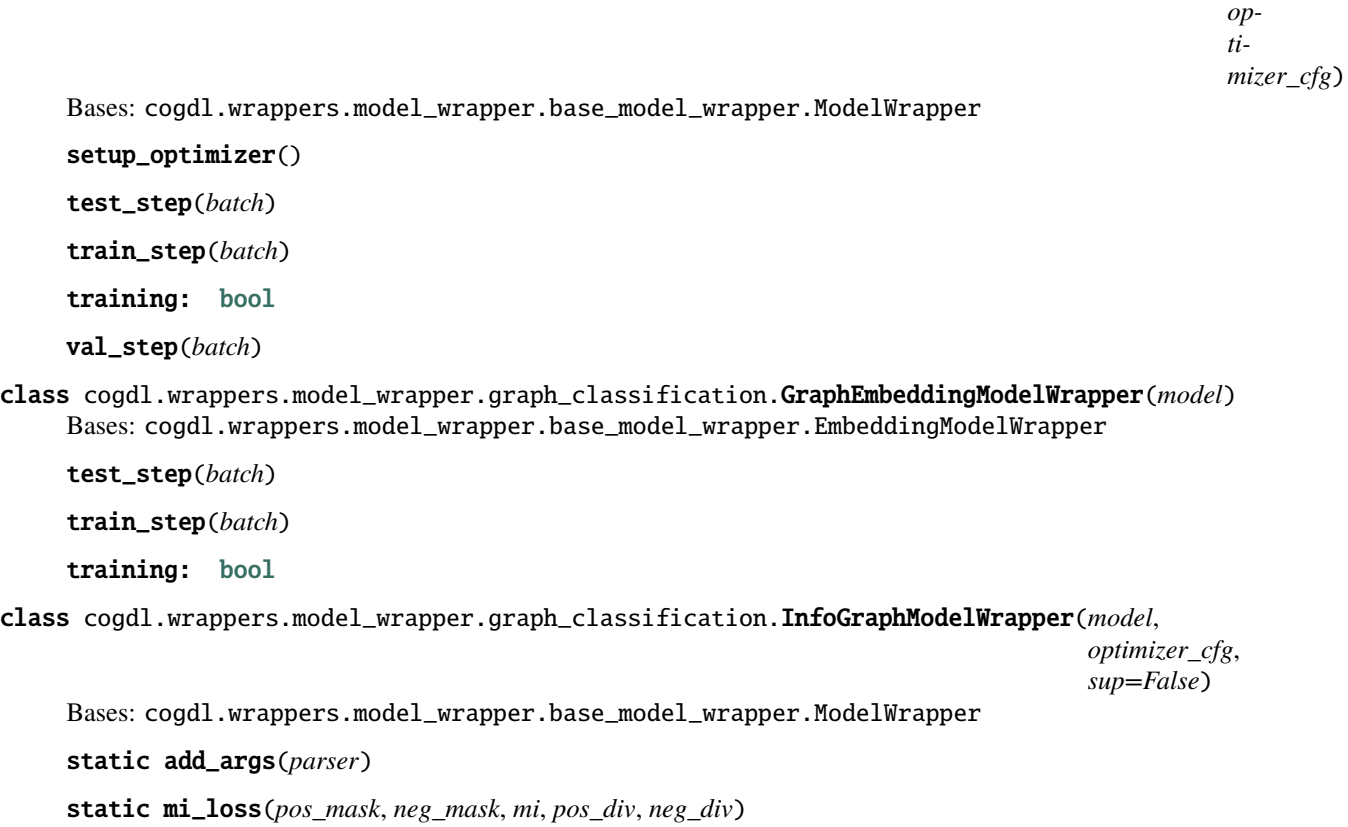
<span id="page-72-0"></span>setup\_optimizer() sup\_loss(*pred*, *batch*) test\_step(*dataset*) train\_step(*batch*) training: [bool](https://docs.python.org/3/library/functions.html#bool) unsup\_loss(*graph\_feat*, *node\_feat*, *batch*)

## **2.11.3 Pretraining**

```
class cogdl.wrappers.model_wrapper.pretraining.GCCModelWrapper(model, optimizer_cfg, nce_k,
                                                                    nce_t, momentum, output_size,
                                                                    finetune=False, num_classes=1,
                                                                    model_path='gcc_pretrain.pt')
     Bases: cogdl.wrappers.model_wrapper.base_model_wrapper.ModelWrapper
     static add_args(parser)
     load_checkpoint(path)
     post_stage(stage, data_w)
     pre_stage(stage, data_w)
     save_checkpoint(path)
     setup_optimizer()
     train_step(batch)
     train_step_finetune(batch)
     train_step_pretraining(batch)
     training: bool
```
## **2.11.4 Link Prediction**

class cogdl.wrappers.model\_wrapper.link\_prediction.EmbeddingLinkPredictionModelWrapper(*model*) Bases: cogdl.wrappers.model\_wrapper.base\_model\_wrapper.EmbeddingModelWrapper

test\_step(*batch*)

train\_step(*graph*)

training: [bool](https://docs.python.org/3/library/functions.html#bool)

class cogdl.wrappers.model\_wrapper.link\_prediction.GNNKGLinkPredictionModelWrapper(*model*,

*optimizer\_cfg*, *score\_func*)

Bases: cogdl.wrappers.model\_wrapper.base\_model\_wrapper.ModelWrapper

static add\_args(*parser*)

eval\_step(*graph*, *mask1*, *mask2*)

```
set_early_stopping()
```
## <span id="page-73-0"></span>**Returns**

- 1. *str*, the monitoring metric
- 2. **tuple(***str***,** *str***), that is, (the monitoring metric,** *small* **or** *big***). The second parameter means,** *the smaller, the better* or *the bigger, the better*

setup\_optimizer()

test\_step(*subgraph*)

train\_step(*subgraph*)

training: [bool](https://docs.python.org/3/library/functions.html#bool)

val\_step(*subgraph*)

class cogdl.wrappers.model\_wrapper.link\_prediction.GNNLinkPredictionModelWrapper(*model*,

*optimizer\_cfg*)

*hid-*

Bases: cogdl.wrappers.model\_wrapper.base\_model\_wrapper.ModelWrapper

static get\_link\_labels(*num\_pos*, *num\_neg*, *device=None*)

set\_early\_stopping()

## **Returns**

- 1. *str*, the monitoring metric
- 2. **tuple(***str***,** *str***), that is, (the monitoring metric,** *small* **or** *big***). The second parameter means,** *the smaller, the better* or *the bigger, the better*

setup\_optimizer() test\_step(*subgraph*) train\_step(*subgraph*) training: [bool](https://docs.python.org/3/library/functions.html#bool) val\_step(*subgraph*)

## **2.11.5 Heterogeneous**

class cogdl.wrappers.model\_wrapper.heterogeneous.HeterogeneousEmbeddingModelWrapper(*model*,

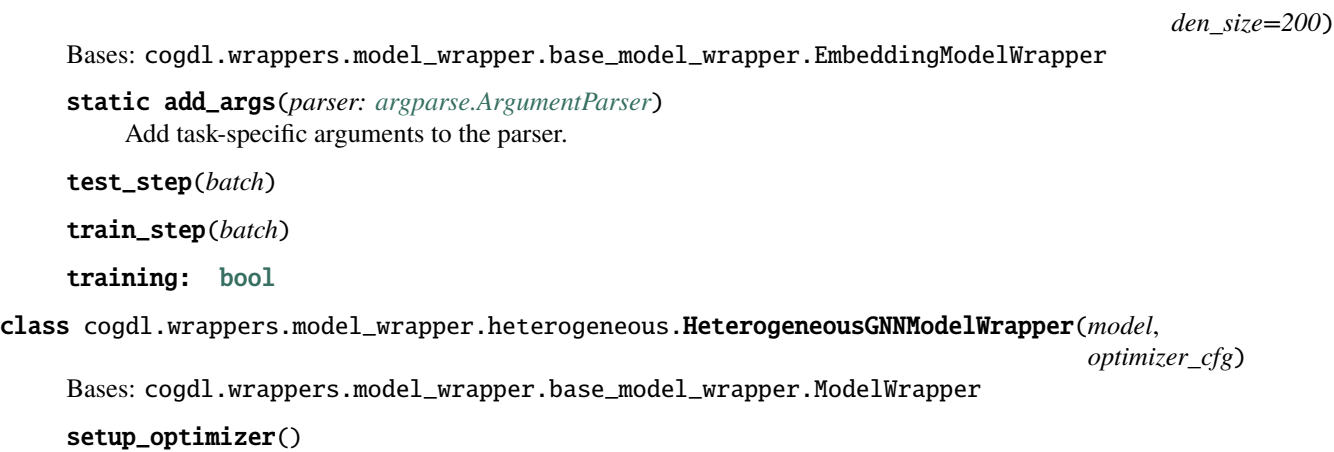

<span id="page-74-0"></span>test\_step(*batch*) train\_step(*batch*) training: [bool](https://docs.python.org/3/library/functions.html#bool)

val\_step(*batch*)

class cogdl.wrappers.model\_wrapper.heterogeneous.MultiplexEmbeddingModelWrapper(*model*, *hidden\_size=200*, *eval\_type='all'*)

Bases: cogdl.wrappers.model\_wrapper.base\_model\_wrapper.EmbeddingModelWrapper

static add\_args(*parser: [argparse.ArgumentParser](https://docs.python.org/3/library/argparse.html#argparse.ArgumentParser)*) Add task-specific arguments to the parser.

test\_step(*batch*) train\_step(*batch*)

training: [bool](https://docs.python.org/3/library/functions.html#bool)

## **2.11.6 Clustering**

```
class cogdl.wrappers.model_wrapper.clustering.AGCModelWrapper(model, optimizer_cfg, num_clusters,
                                                                   cluster_method='kmeans',
                                                                   evaluation='full', max_iter=5)
     Bases: cogdl.wrappers.model_wrapper.base_model_wrapper.EmbeddingModelWrapper
     static add_args(parser)
     test_step(batch)
     train_step(graph)
     training: bool
```
class cogdl.wrappers.model\_wrapper.clustering.DAEGCModelWrapper(*model*, *optimizer\_cfg*,

*num\_clusters*, *cluster\_method='kmeans'*, *evaluation='full'*, *T=5*)

Bases: cogdl.wrappers.model\_wrapper.base\_model\_wrapper.ModelWrapper

```
static add_args(parser)
cluster_loss(P, Q)
getP(Q)
getQ(z, cluster_center)
post_stage(stage, data_w)
pre_stage(stage, data_w)
recon_loss(z, adj)
setup_optimizer()
test_step(subgraph)
train_step(subgraph)
training: bool
```
<span id="page-75-3"></span>class cogdl.wrappers.model\_wrapper.clustering.GAEModelWrapper(*model*, *optimizer\_cfg*, *num\_clusters*, *cluster\_method='kmeans'*, *evaluation='full'*) Bases: cogdl.wrappers.model\_wrapper.base\_model\_wrapper.ModelWrapper static add\_args(*parser*) pre\_stage(*stage*, *data\_w*) setup\_optimizer() test\_step(*subgraph*) train\_step(*subgraph*) training: [bool](https://docs.python.org/3/library/functions.html#bool)

# <span id="page-75-1"></span>**2.12 layers**

class cogdl.layers.gcn\_layer.GCNLayer(*in\_features*, *out\_features*, *dropout=0.0*, *activation=None*, *residual=False*, *norm=None*, *bias=True*, *\*\*kwargs*)

Bases: torch.nn.modules.module.Module

Simple GCN layer, similar to <https://arxiv.org/abs/1609.02907>

#### forward(*graph*, *x*)

Defines the computation performed at every call.

Should be overridden by all subclasses.

**Note:** Although the recipe for forward pass needs to be defined within this function, one should call the Module instance afterwards instead of this since the former takes care of running the registered hooks while the latter silently ignores them.

```
reset_parameters()
```
training: [bool](https://docs.python.org/3/library/functions.html#bool)

```
class cogdl.layers.gat_layer.GATLayer(in_feats, out_feats, nhead=1, alpha=0.2, attn_drop=0.5,
```
*activation=None*, *residual=False*, *norm=None*)

Bases: torch.nn.modules.module.Module

Sparse version GAT layer, similar to <https://arxiv.org/abs/1710.10903>

#### forward(*graph*, *x*)

Defines the computation performed at every call.

Should be overridden by all subclasses.

**Note:** Although the recipe for forward pass needs to be defined within this function, one should call the Module instance afterwards instead of this since the former takes care of running the registered hooks while the latter silently ignores them.

```
reset_parameters()
```
<span id="page-75-2"></span>training: [bool](https://docs.python.org/3/library/functions.html#bool)

## <span id="page-76-3"></span>class cogdl.layers.sage\_layer.MaxAggregator Bases: [object](https://docs.python.org/3/library/functions.html#object)

class cogdl.layers.sage\_layer.MeanAggregator Bases: [object](https://docs.python.org/3/library/functions.html#object)

class cogdl.layers.sage\_layer.SAGELayer(*in\_feats*, *out\_feats*, *normalize=False*, *aggr='mean'*,

*dropout=0.0*, *norm=None*, *activation=None*, *residual=False*)

Bases: torch.nn.modules.module.Module

## forward(*graph*, *x*)

Defines the computation performed at every call.

Should be overridden by all subclasses.

**Note:** Although the recipe for forward pass needs to be defined within this function, one should call the Module instance afterwards instead of this since the former takes care of running the registered hooks while the latter silently ignores them.

## training: [bool](https://docs.python.org/3/library/functions.html#bool)

class cogdl.layers.sage\_layer.SumAggregator Bases: [object](https://docs.python.org/3/library/functions.html#object)

<span id="page-76-2"></span>class cogdl.layers.gin\_layer.GINLayer(*apply\_func=None*, *eps=0*, *train\_eps=True*) Bases: torch.nn.modules.module.Module

Graph Isomorphism Network layer from paper ["How Powerful are Graph Neural Networks?".](https://arxiv.org/pdf/1810.00826.pdf)

$$
h_i^{(l+1)} = f_{\Theta}\left((1+\epsilon)h_i^l + \text{sum}\left(\left\{h_j^l, j \in \mathcal{N}(i)\right\}\right)\right)
$$

**Parameters**

- apply\_func (callable layer function)) layer or function applied to update node feature
- eps (float32, optional) Initial *epsilon* value.
- train\_eps ([bool,](https://docs.python.org/3/library/functions.html#bool) optional) If True, *epsilon* will be a learnable parameter.

## forward(*graph*, *x*)

Defines the computation performed at every call.

Should be overridden by all subclasses.

**Note:** Although the recipe for forward pass needs to be defined within this function, one should call the Module instance afterwards instead of this since the former takes care of running the registered hooks while the latter silently ignores them.

## training: [bool](https://docs.python.org/3/library/functions.html#bool)

```
class cogdl.layers.gcnii_layer.GCNIILayer(n_channels, alpha=0.1, beta=1, residual=False)
     Bases: torch.nn.modules.module.Module
```
forward(*graph*, *x*, *init\_x*) Symmetric normalization

#### reset\_parameters()

<span id="page-76-0"></span>training: [bool](https://docs.python.org/3/library/functions.html#bool)

<span id="page-77-0"></span>class cogdl.layers.deepergcn\_layer.BondEncoder(*bond\_dim\_list*, *emb\_size*) Bases: torch.nn.modules.module.Module

## forward(*edge\_attr*)

Defines the computation performed at every call.

Should be overridden by all subclasses.

**Note:** Although the recipe for forward pass needs to be defined within this function, one should call the Module instance afterwards instead of this since the former takes care of running the registered hooks while the latter silently ignores them.

## training: [bool](https://docs.python.org/3/library/functions.html#bool)

class cogdl.layers.deepergcn\_layer.EdgeEncoder(*in\_feats*, *out\_feats*, *bias=False*) Bases: torch.nn.modules.module.Module

## forward(*edge\_attr*)

Defines the computation performed at every call.

Should be overridden by all subclasses.

**Note:** Although the recipe for forward pass needs to be defined within this function, one should call the Module instance afterwards instead of this since the former takes care of running the registered hooks while the latter silently ignores them.

### training: [bool](https://docs.python.org/3/library/functions.html#bool)

```
class cogdl.layers.deepergcn_layer.GENConv(in_feats: int, out_feats: int, aggr: str = 'softmax_sg', beta:
                                                     ffloat = 1.0, p: float = 1.0, learn_beta: bool = False,
                                                     learn_p: bool = False, use_msg_norm: bool = False,
                                                     learn_msg_scale: bool = True, norm: Optional[str] = None,
                                                      residual: bool = False, activation: Optional[str] = None,
                                                      num_mlp_layers: int = 2, edge_attr_size: Optional[list] =
                                                     None)
```
Bases: torch.nn.modules.module.Module

#### forward(*graph*, *x*)

Defines the computation performed at every call.

Should be overridden by all subclasses.

**Note:** Although the recipe for forward pass needs to be defined within this function, one should call the Module instance afterwards instead of this since the former takes care of running the registered hooks while the latter silently ignores them.

message\_norm(*x*, *msg*)

training: [bool](https://docs.python.org/3/library/functions.html#bool)

class cogdl.layers.deepergcn\_layer.ResGNNLayer(*conv*, *in\_channels*, *activation='relu'*,

*norm='batchnorm'*, *dropout=0.0*, *out\_norm=None*, *out\_channels=- 1*, *residual=True*, *checkpoint\_grad=False*)

Bases: torch.nn.modules.module.Module

<span id="page-78-2"></span>Implementation of DeeperGCN in paper ["DeeperGCN: All You Need to Train Deeper GCNs"](https://arxiv.org/abs/2006.07739)

#### **Parameters**

- conv  $(nn.Module) An instance of GNN Layer, receiving (graph, x) as inputs$
- **n\_channels**  $(int)$  $(int)$  $(int)$  size of input features
- activation  $(str)$  $(str)$  $(str)$  –
- norm  $(str)$  $(str)$  $(str)$  type of normalization, batchnorm as default
- dropout  $(fload)$  –
- checkpoint\_grad  $(bool)$  $(bool)$  $(bool)$  –

#### forward(*graph*, *x*, *dropout=None*, *\*args*, *\*\*kwargs*)

Defines the computation performed at every call.

Should be overridden by all subclasses.

**Note:** Although the recipe for forward pass needs to be defined within this function, one should call the Module instance afterwards instead of this since the former takes care of running the registered hooks while the latter silently ignores them.

## training: [bool](https://docs.python.org/3/library/functions.html#bool)

<span id="page-78-0"></span>class cogdl.layers.disengcn\_layer.DisenGCNLayer(*in\_feats*, *out\_feats*, *K*, *iterations*, *tau=1.0*,

*activation='leaky\_relu'*)

Bases: torch.nn.modules.module.Module

Implementation of ["Disentangled Graph Convolutional Networks".](http://proceedings.mlr.press/v97/ma19a.html)

#### forward(*graph*, *x*)

Defines the computation performed at every call.

Should be overridden by all subclasses.

**Note:** Although the recipe for forward pass needs to be defined within this function, one should call the Module instance afterwards instead of this since the former takes care of running the registered hooks while the latter silently ignores them.

## reset\_parameters()

#### training: [bool](https://docs.python.org/3/library/functions.html#bool)

<span id="page-78-1"></span>class cogdl.layers.han\_layer.AttentionLayer(*num\_features*) Bases: torch.nn.modules.module.Module

## forward(*x*)

Defines the computation performed at every call.

Should be overridden by all subclasses.

**Note:** Although the recipe for forward pass needs to be defined within this function, one should call the Module instance afterwards instead of this since the former takes care of running the registered hooks while the latter silently ignores them.

#### training: [bool](https://docs.python.org/3/library/functions.html#bool)

<span id="page-79-2"></span>class cogdl.layers.han\_layer.HANLayer(*num\_edge*, *w\_in*, *w\_out*) Bases: torch.nn.modules.module.Module

## forward(*graph*, *x*)

Defines the computation performed at every call.

Should be overridden by all subclasses.

**Note:** Although the recipe for forward pass needs to be defined within this function, one should call the Module instance afterwards instead of this since the former takes care of running the registered hooks while the latter silently ignores them.

## training: [bool](https://docs.python.org/3/library/functions.html#bool)

```
class cogdl.layers.mlp_layer.MLP(in_feats, out_feats, hidden_size, num_layers, dropout=0.0,
                                       activation='relu', norm=None, act_first=False, bias=True)
```
Bases: torch.nn.modules.module.Module

Multilayer perception with normalization

$$
x^{(i+1)} = \sigma(W^i x^{(i)})
$$

## **Parameters**

- in\_feats  $(int)$  $(int)$  $(int)$  Size of each input sample.
- out\_feats  $(int)$  $(int)$  $(int)$  Size of each output sample.
- hidden\_dim  $(int)$  $(int)$  $(int)$  Size of hidden layer dimension.
- use\_bn ([bool,](https://docs.python.org/3/library/functions.html#bool) optional) Apply batch normalization if True, default: *True*.

## forward(*x*)

Defines the computation performed at every call.

Should be overridden by all subclasses.

**Note:** Although the recipe for forward pass needs to be defined within this function, one should call the Module instance afterwards instead of this since the former takes care of running the registered hooks while the latter silently ignores them.

#### reset\_parameters()

## training: [bool](https://docs.python.org/3/library/functions.html#bool)

<span id="page-79-1"></span>class cogdl.layers.pprgo\_layer.LinearLayer(*in\_features*, *out\_features*, *bias=True*) Bases: torch.nn.modules.module.Module

## forward(*input*)

Defines the computation performed at every call.

Should be overridden by all subclasses.

**Note:** Although the recipe for forward pass needs to be defined within this function, one should call the Module instance afterwards instead of this since the former takes care of running the registered hooks while the latter silently ignores them.

reset\_parameters()

## <span id="page-80-1"></span>training: [bool](https://docs.python.org/3/library/functions.html#bool)

class cogdl.layers.pprgo\_layer.PPRGoLayer(*in\_feats*, *hidden\_size*, *out\_feats*, *num\_layers*, *dropout*,

*activation='relu'*)

Bases: torch.nn.modules.module.Module

## forward(*x*)

Defines the computation performed at every call.

Should be overridden by all subclasses.

**Note:** Although the recipe for forward pass needs to be defined within this function, one should call the Module instance afterwards instead of this since the former takes care of running the registered hooks while the latter silently ignores them.

## training: [bool](https://docs.python.org/3/library/functions.html#bool)

<span id="page-80-0"></span>class cogdl.layers.rgcn\_layer.RGCNLayer(*in\_feats*, *out\_feats*, *num\_edge\_types*, *regularizer='basis'*, *num\_bases=None*, *self\_loop=True*, *dropout=0.0*, *self\_dropout=0.0*, *layer\_norm=True*, *bias=True*)

Bases: torch.nn.modules.module.Module

Implementation of Relational-GCN in paper ["Modeling Relational Data with Graph Convolutional Networks"](https://arxiv.org/abs/1703.06103)

#### **Parameters**

- in\_feats  $(int)$  $(int)$  $(int)$  Size of each input embedding.
- out\_feats  $(int)$  $(int)$  $(int)$  Size of each output embedding.
- num\_edge\_type  $(int)$  $(int)$  $(int)$  The number of edge type in knowledge graph.
- regularizer  $(str, optional)$  $(str, optional)$  $(str, optional)$  Regularizer used to avoid overfitting, basis or bdd, default : basis.
- num\_bases ([int,](https://docs.python.org/3/library/functions.html#int) optional) The number of basis, only used when *regularizer* is *basis*, default : None.
- self\_loop ([bool,](https://docs.python.org/3/library/functions.html#bool) optional) Add self loop embedding if True, default : True.
- dropout  $(fload)$  –
- self\_dropout  $(float, optional)$  $(float, optional)$  $(float, optional)$  Dropout rate of self loop embedding, default : 0.0
- layer\_norm ([bool,](https://docs.python.org/3/library/functions.html#bool) optional) Use layer normalization if True, default : True
- bias  $(bool)$  $(bool)$  $(bool)$  –

basis\_forward(*graph*, *x*)

bdd\_forward(*graph*, *x*)

### forward(*graph*, *x*)

Defines the computation performed at every call.

Should be overridden by all subclasses.

**Note:** Although the recipe for forward pass needs to be defined within this function, one should call the Module instance afterwards instead of this since the former takes care of running the registered hooks while the latter silently ignores them.

reset\_parameters()

## <span id="page-81-4"></span>training: [bool](https://docs.python.org/3/library/functions.html#bool)

<span id="page-81-1"></span>Modified from <https://github.com/GraphSAINT/GraphSAINT>

class cogdl.layers.saint\_layer.SAINTLayer(*dim\_in*, *dim\_out*, *dropout=0.0*, *act='relu'*, *order=1*, *aggr='mean'*, *bias='norm-nn'*, *\*\*kwargs*)

Bases: torch.nn.modules.module.Module

forward(*graph*, *x*)

**Inputs:** graph normalized adj matrix of the subgraph x 2D matrix of input node features

**Outputs:** feat\_out 2D matrix of output node features

#### training: [bool](https://docs.python.org/3/library/functions.html#bool)

```
class cogdl.layers.sgc_layer.SGCLayer(in_features, out_features, order=3)
     Bases: torch.nn.modules.module.Module
```
## forward(*graph*, *x*)

Defines the computation performed at every call.

Should be overridden by all subclasses.

**Note:** Although the recipe for forward pass needs to be defined within this function, one should call the Module instance afterwards instead of this since the former takes care of running the registered hooks while the latter silently ignores them.

#### training: [bool](https://docs.python.org/3/library/functions.html#bool)

```
class cogdl.layers.mixhop_layer.MixHopLayer(num_features, adj_pows, dim_per_pow)
     Bases: torch.nn.modules.module.Module
```
 $adj\_pow_x(\text{graph}, x, p)$ 

### forward(*graph*, *x*)

Defines the computation performed at every call.

Should be overridden by all subclasses.

**Note:** Although the recipe for forward pass needs to be defined within this function, one should call the Module instance afterwards instead of this since the former takes care of running the registered hooks while the latter silently ignores them.

#### reset\_parameters()

```
training: bool
```

```
class cogdl.layers.se_layer.SELayer(in_channels, se_channels)
     Bases: torch.nn.modules.module.Module
```
Squeeze-and-excitation networks

forward $(x)$ 

training: [bool](https://docs.python.org/3/library/functions.html#bool)

# <span id="page-82-2"></span><span id="page-82-0"></span>**2.13 options**

cogdl.options.add\_data\_wrapper\_args(*parser*)

cogdl.options.add\_dataset\_args(*parser*)

```
cogdl.options.add_model_args(parser)
```
cogdl.options.add\_model\_wrapper\_args(*parser*)

cogdl.options.get\_default\_args(*dataset*, *model*, *\*\*kwargs*)

cogdl.options.get\_diff\_args(*args1*, *args2*)

cogdl.options.get\_display\_data\_parser()

cogdl.options.get\_download\_data\_parser()

cogdl.options.get\_parser()

cogdl.options.get\_training\_parser()

cogdl.options.parse\_args\_and\_arch(*parser*, *args*)

# <span id="page-82-1"></span>**2.14 utils**

```
class cogdl.utils.utils.ArgClass
    Bases: object
```

```
cogdl.utils.utils.alias_draw(J, q)
     Draw sample from a non-uniform discrete distribution using alias sampling.
```

```
cogdl.utils.utils.alias_setup(probs)
```
Compute utility lists for non-uniform sampling from discrete distributions. Refer to [https://hips.seas.harvard.](https://hips.seas.harvard.edu/blog/2013/03/03/the-alias-method-efficient-sampling-with-many-discrete-outcomes/) [edu/blog/2013/03/03/the-alias-method-efficient-sampling-with-many-discrete-outcomes/](https://hips.seas.harvard.edu/blog/2013/03/03/the-alias-method-efficient-sampling-with-many-discrete-outcomes/) for details

cogdl.utils.utils.batch\_max\_pooling(*x*, *batch*)

cogdl.utils.utils.batch\_mean\_pooling(*x*, *batch*)

cogdl.utils.utils.batch\_sum\_pooling(*x*, *batch*)

```
cogdl.utils.utils.build_args_from_dict(dic)
```

```
cogdl.utils.utils.cycle_index(num, shift)
```
cogdl.utils.utils.download\_url(*url*, *folder*, *name=None*, *log=True*) Downloads the content of an URL to a specific folder.

## **Parameters**

- $url (string) The url.$
- folder  $(string)$  The folder.
- name  $(string)$  saved filename.
- log ([bool,](https://docs.python.org/3/library/functions.html#bool) optional) If [False](https://docs.python.org/3/library/constants.html#False), will not print anything to the console. (default: [True](https://docs.python.org/3/library/constants.html#True))

```
cogdl.utils.utils.get_activation(act: str, inplace=False)
```

```
cogdl.utils.utils.get_memory_usage(print_info=False)
     Get accurate gpu memory usage by querying torch runtime
```
<span id="page-83-2"></span>cogdl.utils.utils.get\_norm\_layer(*norm: [str](https://docs.python.org/3/library/stdtypes.html#str)*, *channels: [int](https://docs.python.org/3/library/functions.html#int)*)

#### **Parameters**

- norm str type of normalization: *layernorm*, *batchnorm*, *instancenorm*
- channels int size of features for normalization
- cogdl.utils.utils.identity\_act(*input*)
- cogdl.utils.utils.makedirs(*path*)

cogdl.utils.utils.print\_result(*results*, *datasets*, *model\_name*)

cogdl.utils.utils.set\_random\_seed(*seed*)

cogdl.utils.utils.split\_dataset\_general(*dataset*, *args*)

- cogdl.utils.utils.tabulate\_results(*results\_dict*)
- cogdl.utils.utils.untar(*path*, *fname*, *deleteTar=True*) Unpacks the given archive file to the same directory, then (by default) deletes the archive file.

cogdl.utils.utils.update\_args\_from\_dict(*args*, *dic*)

<span id="page-83-0"></span>class cogdl.utils.evaluator.Accuracy(*mini\_batch=False*) Bases: [object](https://docs.python.org/3/library/functions.html#object)

clear()

## evaluate()

```
class cogdl.utils.evaluator.BCEWithLogitsLoss
    Bases: torch.nn.modules.module.Module
```
training: [bool](https://docs.python.org/3/library/functions.html#bool)

class cogdl.utils.evaluator.BaseEvaluator(*eval\_func*) Bases: [object](https://docs.python.org/3/library/functions.html#object)

clear()

## evaluate()

class cogdl.utils.evaluator.CrossEntropyLoss Bases: torch.nn.modules.module.Module

#### training: [bool](https://docs.python.org/3/library/functions.html#bool)

- class cogdl.utils.evaluator.MultiClassMicroF1(*mini\_batch=False*) Bases: [cogdl.utils.evaluator.Accuracy](#page-83-0)
- class cogdl.utils.evaluator.MultiLabelMicroF1(*mini\_batch=False*) Bases: [cogdl.utils.evaluator.Accuracy](#page-83-0)

cogdl.utils.evaluator.accuracy(*y\_pred*, *y\_true*)

cogdl.utils.evaluator.bce\_with\_logits\_loss(*y\_pred*, *y\_true*, *reduction='mean'*)

cogdl.utils.evaluator.cross\_entropy\_loss(*y\_pred*, *y\_true*)

cogdl.utils.evaluator.multiclass\_f1(*y\_pred*, *y\_true*)

cogdl.utils.evaluator.multilabel\_f1(*y\_pred*, *y\_true*, *sigmoid=False*)

<span id="page-83-1"></span>cogdl.utils.evaluator.setup\_evaluator(*metric: Union[\[str,](https://docs.python.org/3/library/stdtypes.html#str) Callable]*)

<span id="page-84-2"></span>class cogdl.utils.sampling.RandomWalker(*adj=None*, *num\_nodes=None*) Bases: [object](https://docs.python.org/3/library/functions.html#object) build\_up(*adj*, *num\_nodes*)

walk(*start*, *walk\_length*, *restart\_p=0.0*)

cogdl.utils.sampling.random\_walk(*start*, *length*, *indptr*, *indices*, *p=0.0*)

## **Parameters**

- start np.array(dtype=np.int32)
- length int
- $indptr np.array(dtype = np.int32)$
- indices np.array(dtype=np.int32)
- $p$  float

**Returns** list(np.array(dtype=np.int32))

<span id="page-84-0"></span>cogdl.utils.graph\_utils.add\_remaining\_self\_loops(*edge\_index*, *edge\_weight=None*, *fill\_value=1*, *num\_nodes=None*)

cogdl.utils.graph\_utils.add\_self\_loops(*edge\_index*, *edge\_weight=None*, *fill\_value=1*, *num\_nodes=None*)

cogdl.utils.graph\_utils.coalesce(*row*, *col*, *value=None*)

cogdl.utils.graph\_utils.coo2csc(*row*, *col*, *data*, *num\_nodes=None*, *sorted=False*)

cogdl.utils.graph\_utils.coo2csr(*row*, *col*, *data*, *num\_nodes=None*, *ordered=False*)

cogdl.utils.graph\_utils.coo2csr\_index(*row*, *col*, *num\_nodes=None*)

```
cogdl.utils.graph_utils.csr2coo(indptr, indices, data)
```
cogdl.utils.graph\_utils.csr2csc(*indptr*, *indices*, *data=None*)

cogdl.utils.graph\_utils.get\_degrees(*row*, *col*, *num\_nodes=None*)

cogdl.utils.graph\_utils.negative\_edge\_sampling(*edge\_index: Union[Tuple, torch.Tensor]*, *num\_nodes: Optional[\[int\]](https://docs.python.org/3/library/functions.html#int) = None*, *num\_neg\_samples: Optional[\[int\]](https://docs.python.org/3/library/functions.html#int) = None*, *undirected: [bool](https://docs.python.org/3/library/functions.html#bool) = False*)

cogdl.utils.graph\_utils.remove\_self\_loops(*indices*, *values=None*)

```
cogdl.utils.graph_utils.row_normalization(num_nodes, row, col, val=None)
```
cogdl.utils.graph\_utils.sorted\_coo2csr(*row*, *col*, *data*, *num\_nodes=None*, *return\_index=False*)

```
cogdl.utils.graph_utils.symmetric_normalization(num_nodes, row, col, val=None)
```

```
cogdl.utils.graph_utils.to_undirected(edge_index, num_nodes=None)
```
Converts the graph given by edge\_index to an undirected graph, so that  $(j, i) \in \mathcal{E}$  for every edge  $(i, j) \in \mathcal{E}$ .

## **Parameters**

- edge\_index  $(LongTensor)$  The edge indices.
- num\_nodes  $(int, optional)$  $(int, optional)$  $(int, optional)$  The number of nodes, *i.e.* max\_val  $+1$  of edge\_index. (default: [None](https://docs.python.org/3/library/constants.html#None))

<span id="page-84-1"></span>**Return type** LongTensor

<span id="page-85-0"></span>class cogdl.utils.link\_prediction\_utils.ConvELayer(*dim*, *num\_filter=20*, *kernel\_size=7*, *k\_w=10*, *dropout=0.3*)

Bases: torch.nn.modules.module.Module

concat(*ent*, *rel*)

forward(*sub\_emb*, *obj\_emb*, *rel\_emb*)

Defines the computation performed at every call.

Should be overridden by all subclasses.

**Note:** Although the recipe for forward pass needs to be defined within this function, one should call the Module instance afterwards instead of this since the former takes care of running the registered hooks while the latter silently ignores them.

predict(*sub\_emb*, *obj\_emb*, *rel\_emb*)

## training: [bool](https://docs.python.org/3/library/functions.html#bool)

class cogdl.utils.link\_prediction\_utils.DistMultLayer Bases: torch.nn.modules.module.Module

forward(*sub\_emb*, *obj\_emb*, *rel\_emb*) Defines the computation performed at every call.

Should be overridden by all subclasses.

**Note:** Although the recipe for forward pass needs to be defined within this function, one should call the Module instance afterwards instead of this since the former takes care of running the registered hooks while the latter silently ignores them.

predict(*sub\_emb*, *obj\_emb*, *rel\_emb*)

#### training: [bool](https://docs.python.org/3/library/functions.html#bool)

class cogdl.utils.link\_prediction\_utils.GNNLinkPredict Bases: torch.nn.modules.module.Module

## forward(*graph*)

Defines the computation performed at every call.

Should be overridden by all subclasses.

**Note:** Although the recipe for forward pass needs to be defined within this function, one should call the Module instance afterwards instead of this since the former takes care of running the registered hooks while the latter silently ignores them.

get\_edge\_set(*edge\_index*, *edge\_types*)

training: [bool](https://docs.python.org/3/library/functions.html#bool)

cogdl.utils.link\_prediction\_utils.cal\_mrr(*embedding*, *rel\_embedding*, *edge\_index*, *edge\_type*, *scoring*, *protocol='raw'*, *batch\_size=1000*, *hits=[]*)

cogdl.utils.link\_prediction\_utils.get\_filtered\_rank(*heads*, *tails*, *rels*, *embedding*, *rel\_embedding*, *batch\_size*, *seen\_data*)

cogdl.utils.link\_prediction\_utils.get\_rank(*scores*, *target*)

<span id="page-86-2"></span>cogdl.utils.link\_prediction\_utils.get\_raw\_rank(*heads*, *tails*, *rels*, *embedding*, *rel\_embedding*, *batch\_size*, *scoring*)

cogdl.utils.link\_prediction\_utils.sampling\_edge\_uniform(*edge\_index*, *edge\_types*, *edge\_set*, *sampling\_rate*, *num\_rels*, *label\_smoothing=0.0*, *num\_entities=1*)

#### **Parameters**

- edge\_index edge index of graph
- edge\_types –
- edge\_set set of all edges of the graph,  $(h, t, r)$
- sampling\_rate –
- num\_rels –
- label\_smoothing  $(Optional)$  -
- num\_entities (Optional) –

**Returns** sampled existing edges rels: types of smapled existing edges sampled edges all: existing edges with corrupted edges sampled\_types\_all: types of existing and corrupted edges labels: 0/1

**Return type** sampled\_edges

```
cogdl.utils.ppr_utils.build_topk_ppr_matrix_from_data(edge_index, *args, **kwargs)
```
- cogdl.utils.ppr\_utils.calc\_ppr\_topk\_parallel(*indptr*, *indices*, *deg*, *alpha*, *epsilon*, *nodes*, *topk*)
- cogdl.utils.ppr\_utils.construct\_sparse(*neighbors*, *weights*, *shape*)
- cogdl.utils.ppr\_utils.ppr\_topk(*adj\_matrix*, *alpha*, *epsilon*, *nodes*, *topk*) Calculate the PPR matrix approximately using Anderson.
- cogdl.utils.ppr\_utils.topk\_ppr\_matrix(*adj\_matrix*, *alpha*, *eps*, *idx*, *topk*, *normalization='row'*) Create a sparse matrix where each node has up to the topk PPR neighbors and their weights.
- <span id="page-86-1"></span>class cogdl.utils.prone\_utils.Gaussian(*mu=0.5*, *theta=1*, *rescale=False*, *k=3*) Bases: [object](https://docs.python.org/3/library/functions.html#object)

prop(*mx*, *emb*)

class cogdl.utils.prone\_utils.HeatKernel(*t=0.5*, *theta0=0.6*, *theta1=0.4*) Bases: [object](https://docs.python.org/3/library/functions.html#object)

prop(*mx*, *emb*)

prop\_adjacency(*mx*)

class cogdl.utils.prone\_utils.HeatKernelApproximation(*t=0.2*, *k=5*) Bases: [object](https://docs.python.org/3/library/functions.html#object)

chebyshev(*mx*, *emb*)

prop(*mx*, *emb*)

taylor(*mx*, *emb*)

# class cogdl.utils.prone\_utils.NodeAdaptiveEncoder

Bases: [object](https://docs.python.org/3/library/functions.html#object)

- shrink negative values in signal/feature matrix
- no learning

<span id="page-87-1"></span>static prop(*signal*)

- class cogdl.utils.prone\_utils.PPR(*alpha=0.5*, *k=10*)
	- Bases: [object](https://docs.python.org/3/library/functions.html#object)

applying sparsification to accelerate computation

prop(*mx*, *emb*)

class cogdl.utils.prone\_utils.ProNE Bases: [object](https://docs.python.org/3/library/functions.html#object)

class cogdl.utils.prone\_utils.SignalRescaling Bases: [object](https://docs.python.org/3/library/functions.html#object)

- **rescale signal of each node according to the degree of the node:**
	- **–** sigmoid(degree)
	- **–** sigmoid(1/degree)

prop(*mx*, *emb*)

cogdl.utils.prone\_utils.get\_embedding\_dense(*matrix*, *dimension*)

cogdl.utils.prone\_utils.propagate(*mx*, *emb*, *stype*, *space=None*)

<span id="page-87-0"></span>class cogdl.utils.srgcn\_utils.ColumnUniform Bases: torch.nn.modules.module.Module

## forward(*edge\_index*, *edge\_attr*, *N*)

Defines the computation performed at every call.

Should be overridden by all subclasses.

**Note:** Although the recipe for forward pass needs to be defined within this function, one should call the Module instance afterwards instead of this since the former takes care of running the registered hooks while the latter silently ignores them.

## training: [bool](https://docs.python.org/3/library/functions.html#bool)

```
class cogdl.utils.srgcn_utils.EdgeAttention(in_feat)
    Bases: torch.nn.modules.module.Module
```
forward(*x*, *edge\_index*, *edge\_attr*)

Defines the computation performed at every call.

Should be overridden by all subclasses.

**Note:** Although the recipe for forward pass needs to be defined within this function, one should call the Module instance afterwards instead of this since the former takes care of running the registered hooks while the latter silently ignores them.

training: [bool](https://docs.python.org/3/library/functions.html#bool)

```
class cogdl.utils.srgcn_utils.Gaussian(in_feat)
    Bases: torch.nn.modules.module.Module
```

```
forward(x, edge_index, edge_attr)
```
Defines the computation performed at every call.

Should be overridden by all subclasses.

<span id="page-88-0"></span>**Note:** Although the recipe for forward pass needs to be defined within this function, one should call the Module instance afterwards instead of this since the former takes care of running the registered hooks while the latter silently ignores them.

## training: [bool](https://docs.python.org/3/library/functions.html#bool)

class cogdl.utils.srgcn\_utils.HeatKernel(*in\_feat*) Bases: torch.nn.modules.module.Module

```
forward(x, edge_index, edge_attr)
```
Defines the computation performed at every call.

Should be overridden by all subclasses.

**Note:** Although the recipe for forward pass needs to be defined within this function, one should call the Module instance afterwards instead of this since the former takes care of running the registered hooks while the latter silently ignores them.

## training: [bool](https://docs.python.org/3/library/functions.html#bool)

```
class cogdl.utils.srgcn_utils.Identity(in_feat)
    Bases: torch.nn.modules.module.Module
```

```
forward(x, edge\ index, edge\ attr)
```
Defines the computation performed at every call.

Should be overridden by all subclasses.

**Note:** Although the recipe for forward pass needs to be defined within this function, one should call the Module instance afterwards instead of this since the former takes care of running the registered hooks while the latter silently ignores them.

## training: [bool](https://docs.python.org/3/library/functions.html#bool)

```
class cogdl.utils.srgcn_utils.NodeAttention(in_feat)
    Bases: torch.nn.modules.module.Module
```
forward(*x*, *edge\_index*, *edge\_attr*) Defines the computation performed at every call.

Should be overridden by all subclasses.

**Note:** Although the recipe for forward pass needs to be defined within this function, one should call the Module instance afterwards instead of this since the former takes care of running the registered hooks while the latter silently ignores them.

training: [bool](https://docs.python.org/3/library/functions.html#bool)

class cogdl.utils.srgcn\_utils.NormIdentity Bases: torch.nn.modules.module.Module

forward(*edge\_index*, *edge\_attr*, *N*)

Defines the computation performed at every call.

Should be overridden by all subclasses.

<span id="page-89-0"></span>**Note:** Although the recipe for forward pass needs to be defined within this function, one should call the Module instance afterwards instead of this since the former takes care of running the registered hooks while the latter silently ignores them.

## training: [bool](https://docs.python.org/3/library/functions.html#bool)

class cogdl.utils.srgcn\_utils.PPR(*in\_feat*) Bases: torch.nn.modules.module.Module

forward(*x*, *edge\_index*, *edge\_attr*)

Defines the computation performed at every call.

Should be overridden by all subclasses.

**Note:** Although the recipe for forward pass needs to be defined within this function, one should call the Module instance afterwards instead of this since the former takes care of running the registered hooks while the latter silently ignores them.

#### training: [bool](https://docs.python.org/3/library/functions.html#bool)

## class cogdl.utils.srgcn\_utils.RowSoftmax

Bases: torch.nn.modules.module.Module

## forward(*edge\_index*, *edge\_attr*, *N*)

Defines the computation performed at every call.

Should be overridden by all subclasses.

**Note:** Although the recipe for forward pass needs to be defined within this function, one should call the Module instance afterwards instead of this since the former takes care of running the registered hooks while the latter silently ignores them.

## training: [bool](https://docs.python.org/3/library/functions.html#bool)

```
class cogdl.utils.srgcn_utils.RowUniform
    Bases: torch.nn.modules.module.Module
```
forward(*edge\_index*, *edge\_attr*, *N*)

Defines the computation performed at every call.

Should be overridden by all subclasses.

**Note:** Although the recipe for forward pass needs to be defined within this function, one should call the Module instance afterwards instead of this since the former takes care of running the registered hooks while the latter silently ignores them.

#### training: [bool](https://docs.python.org/3/library/functions.html#bool)

class cogdl.utils.srgcn\_utils.SymmetryNorm Bases: torch.nn.modules.module.Module

forward(*edge\_index*, *edge\_attr*, *N*)

Defines the computation performed at every call.

Should be overridden by all subclasses.

<span id="page-90-4"></span>**Note:** Although the recipe for forward pass needs to be defined within this function, one should call the Module instance afterwards instead of this since the former takes care of running the registered hooks while the latter silently ignores them.

## training: [bool](https://docs.python.org/3/library/functions.html#bool)

```
cogdl.utils.srgcn_utils.act_attention(attn_type)
cogdl.utils.srgcn_utils.act_map(act)
cogdl.utils.srgcn_utils.act_normalization(norm_type)
```
## <span id="page-90-2"></span>**2.15 experiments**

```
class cogdl.experiments.AutoML(args)
```

```
Bases: object
```
**Parameters** search\_space – function to obtain hyper-parameters to search

 $run()$ 

cogdl.experiments.auto\_experiment(*args*)

```
cogdl.experiments.default_search_space(trial)
```
cogdl.experiments.experiment(*dataset*, *model=None*, *\*\*kwargs*)

cogdl.experiments.gen\_variants(*\*\*items*)

cogdl.experiments.output\_results(*results\_dict*, *tablefmt='github'*)

cogdl.experiments.raw\_experiment(*args*)

cogdl.experiments.set\_best\_config(*args*)

```
cogdl.experiments.train(args)
```
cogdl.experiments.variant\_args\_generator(*args*, *variants*) Form variants as group with size of num\_workers

# <span id="page-90-3"></span>**2.16 pipelines**

```
class cogdl.pipelines.DatasetPipeline(app: str, **kwargs)
     Bases: cogdl.pipelines.Pipeline
```
- class cogdl.pipelines.DatasetStatsPipeline(*app: [str](https://docs.python.org/3/library/stdtypes.html#str)*, *\*\*kwargs*) Bases: [cogdl.pipelines.DatasetPipeline](#page-90-1)
- class cogdl.pipelines.DatasetVisualPipeline(*app: [str](https://docs.python.org/3/library/stdtypes.html#str)*, *\*\*kwargs*) Bases: [cogdl.pipelines.DatasetPipeline](#page-90-1)
- class cogdl.pipelines.GenerateEmbeddingPipeline(*app: [str](https://docs.python.org/3/library/stdtypes.html#str)*, *model: [str](https://docs.python.org/3/library/stdtypes.html#str)*, *\*\*kwargs*) Bases: [cogdl.pipelines.Pipeline](#page-90-0)
- <span id="page-90-0"></span>class cogdl.pipelines.OAGBertInferencePipepline(*app: [str](https://docs.python.org/3/library/stdtypes.html#str)*, *model: [str](https://docs.python.org/3/library/stdtypes.html#str)*, *\*\*kwargs*) Bases: [cogdl.pipelines.Pipeline](#page-90-0)
- <span id="page-91-0"></span>class cogdl.pipelines.Pipeline(*app: [str](https://docs.python.org/3/library/stdtypes.html#str)*, *\*\*kwargs*) Bases: [object](https://docs.python.org/3/library/functions.html#object)
- class cogdl.pipelines.RecommendationPipepline(*app: [str](https://docs.python.org/3/library/stdtypes.html#str)*, *model: [str](https://docs.python.org/3/library/stdtypes.html#str)*, *\*\*kwargs*) Bases: [cogdl.pipelines.Pipeline](#page-90-0)

cogdl.pipelines.check\_app(*app: [str](https://docs.python.org/3/library/stdtypes.html#str)*)

cogdl.pipelines.pipeline(*app: [str](https://docs.python.org/3/library/stdtypes.html#str)*, *\*\*kwargs*) → *[cogdl.pipelines.Pipeline](#page-90-0)*

## **CHAPTER**

# **THREE**

# **INDICES AND TABLES**

- genindex
- modindex
- search

# **PYTHON MODULE INDEX**

## c

cogdl.data, [16](#page-19-0) cogdl.datasets, [28](#page-31-0) cogdl.datasets.gatne, [20](#page-23-0) cogdl.datasets.gcc\_data, [21](#page-24-0) cogdl.datasets.gtn\_data, [22](#page-25-0) cogdl.datasets.han\_data, [23](#page-26-0) cogdl.datasets.kg\_data, [23](#page-26-1) cogdl.datasets.matlab\_matrix, [24](#page-27-0) cogdl.datasets.ogb, [25](#page-28-0) cogdl.datasets.tu\_data, [26](#page-29-0) cogdl.experiments, [87](#page-90-2) cogdl.layers.deepergcn\_layer, [73](#page-76-0) cogdl.layers.disengcn\_layer, [75](#page-78-0) cogdl.layers.gat\_layer, [72](#page-75-0) cogdl.layers.gcn\_layer, [72](#page-75-1) cogdl.layers.gcnii\_layer, [73](#page-76-1) cogdl.layers.gin\_layer, [73](#page-76-2) cogdl.layers.han\_layer, [75](#page-78-1) cogdl.layers.mixhop\_layer, [78](#page-81-0) cogdl.layers.mlp\_layer, [76](#page-79-0) cogdl.layers.pprgo\_layer, [76](#page-79-1) cogdl.layers.rgcn\_layer, [77](#page-80-0) cogdl.layers.sage\_layer, [72](#page-75-2) cogdl.layers.saint\_layer, [78](#page-81-1) cogdl.layers.se\_layer, [78](#page-81-2) cogdl.layers.sgc\_layer, [78](#page-81-3) cogdl.models, [57](#page-60-0) cogdl.models.base\_model, [28](#page-31-1) cogdl.options, [79](#page-82-0) cogdl.pipelines, [87](#page-90-3) cogdl.utils.evaluator, [80](#page-83-0) cogdl.utils.graph\_utils, [81](#page-84-0) cogdl.utils.link\_prediction\_utils, [81](#page-84-1) cogdl.utils.ppr\_utils, [83](#page-86-0) cogdl.utils.prone\_utils, [83](#page-86-1) cogdl.utils.sampling, [80](#page-83-1) cogdl.utils.srgcn\_utils, [84](#page-87-0) cogdl.utils.utils, [79](#page-82-1)

## **INDEX**

# A

- Accuracy (*class in cogdl.utils.evaluator*), [80](#page-83-2)
- accuracy() (*in module cogdl.utils.evaluator*), [80](#page-83-2)
- ACM\_GTNDataset (*class in cogdl.datasets.gtn\_data*), [22](#page-25-1)
- ACM\_HANDataset (*class in cogdl.datasets.han\_data*), [23](#page-26-2)
- act\_attention() (*in module cogdl.utils.srgcn\_utils*), [87](#page-90-4)
- act\_map() (*in module cogdl.utils.srgcn\_utils*), [87](#page-90-4)
- act\_normalization() (*in module cogdl.utils.srgcn\_utils*), [87](#page-90-4)
- add\_args() (*cogdl.data.Dataset static method*), [18](#page-21-0)
- add\_args() (*cogdl.models.base\_model.BaseModel static method*), [28](#page-31-2)
- add\_args() (*cogdl.models.emb.deepwalk.DeepWalk static method*), [31](#page-34-0)
- add\_args() (*cogdl.models.emb.dgk.DeepGraphKernel static method*), [32](#page-35-0)
- add\_args() (*cogdl.models.emb.dngr.DNGR static method*), [33](#page-36-0)
- add\_args() (*cogdl.models.emb.gatne.GATNE static method*), [32](#page-35-0)
- add\_args() (*cogdl.models.emb.graph2vec.Graph2Vec static method*), [34](#page-37-0)
- add\_args() (*cogdl.models.emb.grarep.GraRep static method*), [33](#page-36-0)
- add\_args() (*cogdl.models.emb.hin2vec.Hin2vec static method*), [30](#page-33-0)
- add\_args() (*cogdl.models.emb.hope.HOPE static method*), [29](#page-32-0)
- add\_args() (*cogdl.models.emb.line.LINE static method*), [37](#page-40-0)
- add\_args() (*cogdl.models.emb.metapath2vec.Metapath2vec static method*), [35](#page-38-0)
- add\_args() (*cogdl.models.emb.netmf.NetMF static method*), [30](#page-33-0)
- add\_args() (*cogdl.models.emb.netsmf.NetSMF static method*), [37](#page-40-0)
- add\_args() (*cogdl.models.emb.node2vec.Node2vec static method*), [35](#page-38-0)
- add\_args() (*cogdl.models.emb.prone.ProNE static method*), [38](#page-41-0)
- add\_args() (*cogdl.models.emb.pronepp.ProNEPP*

*static method*), [34](#page-37-0)

- add\_args() (*cogdl.models.emb.pte.PTE static method*), [36](#page-39-0)
- add\_args() (*cogdl.models.emb.sdne.SDNE static method*), [38](#page-41-0)
- add\_args() (*cogdl.models.emb.spectral.Spectral static method*), [29](#page-32-0)
- add\_args() (*cogdl.models.nn.agc.AGC static method*), [57](#page-60-1)
- add\_args() (*cogdl.models.nn.compgcn.LinkPredictCompGCN static method*), [42](#page-45-0)
- add\_args() (*cogdl.models.nn.daegc.DAEGC static method*), [56](#page-59-0)
- add\_args() (*cogdl.models.nn.deepergcn.DeeperGCN static method*), [51](#page-54-0)
- add\_args() (*cogdl.models.nn.dgi.DGIModel static method*), [39](#page-42-0)
- add\_args() (*cogdl.models.nn.diffpool.DiffPool static method*), [44](#page-47-0)
- add\_args() (*cogdl.models.nn.disengcn.DisenGCN static method*), [53](#page-56-0)
- add\_args() (*cogdl.models.nn.drgat.DrGAT static method*), [51](#page-54-0)
- add\_args() (*cogdl.models.nn.drgcn.DrGCN static method*), [42](#page-45-0)
- add\_args() (*cogdl.models.nn.dropedge\_gcn.DropEdge\_GCN static method*), [53](#page-56-0)
- add\_args() (*cogdl.models.nn.gat.GAT static method*), [46](#page-49-0)
- add\_args() (*cogdl.models.nn.gcn.GCN static method*), [40](#page-43-0)
	- add\_args() (*cogdl.models.nn.gcnii.GCNII static method*), [45](#page-48-0)
- add\_args() (*cogdl.models.nn.gcnmix.GCNMix static method*), [43](#page-46-0)
- add\_args() (*cogdl.models.nn.gdc\_gcn.GDC\_GCN static method*), [41](#page-44-0)
- add\_args() (*cogdl.models.nn.gin.GIN static method*), [48](#page-51-0)
- add\_args() (*cogdl.models.nn.grace.GRACE static method*), [47](#page-50-0)
- add\_args() (*cogdl.models.nn.grand.Grand static*

*method*), [49](#page-52-0)

- add\_args() (*cogdl.models.nn.graph\_unet.GraphUnet static method*), [43](#page-46-0)
- add\_args() (*cogdl.models.nn.graphsage.Graphsage static method*), [41](#page-44-0)
- add\_args() (*cogdl.models.nn.gtn.GTN static method*), [50](#page-53-0)
- add\_args() (*cogdl.models.nn.han.HAN static method*), [46](#page-49-0)
- add\_args() (*cogdl.models.nn.infograph.InfoGraph static method*), [52](#page-55-0)
- add\_args() (*cogdl.models.nn.mixhop.MixHop static method*), [45](#page-48-0)
- add\_args() (*cogdl.models.nn.mlp.MLP static method*), [54](#page-57-0)
- add\_args() (*cogdl.models.nn.mvgrl.MVGRL static method*), [39](#page-42-0)
- add\_args() (*cogdl.models.nn.patchy\_san.PatchySAN static method*), [40](#page-43-0)
- add\_args() (*cogdl.models.nn.ppnp.PPNP static method*), [47](#page-50-0)
- add\_args() (*cogdl.models.nn.pprgo.PPRGo static method*), [48](#page-51-0)
- add\_args() (*cogdl.models.nn.rgcn.LinkPredictRGCN static method*), [50](#page-53-0)
- add\_args() (*cogdl.models.nn.sgc.sgc static method*), [54](#page-57-0)
- add\_args() (*cogdl.models.nn.sign.MLP static method*), [45](#page-48-0)
- add\_args() (*cogdl.models.nn.sortpool.SortPool static method*), [55](#page-58-0)
- add\_args() (*cogdl.models.nn.srgcn.SRGCN static method*), [55](#page-58-0)
- add\_args() (*cogdl.models.nn.unsup\_graphsage.SAGE* add\_args() (*cogdl.wrappers.model\_wrapper.pretraining.GCCModelWrapper static method*), [56](#page-59-0) *static method*), [69](#page-72-0)
- add\_args() (*cogdl.wrappers.data\_wrapper.graph\_classificadiondataphGlappificationBlatalWrappdule cogdl.options*), *static method*), [60](#page-63-0) [79](#page-82-2)
- add\_args() (*cogdl.wrappers.data\_wrapper.graph\_classificadidnd&taxistinabeding QataNodatappergdl.options*), [79](#page-82-2) *static method*), [61](#page-64-0) add\_model\_args() (*in module cogdl.options*), [79](#page-82-2)
- add\_args()(*cogdl.wrappers.data\_wrapper.graph\_classificadiom.pddECHM<u>c</u>apperpermanallyfoldgerermention.com/module static method*), [61](#page-64-0) *cogdl.options*), [79](#page-82-2)
- add\_args()(*cogdl.wrappers.data\_wrapper.link\_prediction*aldathedningLinkJEnedictionDpn(N/tqqmdl.data.Adjacency *static method*), [62](#page-65-0) *method*), [16](#page-19-1)
- add\_args()(*cogdl.wrappers.data\_wrapper.node\_classificatiddu.Commininguaed1f\_loops() (cogdl.data.Graph static method*), [58](#page-61-0) *method*), [18](#page-21-0)
- add\_args()(cogdl.wrappers.data\_wrapper.node\_classifica**tidi.GemphSAG&DxethWrkppps**() (*in module static method*), [58](#page-61-0) *cogdl.utils.graph\_utils*), [81](#page-84-2)
- add\_args()(cogdl.wrappers.data\_wrapper.node\_classificatidu.MexanxaMedayps() *static method*), [59](#page-62-0) (*cogdl.models.nn.compgcn.LinkPredictCompGCN*
- add\_args()(cogdl.wrappers.data\_wrapper.node\_classification.PPRGrethatd),W#apper *static method*), [59](#page-62-0) add\_self\_loops() (*in module cogdl.utils.graph\_utils*),
- add\_args() (*cogdl.wrappers.data\_wrapper.node\_classification.SAG[ND](#page-84-2)ataWrapper* 81 *static method*), [60](#page-63-0) adj\_pow\_x() (*cogdl.layers.mixhop\_layer.MixHopLayer*
- add\_args()(cogdl.wrappers.data\_wrapper.pretraining.GCCDataWrappkod),[78](#page-81-4) *static method*), [62](#page-65-0) Adjacency (*class in cogdl.data*), [16](#page-19-1)

add\_args() (*cogdl.wrappers.model\_wrapper.clustering.DAEGCModelWrapper static method*), [71](#page-74-0)

add\_args()(*cogdl.wrappers.model\_wrapper.clustering.AGCModelWrapp* 

- add\_args() (*cogdl.wrappers.model\_wrapper.clustering.GAEModelWrapper static method*), [72](#page-75-3)
- add\_args()(cogdl.wrappers.model\_wrapper.graph\_classification.InfoGra *static method*), [68](#page-71-0)
- add\_args()(cogdl.wrappers.model\_wrapper.heterogeneous.Heterogeneou *static method*), [70](#page-73-0)
- add\_args()(cogdl.wrappers.model\_wrapper.heterogeneous.MultiplexEmb *static method*), [71](#page-74-0)
- add\_args()(cogdl.wrappers.model\_wrapper.link\_prediction.GNNKGLink *static method*), [69](#page-72-0)
- add\_args()(cogdl.wrappers.model\_wrapper.node\_classification.CorrectS *static method*), [67](#page-70-0)
- add\_args()(cogdl.wrappers.model\_wrapper.node\_classification.DGIMod *static method*), [64](#page-67-0)
- add\_args()(cogdl.wrappers.model\_wrapper.node\_classification.GCNMix *static method*), [64](#page-67-0)
- add\_args()(cogdl.wrappers.model\_wrapper.node\_classification.GRACEM *static method*), [65](#page-68-0)
- add\_args()(cogdl.wrappers.model\_wrapper.node\_classification.GrandM *static method*), [65](#page-68-0)
- add\_args()(*cogdl.wrappers.model\_wrapper.node\_classification.M3SMod static method*), [67](#page-70-0)
- add\_args()(cogdl.wrappers.model\_wrapper.node\_classification.Networkl *static method*), [67](#page-70-0)
- add\_args() (*cogdl.wrappers.model\_wrapper.node\_classification.SelfAuxiliandd static method*), [66](#page-69-0)
- add\_args() (*cogdl.wrappers.model\_wrapper.node\_classification.UnsupGi static method*), [66](#page-69-0)

**94 Index**

after\_pooling\_forward() (*cogdl.models.nn.diffpool.DiffPool method*), [44](#page-47-0) AGC (*class in cogdl.models.nn.agc*), [57](#page-60-1) AGCModelWrapper (*class in cogdl.wrappers.model\_wrapper.clustering*), [71](#page-74-0) alias\_draw() (*in module cogdl.utils.utils*), [79](#page-82-2) alias\_setup() (*in module cogdl.utils.utils*), [79](#page-82-2) AmazonDataset (*class in cogdl.datasets.gatne*), [20](#page-23-1) apply\_to\_device() (*cogdl.datasets.gtn\_data.GTNDataset method*), [22](#page-25-1) apply\_to\_device() (*cogdl.datasets.han\_data.HANDataset method*), [23](#page-26-2) ArgClass (*class in cogdl.utils.utils*), [79](#page-82-2) AttentionLayer (*class in cogdl.layers.han\_layer*), [75](#page-78-2) augment() (*cogdl.models.nn.grace.GRACE method*), [47](#page-50-0) augment() (*cogdl.models.nn.mvgrl.MVGRL method*), [39](#page-42-0) augment() (*cogdl.wrappers.model\_wrapper.node\_classification.DGIModelWrapper* (*cogdl.models.emb.gatne.GATNE class static method*), [64](#page-67-0) auto\_experiment() (*in module cogdl.experiments*), [87](#page-90-4) AutoML (*class in cogdl.experiments*), [87](#page-90-4)

# B

BaseEvaluator (*class in cogdl.utils.evaluator*), [80](#page-83-2) BaseModel (*class in cogdl.models.base\_model*), [28](#page-31-2) basis\_forward() (*cogdl.layers.rgcn\_layer.RGCNLayer method*), [77](#page-80-1) Batch (*class in cogdl.data*), [16](#page-19-1) batch\_graphs() (*in module cogdl.data*), [20](#page-23-1) batch\_max\_pooling() (*in module cogdl.utils.utils*), [79](#page-82-2) batch\_mean\_pooling() (*in module cogdl.utils.utils*), [79](#page-82-2) batch\_size (*cogdl.data.DataLoader attribute*), [17](#page-20-0) batch\_sum\_pooling() (*in module cogdl.utils.utils*), [79](#page-82-2) batched\_loss() (*cogdl.models.nn.grace.GRACE method*), [47](#page-50-0) batched\_loss()(cogdl.wrappers.model\_wrapper.node\_cl**d}}3i}da#191:ERACEM∂d&W**rapper *method*), [65](#page-68-0) bce\_with\_logits\_loss() (*in module cogdl.utils.evaluator*), [80](#page-83-2) BCEWithLogitsLoss (*class in cogdl.utils.evaluator*), [80](#page-83-2) bdd\_forward() (*cogdl.layers.rgcn\_layer.RGCNLayer method*), [77](#page-80-1) BlogcatalogDataset (*class in cogdl.datasets.matlab\_matrix*), [24](#page-27-1) BondEncoder (*class in cogdl.layers.deepergcn\_layer*), [73](#page-76-3) build\_args\_from\_dict() (*in module cogdl.utils.utils*), [79](#page-82-2) build\_dataset() (*in module cogdl.datasets*), [28](#page-31-2) build\_dataset\_from\_name() (*in module cogdl.datasets*), [28](#page-31-2) build\_dataset\_from\_path() (*in module cogdl.datasets*), [28](#page-31-2)

build\_model() (*cogdl.models.nn.patchy\_san.PatchySAN method*), [40](#page-43-0) build\_model() (*in module cogdl.models*), [57](#page-60-1) build\_model\_from\_args() (*cogdl.models.base\_model.BaseModel class method*), [28](#page-31-2) build\_model\_from\_args() (*cogdl.models.emb.deepwalk.DeepWalk class method*), [31](#page-34-0) build\_model\_from\_args() (*cogdl.models.emb.dgk.DeepGraphKernel class method*), [32](#page-35-0) build\_model\_from\_args() (*cogdl.models.emb.dngr.DNGR class method*), [33](#page-36-0) build\_model\_from\_args() *method*), [32](#page-35-0) build\_model\_from\_args() (*cogdl.models.emb.graph2vec.Graph2Vec class method*), [34](#page-37-0) build\_model\_from\_args() (*cogdl.models.emb.grarep.GraRep class method*), [33](#page-36-0) build\_model\_from\_args() (*cogdl.models.emb.hin2vec.Hin2vec class method*), [30](#page-33-0) build\_model\_from\_args() (*cogdl.models.emb.hope.HOPE class method*), [29](#page-32-0) build\_model\_from\_args() (*cogdl.models.emb.line.LINE class method*), [37](#page-40-0) build\_model\_from\_args() (*cogdl.models.emb.metapath2vec.Metapath2vec class method*), [35](#page-38-0) (*cogdl.models.emb.netmf.NetMF class method*), [30](#page-33-0) build\_model\_from\_args() (*cogdl.models.emb.netsmf.NetSMF class method*), [37](#page-40-0) build\_model\_from\_args() (*cogdl.models.emb.node2vec.Node2vec class method*), [36](#page-39-0) build\_model\_from\_args() (*cogdl.models.emb.prone.ProNE class method*), [38](#page-41-0) build\_model\_from\_args() (*cogdl.models.emb.pronepp.ProNEPP class method*), [34](#page-37-0) build\_model\_from\_args() (*cogdl.models.emb.pte.PTE class method*), [36](#page-39-0) build\_model\_from\_args()

(*cogdl.models.emb.sdne.SDNE class method*), build\_model\_from\_args() [38](#page-41-0) build\_model\_from\_args() (*cogdl.models.emb.spectral.Spectral class method*), [29](#page-32-0) build\_model\_from\_args() (*cogdl.models.nn.agc.AGC class method*), [57](#page-60-1) build\_model\_from\_args() (*cogdl.models.nn.compgcn.LinkPredictCompGCN* build\_model\_from\_args() (*cogdl.models.nn.gtn.GTN class method*), [42](#page-45-0) build\_model\_from\_args() (*cogdl.models.nn.daegc.DAEGC class method*), [56](#page-59-0) build\_model\_from\_args() (*cogdl.models.nn.deepergcn.DeeperGCN class method*), [51](#page-54-0) build\_model\_from\_args() (*cogdl.models.nn.dgi.DGIModel class method*), [39](#page-42-0) build\_model\_from\_args() (*cogdl.models.nn.diffpool.DiffPool class method*), [44](#page-47-0) build\_model\_from\_args() (*cogdl.models.nn.disengcn.DisenGCN class method*), [53](#page-56-0) build\_model\_from\_args() (*cogdl.models.nn.drgat.DrGAT class method*), [51](#page-54-0) build\_model\_from\_args() (*cogdl.models.nn.drgcn.DrGCN class method*), [42](#page-45-0) build\_model\_from\_args() (*cogdl.models.nn.dropedge\_gcn.DropEdge\_GCN class method*), [53](#page-56-0) build\_model\_from\_args() (*cogdl.models.nn.gat.GAT* build\_model\_from\_args() *class method*), [46](#page-49-0) build\_model\_from\_args() (*cogdl.models.nn.gcn.GCN class method*), [40](#page-43-0) build\_model\_from\_args() (*cogdl.models.nn.gcnii.GCNII class method*), [45](#page-48-0) build\_model\_from\_args() (*cogdl.models.nn.gcnmix.GCNMix class method*), [43](#page-46-0) build\_model\_from\_args() (*cogdl.models.nn.gdc\_gcn.GDC\_GCN class method*), [41](#page-44-0) build\_model\_from\_args() (*cogdl.models.nn.gin.GIN class method*), [48](#page-51-0) build\_model\_from\_args() (*cogdl.models.nn.grace.GRACE class method*), build\_topk\_ppr\_matrix\_from\_data() (*in module* [47](#page-50-0) (*cogdl.models.nn.grand.Grand class method*), [49](#page-52-0) class build\_model\_from\_args() (*cogdl.models.nn.graph\_unet.GraphUnet class method*), [43](#page-46-0) method), build\_model\_from\_args() (*cogdl.models.nn.graphsage.Graphsage class method*), [42](#page-45-0) *class method*), [50](#page-53-0) build\_model\_from\_args() (*cogdl.models.nn.han.HAN class method*), [46](#page-49-0) build\_model\_from\_args() (*cogdl.models.nn.infograph.InfoGraph class method*), [52](#page-55-0) build\_model\_from\_args() (*cogdl.models.nn.mixhop.MixHop class method*), [45](#page-48-0) build\_model\_from\_args() (*cogdl.models.nn.mlp.MLP class method*), [54](#page-57-0) build\_model\_from\_args() (*cogdl.models.nn.mvgrl.MVGRL class method*), [39](#page-42-0) build\_model\_from\_args() (*cogdl.models.nn.patchy\_san.PatchySAN class method*), [40](#page-43-0) build\_model\_from\_args() (*cogdl.models.nn.ppnp.PPNP class method*), [47](#page-50-0) build\_model\_from\_args() (*cogdl.models.nn.pprgo.PPRGo class method*), [48](#page-51-0) (*cogdl.models.nn.rgcn.LinkPredictRGCN class method*), [50](#page-53-0) build\_model\_from\_args() (*cogdl.models.nn.sgc.sgc class method*), [54](#page-57-0) build\_model\_from\_args() (*cogdl.models.nn.sign.MLP class method*), [45](#page-48-0) build\_model\_from\_args() (*cogdl.models.nn.sortpool.SortPool class method*), [55](#page-58-0) build\_model\_from\_args() (*cogdl.models.nn.srgcn.SRGCN class method*), [55](#page-58-0) build\_model\_from\_args() (*cogdl.models.nn.unsup\_graphsage.SAGE class method*), [56](#page-59-0) *cogdl.utils.ppr\_utils*), [83](#page-86-2)

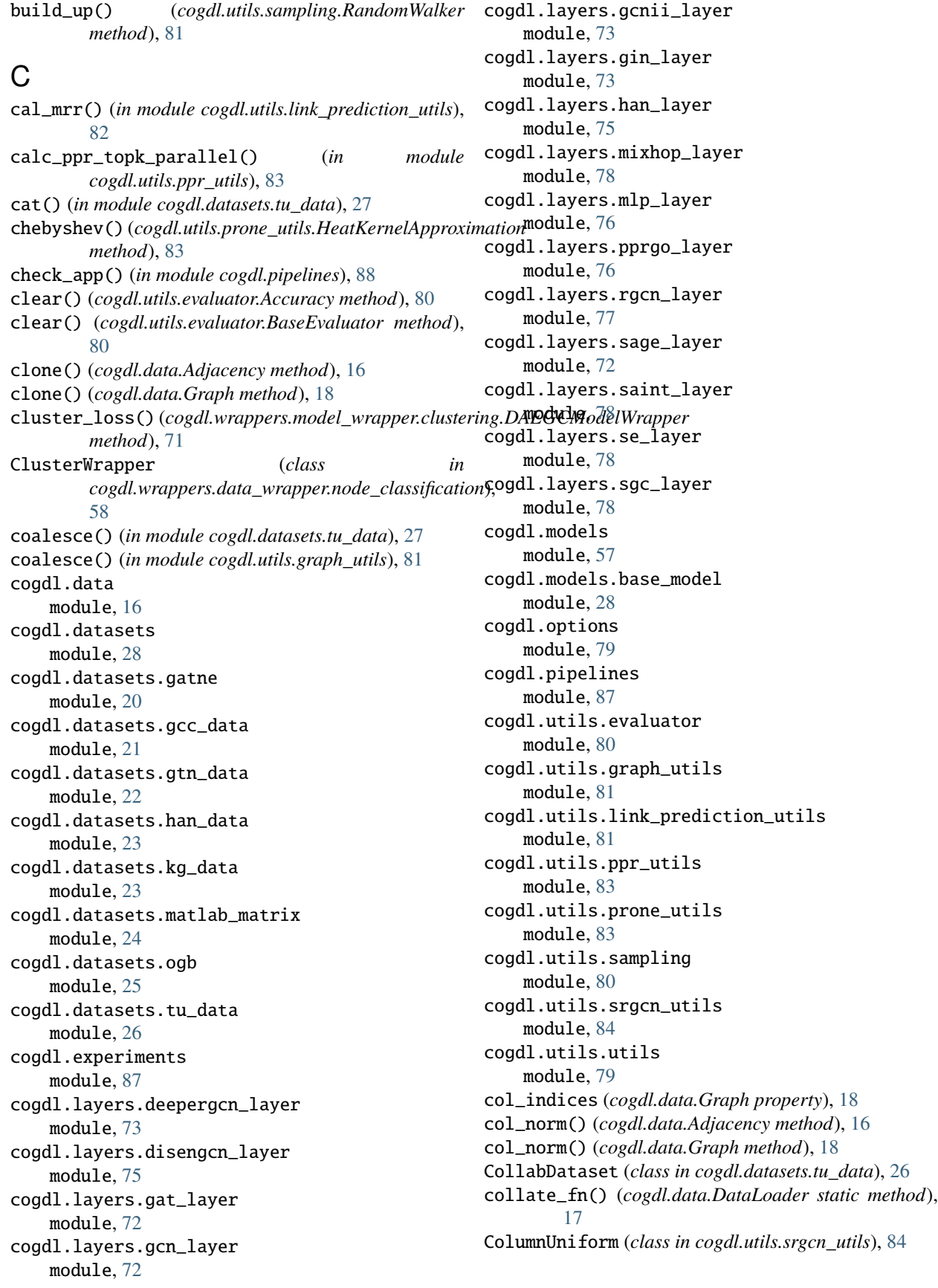

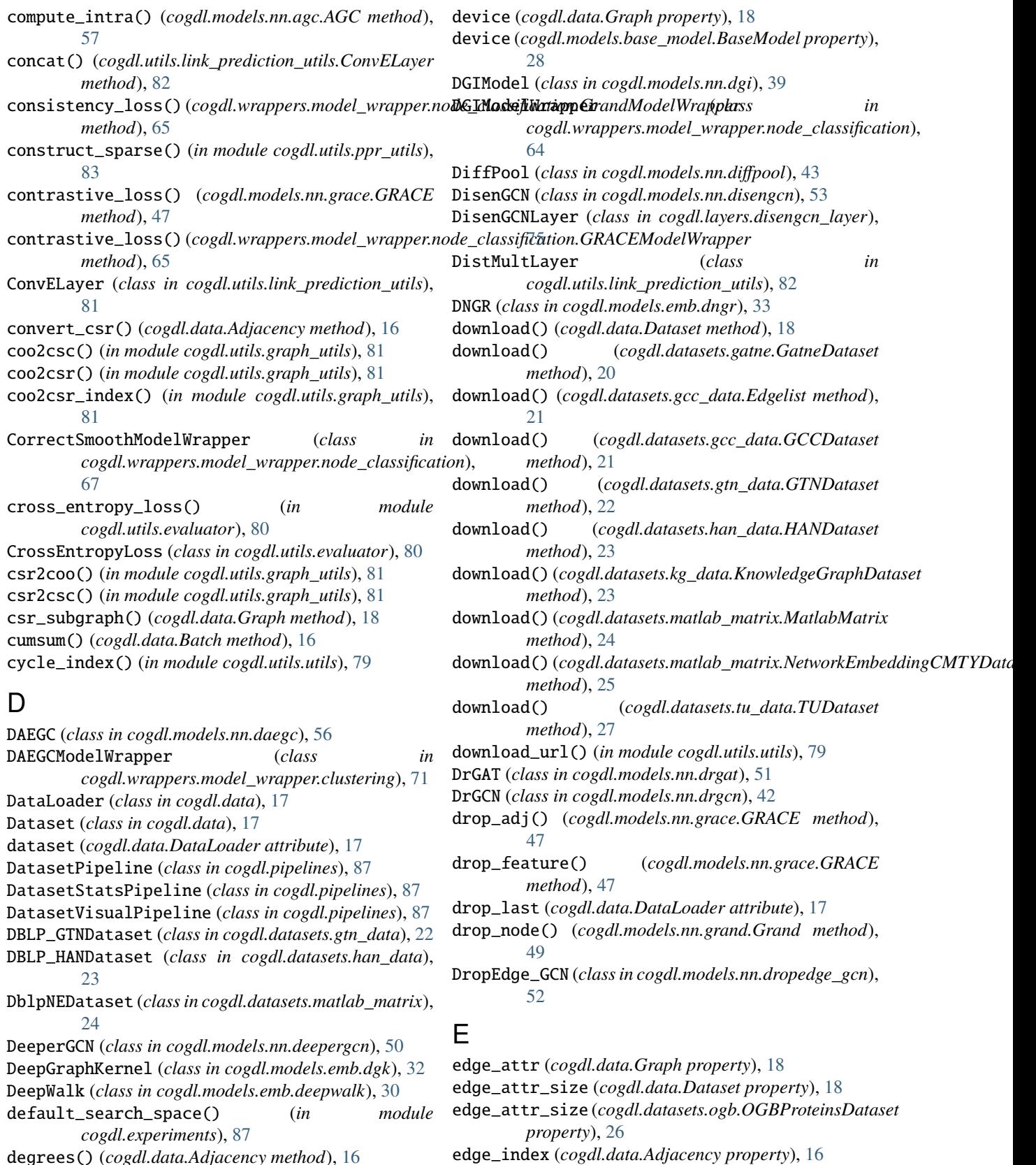

- degrees() (*cogdl.data.Adjacency method*), [16](#page-19-1) edge\_index (*cogdl.data.Graph property*), [18](#page-21-0)
- degrees() (*cogdl.data.Graph method*), [18](#page-21-0)
- device (*cogdl.data.Adjacency property*), [16](#page-19-1)

edge\_subgraph() (*cogdl.data.Graph method*), [18](#page-21-0)

edge\_types (*cogdl.data.Graph property*), [19](#page-22-0) edge\_weight (*cogdl.data.Graph property*), [19](#page-22-0) EdgeAttention (*class in cogdl.utils.srgcn\_utils*), [84](#page-87-1) EdgeEncoder (*class in cogdl.layers.deepergcn\_layer*), [74](#page-77-0) Edgelist (*class in cogdl.datasets.gcc\_data*), [21](#page-24-1) embed() (*cogdl.models.nn.dgi.DGIModel method*), [39](#page-42-0) embed() (*cogdl.models.nn.gcn.GCN method*), [40](#page-43-0) embed() (*cogdl.models.nn.grace.GRACE method*), [47](#page-50-0) embed() (*cogdl.models.nn.mvgrl.MVGRL method*), [39](#page-42-0) embed() (*cogdl.models.nn.unsup\_graphsage.SAGE method*), [56](#page-59-0) EmbeddingLinkPredictionDataWrapper (*class in cogdl.wrappers.data\_wrapper.link\_prediction*), [62](#page-65-0) EmbeddingLinkPredictionModelWrapper (*class in cogdl.wrappers.model\_wrapper.link\_prediction*), [69](#page-72-0) ENZYMES (*class in cogdl.datasets.tu\_data*), [26](#page-29-1) eval() (*cogdl.data.Graph method*), [19](#page-22-0) eval\_step() (*cogdl.wrappers.model\_wrapper.link\_prediction.GNNKGLinkP[redic](#page-81-4)tionModelWrapper method*), 78 *method*), [69](#page-72-0) evaluate() (*cogdl.utils.evaluator.Accuracy method*), [80](#page-83-2) evaluate() (*cogdl.utils.evaluator.BaseEvaluator method*), [80](#page-83-2) experiment() (*in module cogdl.experiments*), [87](#page-90-4) F FB13Datset (*class in cogdl.datasets.kg\_data*), [23](#page-26-2) FB13SDatset (*class in cogdl.datasets.kg\_data*), [23](#page-26-2) FB15k237Datset (*class in cogdl.datasets.kg\_data*), [23](#page-26-2) FB15kDatset (*class in cogdl.datasets.kg\_data*), [23](#page-26-2) feature\_extractor() (*cogdl.models.emb.dgk.DeepGraphKernel static method*), [32](#page-35-0) feature\_extractor() (*cogdl.models.emb.graph2vec.Graph2Vec static method*), [34](#page-37-0) FlickrDataset (*class in cogdl.datasets.matlab\_matrix*), [24](#page-27-1) forward() (*cogdl.layers.deepergcn\_layer.BondEncoder method*), [74](#page-77-0) forward() (*cogdl.layers.deepergcn\_layer.EdgeEncoder method*), [74](#page-77-0) forward() (*cogdl.layers.deepergcn\_layer.GENConv method*), [74](#page-77-0) forward() (*cogdl.layers.deepergcn\_layer.ResGNNLayer method*), [75](#page-78-2) forward() (*cogdl.layers.disengcn\_layer.DisenGCNLayer method*), [75](#page-78-2) forward() (*cogdl.layers.gat\_layer.GATLayer method*), [72](#page-75-3) forward() (*cogdl.layers.gcn\_layer.GCNLayer method*), [72](#page-75-3) forward() (*cogdl.layers.gcnii\_layer.GCNIILayer method*), [73](#page-76-3) forward() (*cogdl.layers.gin\_layer.GINLayer method*), [73](#page-76-3) forward() (*cogdl.layers.han\_layer.AttentionLayer method*), [75](#page-78-2) forward() (*cogdl.layers.han\_layer.HANLayer method*), [76](#page-79-2) forward() (*cogdl.layers.mixhop\_layer.MixHopLayer method*), [78](#page-81-4) forward() (*cogdl.layers.mlp\_layer.MLP method*), [76](#page-79-2) forward() (*cogdl.layers.pprgo\_layer.LinearLayer method*), [76](#page-79-2) forward() (*cogdl.layers.pprgo\_layer.PPRGoLayer method*), [77](#page-80-1) [78](#page-81-4) <sup>[32](#page-35-0)</sup><br>forward() [33](#page-36-0) [37](#page-40-0)

forward() (*cogdl.layers.rgcn\_layer.RGCNLayer method*), [77](#page-80-1) forward() (*cogdl.layers.sage\_layer.SAGELayer method*), [73](#page-76-3) forward() (*cogdl.layers.saint\_layer.SAINTLayer* forward() (*cogdl.layers.se\_layer.SELayer method*), [78](#page-81-4) forward() (*cogdl.layers.sgc\_layer.SGCLayer method*),

- forward() (*cogdl.models.base\_model.BaseModel method*), [28](#page-31-2)
- forward() (*cogdl.models.emb.deepwalk.DeepWalk method*), [31](#page-34-0)
- forward() (*cogdl.models.emb.dgk.DeepGraphKernel method*), [32](#page-35-0)
- forward() (*cogdl.models.emb.dngr.DNGR method*), [33](#page-36-0)
- forward() (*cogdl.models.emb.gatne.GATNE method*),
- forward() (*cogdl.models.emb.graph2vec.Graph2Vec method*), [34](#page-37-0)
- forward() (*cogdl.models.emb.grarep.GraRep method*),
- forward() (*cogdl.models.emb.hin2vec.Hin2vec method*), [30](#page-33-0)
- forward() (*cogdl.models.emb.hope.HOPE method*), [29](#page-32-0)
- forward() (*cogdl.models.emb.line.LINE method*), [37](#page-40-0)
- forward() (*cogdl.models.emb.metapath2vec.Metapath2vec method*), [35](#page-38-0)
- forward() (*cogdl.models.emb.netmf.NetMF method*), [30](#page-33-0)
- forward() (*cogdl.models.emb.netsmf.NetSMF method*),
- forward() (*cogdl.models.emb.node2vec.Node2vec method*), [36](#page-39-0)

forward() (*cogdl.models.emb.prone.ProNE method*), [38](#page-41-0) forward() (*cogdl.models.emb.pte.PTE method*), [36](#page-39-0)

- forward() (*cogdl.models.emb.sdne.SDNE method*), [38](#page-41-0)
- forward() (*cogdl.models.emb.spectral.Spectral method*), [29](#page-32-0)
- forward() (*cogdl.models.nn.agc.AGC method*), [57](#page-60-1)

forward() (*cogdl.models.nn.compgcn.LinkPredictCompGCN*

- *method*), [42](#page-45-0) forward() (*cogdl.models.nn.daegc.DAEGC method*), [56](#page-59-0) forward() (*cogdl.models.nn.deepergcn.DeeperGCN method*), [51](#page-54-0) forward() (*cogdl.models.nn.dgi.DGIModel method*), [39](#page-42-0) forward() (*cogdl.models.nn.diffpool.DiffPool method*), [44](#page-47-0) forward() (*cogdl.models.nn.disengcn.DisenGCN method*), [53](#page-56-0) forward() (*cogdl.models.nn.drgat.DrGAT method*), [51](#page-54-0) forward() (*cogdl.models.nn.drgcn.DrGCN method*), [42](#page-45-0) forward() (*cogdl.models.nn.dropedge\_gcn.DropEdge\_GCN method*), [53](#page-56-0) forward() (*cogdl.models.nn.gat.GAT method*), [46](#page-49-0) forward() (*cogdl.models.nn.gcn.GCN method*), [40](#page-43-0) forward() (*cogdl.models.nn.gcnii.GCNII method*), [45](#page-48-0) forward() (*cogdl.models.nn.gcnmix.GCNMix method*), [43](#page-46-0) forward() (*cogdl.models.nn.gdc\_gcn.GDC\_GCN method*), [41](#page-44-0) forward() (*cogdl.models.nn.gin.GIN method*), [48](#page-51-0) forward() (*cogdl.models.nn.grace.GRACE method*), [47](#page-50-0) forward() (*cogdl.models.nn.grand.Grand method*), [49](#page-52-0) forward() (*cogdl.models.nn.graph\_unet.GraphUnet method*), [43](#page-46-0) forward() (*cogdl.models.nn.graphsage.Graphsage method*), [42](#page-45-0) forward() (*cogdl.models.nn.gtn.GTN method*), [50](#page-53-0) forward() (*cogdl.models.nn.han.HAN method*), [46](#page-49-0) forward() (*cogdl.models.nn.infograph.InfoGraph method*), [52](#page-55-0) forward() (*cogdl.models.nn.mixhop.MixHop method*), [46](#page-49-0) forward() (*cogdl.models.nn.mlp.MLP method*), [54](#page-57-0) forward() (*cogdl.models.nn.mvgrl.MVGRL method*), [39](#page-42-0) forward() (*cogdl.models.nn.patchy\_san.PatchySAN method*), [40](#page-43-0) forward() (*cogdl.models.nn.ppnp.PPNP method*), [47](#page-50-0) forward() (*cogdl.models.nn.pprgo.PPRGo method*), [48](#page-51-0) forward() (*cogdl.models.nn.rgcn.LinkPredictRGCN method*), [50](#page-53-0) forward() (*cogdl.models.nn.sgc.sgc method*), [54](#page-57-0) forward() (*cogdl.models.nn.sign.MLP method*), [45](#page-48-0) forward() (*cogdl.models.nn.sortpool.SortPool method*), [55](#page-58-0) forward() (*cogdl.models.nn.srgcn.SRGCN method*), [55](#page-58-0) forward() (*cogdl.models.nn.unsup\_graphsage.SAGE method*), [56](#page-59-0) forward() (*cogdl.utils.link\_prediction\_utils.ConvELayer* [85](#page-88-0) G [62](#page-65-0) [69](#page-72-0)
- *method*), [82](#page-85-0) forward() (*cogdl.utils.link\_prediction\_utils.DistMultLayer* GCNMix (*class in cogdl.models.nn.gcnmix*), [43](#page-46-0) *method*), [82](#page-85-0) GCNLayer (*class in cogdl.layers.gcn\_layer*), [72](#page-75-3)
- forward() (*cogdl.utils.link\_prediction\_utils.GNNLinkPredict*

*method*), [82](#page-85-0)

- forward() (*cogdl.utils.srgcn\_utils.ColumnUniform method*), [84](#page-87-1)
- forward() (*cogdl.utils.srgcn\_utils.EdgeAttention method*), [84](#page-87-1)
- forward() (*cogdl.utils.srgcn\_utils.Gaussian method*), [84](#page-87-1)
- forward() (*cogdl.utils.srgcn\_utils.HeatKernel method*),

forward() (*cogdl.utils.srgcn\_utils.Identity method*), [85](#page-88-0)

- forward() (*cogdl.utils.srgcn\_utils.NodeAttention method*), [85](#page-88-0)
- forward() (*cogdl.utils.srgcn\_utils.NormIdentity method*), [85](#page-88-0)
- forward() (*cogdl.utils.srgcn\_utils.PPR method*), [86](#page-89-0)
- forward() (*cogdl.utils.srgcn\_utils.RowSoftmax method*), [86](#page-89-0)
- forward() (*cogdl.utils.srgcn\_utils.RowUniform method*), [86](#page-89-0)
- forward() (*cogdl.utils.srgcn\_utils.SymmetryNorm method*), [86](#page-89-0)
- forward\_aux() (*cogdl.models.nn.gcnmix.GCNMix method*), [43](#page-46-0)
- from\_data\_list() (*cogdl.data.Batch static method*), [17](#page-20-0)
- from\_dict() (*cogdl.data.Adjacency static method*), [16](#page-19-1)
- from\_dict() (*cogdl.data.Graph static method*), [19](#page-22-0)
- from\_pyg\_data() (*cogdl.data.Graph static method*), [19](#page-22-0)
- FullBatchNodeClfDataWrapper (*class in cogdl.wrappers.data\_wrapper.node\_classification*), [59](#page-62-0)
- GAEModelWrapper (*class in cogdl.wrappers.model\_wrapper.clustering*), [71](#page-74-0)
- GAT (*class in cogdl.models.nn.gat*), [46](#page-49-0)
- GATLayer (*class in cogdl.layers.gat\_layer*), [72](#page-75-3)
- GATNE (*class in cogdl.models.emb.gatne*), [31](#page-34-0)
- GatneDataset (*class in cogdl.datasets.gatne*), [20](#page-23-1)
- Gaussian (*class in cogdl.utils.prone\_utils*), [83](#page-86-2)
- Gaussian (*class in cogdl.utils.srgcn\_utils*), [84](#page-87-1)
- GCCDataset (*class in cogdl.datasets.gcc\_data*), [21](#page-24-1)
- GCCDataWrapper (*class in cogdl.wrappers.data\_wrapper.pretraining*),
- GCCModelWrapper (*class in cogdl.wrappers.model\_wrapper.pretraining*),
- GCN (*class in cogdl.models.nn.gcn*), [40](#page-43-0)

GCNII (*class in cogdl.models.nn.gcnii*), [44](#page-47-0)

- GCNIILayer (*class in cogdl.layers.gcnii\_layer*), [73](#page-76-3)
- 
- - GCNMixModelWrapper (*class in*
		- *cogdl.wrappers.model\_wrapper.node\_classification*),

[64](#page-67-0) GDC\_GCN (*class in cogdl.models.nn.gdc\_gcn*), [41](#page-44-0) gen\_variants() (*in module cogdl.experiments*), [87](#page-90-4) GENConv (*class in cogdl.layers.deepergcn\_layer*), [74](#page-77-0) generate\_normalization() (*cogdl.data.Adjacency method*), [16](#page-19-1) generate\_virtual\_labels() (*cogdl.wrappers.model\_wrapper.node\_classification.SelfAuxiliaryModelW[rapp](#page-73-0)er static method*), 70 *method*), [66](#page-69-0) GenerateEmbeddingPipeline (*class in cogdl.pipelines*), [87](#page-90-4) get() (*cogdl.data.Dataset method*), [18](#page-21-0) get() (*cogdl.data.MultiGraphDataset method*), [20](#page-23-1) get() (*cogdl.datasets.gatne.GatneDataset method*), [20](#page-23-1) get() (*cogdl.datasets.gcc\_data.Edgelist method*), [21](#page-24-1) get() (*cogdl.datasets.gcc\_data.GCCDataset method*), [21](#page-24-1) get() (*cogdl.datasets.gtn\_data.GTNDataset method*), [22](#page-25-1) get() (*cogdl.datasets.han\_data.HANDataset method*),  $23$ get() (*cogdl.datasets.kg\_data.KnowledgeGraphDataset method*), [24](#page-27-1) get() (*cogdl.datasets.matlab\_matrix.MatlabMatrix method*), [24](#page-27-1) get() (*cogdl.datasets.matlab\_matrix.NetworkEmbeddingCMTYDataset* get\_rank() (*in module method*), [25](#page-28-1) get() (*cogdl.datasets.ogb.OGBGDataset method*), [25](#page-28-1) get() (*cogdl.datasets.ogb.OGBNDataset method*), [26](#page-29-1) get\_2hop() (*cogdl.models.nn.daegc.DAEGC method*), [56](#page-59-0) get\_activation() (*in module cogdl.utils.utils*), [79](#page-82-2) get\_cluster\_center() (*cogdl.models.nn.daegc.DAEGC method*), [56](#page-59-0) get\_dataset() (*cogdl.wrappers.data\_wrapper.node\_classification.M3SDataWrapper* (*cogdl.wrappers.data\_wrapper.node\_classification.GraphSAGEDataWrapper method*), [59](#page-62-0) get\_default\_args() (*in module cogdl.options*), [79](#page-82-2) get\_degrees() (*in module cogdl.utils.graph\_utils*), [81](#page-84-2) get\_denoised\_matrix() (*cogdl.models.emb.dngr.DNGR method*), [33](#page-36-0) get\_diff\_args() (*in module cogdl.options*), [79](#page-82-2) get\_display\_data\_parser() (*in module cogdl.options*), [79](#page-82-2) get\_download\_data\_parser() (*in cogdl.options*), [79](#page-82-2) get\_edge\_set() (*cogdl.utils.link\_prediction\_utils.GNNLinkPredict* [62](#page-65-0) *method*), [82](#page-85-0) get\_emb() (*cogdl.models.emb.dngr.DNGR method*), [34](#page-37-0) get\_embedding\_dense() (*in module cogdl.utils.prone\_utils*), [84](#page-87-1) get\_evaluator() (*cogdl.data.Dataset method*), [18](#page-21-0) get\_evaluator() (*cogdl.datasets.ogb.OGBNDataset method*), [26](#page-29-1) get\_evaluator() (*cogdl.datasets.ogb.OGBProteinsDataset method*), [26](#page-29-1) get\_features() (*cogdl.models.nn.daegc.DAEGC method*), [56](#page-59-0) get\_filtered\_rank() (*in module cogdl.utils.link\_prediction\_utils*), [82](#page-85-0) get\_link\_labels()(cogdl.wrappers.model\_wrapper.link\_prediction.GN get\_loader() (*cogdl.datasets.ogb.OGBGDataset method*), [25](#page-28-1) get\_loss\_fn() (*cogdl.data.Dataset method*), [18](#page-21-0) get\_loss\_fn() (*cogdl.datasets.ogb.OGBNDataset method*), [26](#page-29-1) get\_loss\_fn() (*cogdl.datasets.ogb.OGBProteinsDataset method*), [26](#page-29-1) get\_memory\_usage() (*in module cogdl.utils.utils*), [79](#page-82-2) get\_norm\_layer() (*in module cogdl.utils.utils*), [79](#page-82-2) get\_optimizer() (*cogdl.models.nn.gcnii.GCNII method*), [45](#page-48-0) get\_parameters() (*cogdl.data.DataLoader method*), [17](#page-20-0) get\_parser() (*in module cogdl.options*), [79](#page-82-2) get\_ppmi\_matrix() (*cogdl.models.emb.dngr.DNGR method*), [34](#page-37-0) *cogdl.utils.link\_prediction\_utils*), [82](#page-85-0) get\_raw\_rank() (*in module cogdl.utils.link\_prediction\_utils*), [82](#page-85-0) get\_subset() (*cogdl.datasets.ogb.OGBGDataset method*), [25](#page-28-1) get\_train\_dataset() (cogdl.wrappers.data\_wrapper.node\_classification.ClusterWrapp *method*), [58](#page-61-0) get\_train\_dataset() *method*), [58](#page-61-0) get\_training\_parser() (*in module cogdl.options*), [79](#page-82-2) get\_weight() (*cogdl.data.Adjacency method*), [16](#page-19-1) getP() (*cogdl.wrappers.model\_wrapper.clustering.DAEGCModelWrapper method*), [71](#page-74-0) getQ() (*cogdl.wrappers.model\_wrapper.clustering.DAEGCModelWrapper method*), [71](#page-74-0) GIN (*class in cogdl.models.nn.gin*), [48](#page-51-0) GINLayer (*class in cogdl.layers.gin\_layer*), [73](#page-76-3) GNNKGLinkPredictionDataWrapper (*class in cogdl.wrappers.data\_wrapper.link\_prediction*), GNNKGLinkPredictionModelWrapper (*class in cogdl.wrappers.model\_wrapper.link\_prediction*), [69](#page-72-0) GNNLinkPredict (*class in cogdl.utils.link\_prediction\_utils*), [82](#page-85-0) GNNLinkPredictionDataWrapper (*class in cogdl.wrappers.data\_wrapper.link\_prediction*),

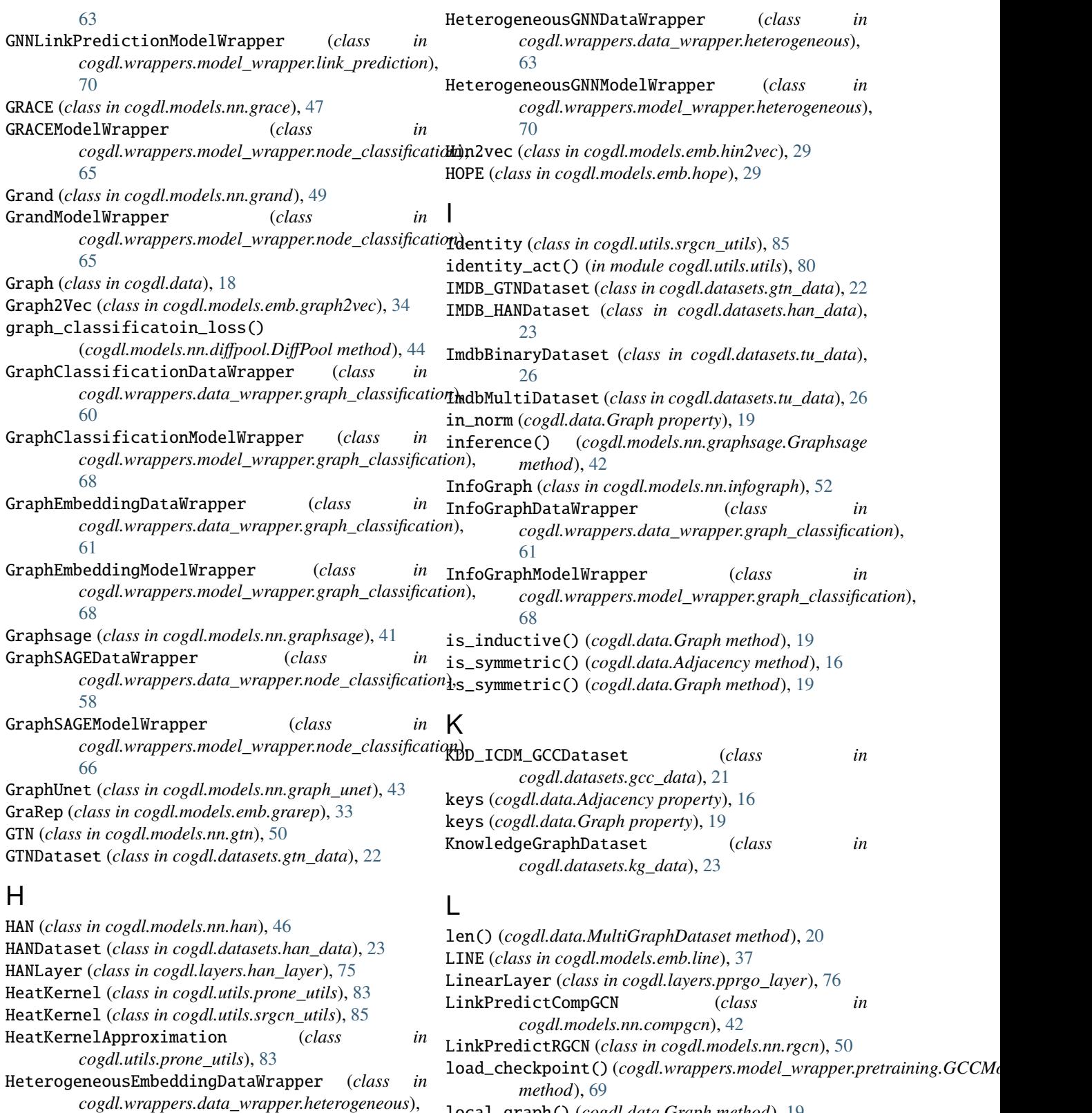

local\_graph() (*cogdl.data.Graph method*), [19](#page-22-0)

- loss() (*cogdl.models.nn.compgcn.LinkPredictCompGCN method*), [42](#page-45-0)
- loss() (*cogdl.models.nn.mvgrl.MVGRL method*), [39](#page-42-0)

[63](#page-66-0)

[70](#page-73-0)

HeterogeneousEmbeddingModelWrapper (*class in*

*cogdl.wrappers.model\_wrapper.heterogeneous*),

```
loss() (cogdl.models.nn.rgcn.LinkPredictRGCN
        method), 50
M
M3SDataWrapper (class in
        cogdl.wrappers.data_wrapper.node_classification),
        58
M3SModelWrapper (class in
        cogdl.wrappers.model_wrapper.node_classification),
        66
makedirs() (in module cogdl.utils.utils), 80
mask2nid() (cogdl.data.Graph method), 19
MatlabMatrix (class in cogdl.datasets.matlab_matrix),
        24
max_degree (cogdl.data.Dataset property), 18
max_degree (cogdl.data.MultiGraphDataset property),
        20
max_graph_size (cogdl.data.Dataset property), 18
max_graph_size (cogdl.data.MultiGraphDataset prop-
        erty), 20
MaxAggregator (class in cogdl.layers.sage_layer), 72
MeanAggregator (class in cogdl.layers.sage_layer), 73
message_norm() (cogdl.layers.deepergcn_layer.GENConv
MultiGraphDataset (class in cogdl.data), 20
        method), 74
Metapath2vec (class in
        cogdl.models.emb.metapath2vec), 34
mi_loss() (cogdl.wrappers.model_wrapper.graph_classification.InfoGraphModelWrapper
cogdl.wrappers.data_wrapper.heterogeneous),
        static method), 68
mini_forward() (cogdl.models.nn.graphsage.Graphsage
MultiplexEmbeddingModelWrapper (class in
        method), 42
MixHop (class in cogdl.models.nn.mixhop), 45
MixHopLayer (class in cogdl.layers.mixhop_layer), 78
MLP (class in cogdl.layers.mlp_layer), 76
MLP (class in cogdl.models.nn.mlp), 53
MLP (class in cogdl.models.nn.sign), 45
module
    cogdl.data, 16
    cogdl.datasets, 28
    cogdl.datasets.gatne, 20
    cogdl.datasets.gcc_data, 21
    cogdl.datasets.gtn_data, 22
    cogdl.datasets.han_data, 23
    cogdl.datasets.kg_data, 23
    cogdl.datasets.matlab_matrix, 24
    cogdl.datasets.ogb, 25
    cogdl.datasets.tu_data, 26
    cogdl.experiments, 87
    cogdl.layers.deepergcn_layer, 73
    cogdl.layers.disengcn_layer, 75
    cogdl.layers.gat_layer, 72
    cogdl.layers.gcn_layer, 72
    cogdl.layers.gcnii_layer, 73
    cogdl.layers.gin_layer, 73
    cogdl.layers.han_layer, 75
                                                       cogdl.layers.mixhop_layer, 78
                                                       cogdl.layers.mlp_layer, 76
                                                       cogdl.layers.pprgo_layer, 76
                                                       cogdl.layers.rgcn_layer, 77
                                                       cogdl.layers.sage_layer, 72
                                                       cogdl.layers.saint_layer, 78
                                                       cogdl.layers.se_layer, 78
                                                       cogdl.layers.sgc_layer, 78
                                                       cogdl.models, 57
                                                       cogdl.models.base_model, 28
                                                       cogdl.options, 79
                                                       cogdl.pipelines, 87
                                                       cogdl.utils.evaluator, 80
                                                       cogdl.utils.graph_utils, 81
                                                       cogdl.utils.link_prediction_utils, 81
                                                       cogdl.utils.ppr_utils, 83
                                                       cogdl.utils.prone_utils, 83
                                                       cogdl.utils.sampling, 80
                                                       cogdl.utils.srgcn_utils, 84
                                                       cogdl.utils.utils, 79
                                                  multiclass_f1() (in module cogdl.utils.evaluator), 80
                                                  MultiClassMicroF1 (class in cogdl.utils.evaluator), 80
                                                  multilabel_f1() (in module cogdl.utils.evaluator), 80
                                                  MultiLabelMicroF1 (class in cogdl.utils.evaluator), 80
                                                  MultiplexEmbeddingDataWrapper (class in
                                                           64
                                                           cogdl.wrappers.model_wrapper.heterogeneous),
                                                           71
                                                  MUTAGDataset (class in cogdl.datasets.tu_data), 26
                                                  MVGRL (class in cogdl.models.nn.mvgrl), 39
                                                  MVGRLModelWrapper (class in
                                                           cogdl.wrappers.model_wrapper.node_classification),
                                                           65
                                                  N
                                                  NCI109Dataset (class in cogdl.datasets.tu_data), 27
                                                  NCI1Dataset (class in cogdl.datasets.tu_data), 27
                                                  negative_edge_sampling() (in module
                                                           cogdl.utils.graph_utils), 81
                                                  NetMF (class in cogdl.models.emb.netmf ), 30
                                                  NetSMF (class in cogdl.models.emb.netsmf ), 36
                                                  NetworkEmbeddingCMTYDataset (class in
                                                           cogdl.datasets.matlab_matrix), 25
                                                  NetworkEmbeddingDataWrapper (class in
                                                           cogdl.wrappers.data_wrapper.node_classification),
                                                           59
                                                  NetworkEmbeddingModelWrapper (class in
                                                           cogdl.wrappers.model_wrapper.node_classification),
                                                           67
                                                  Node2vec (class in cogdl.models.emb.node2vec), 35
```
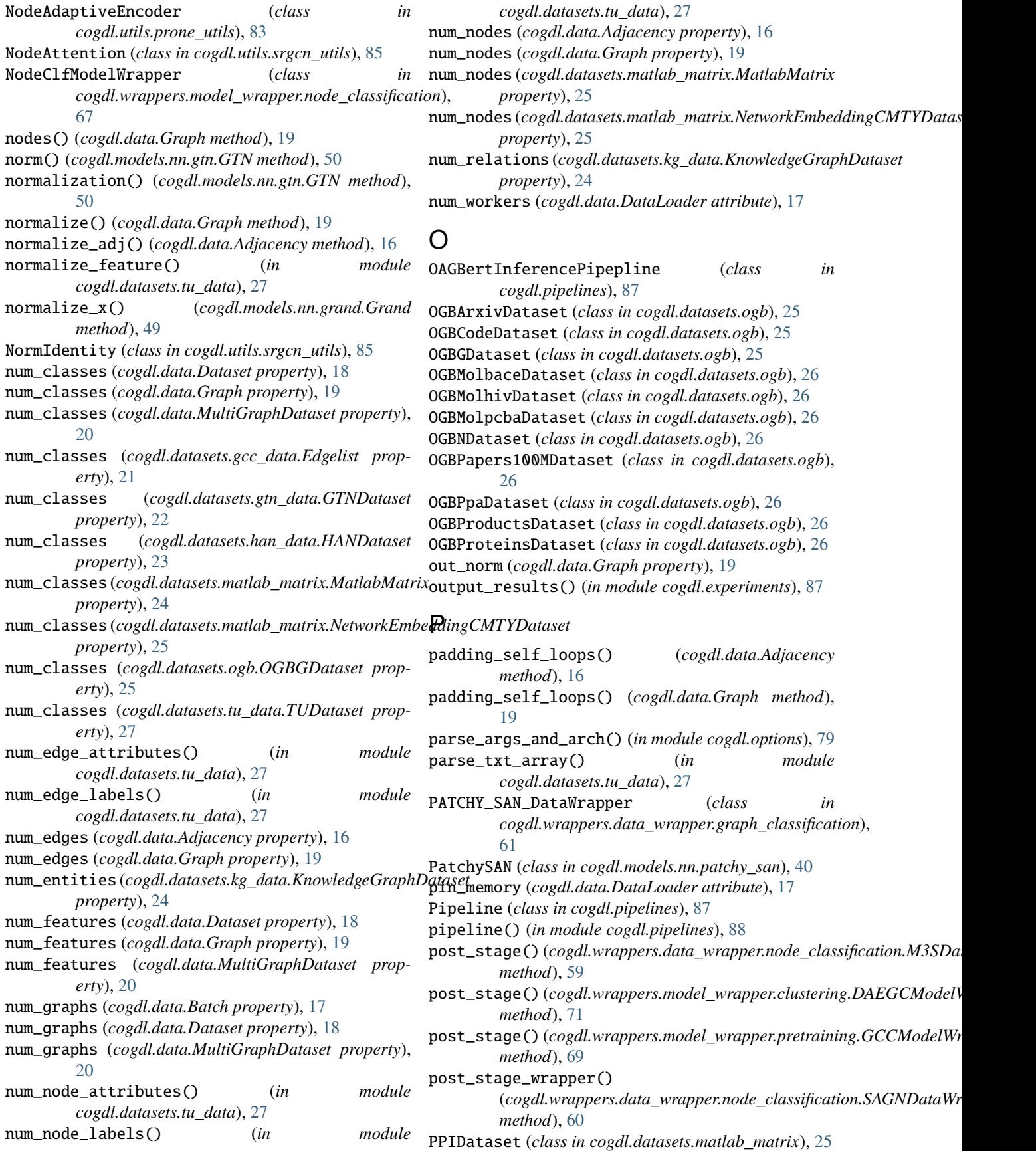
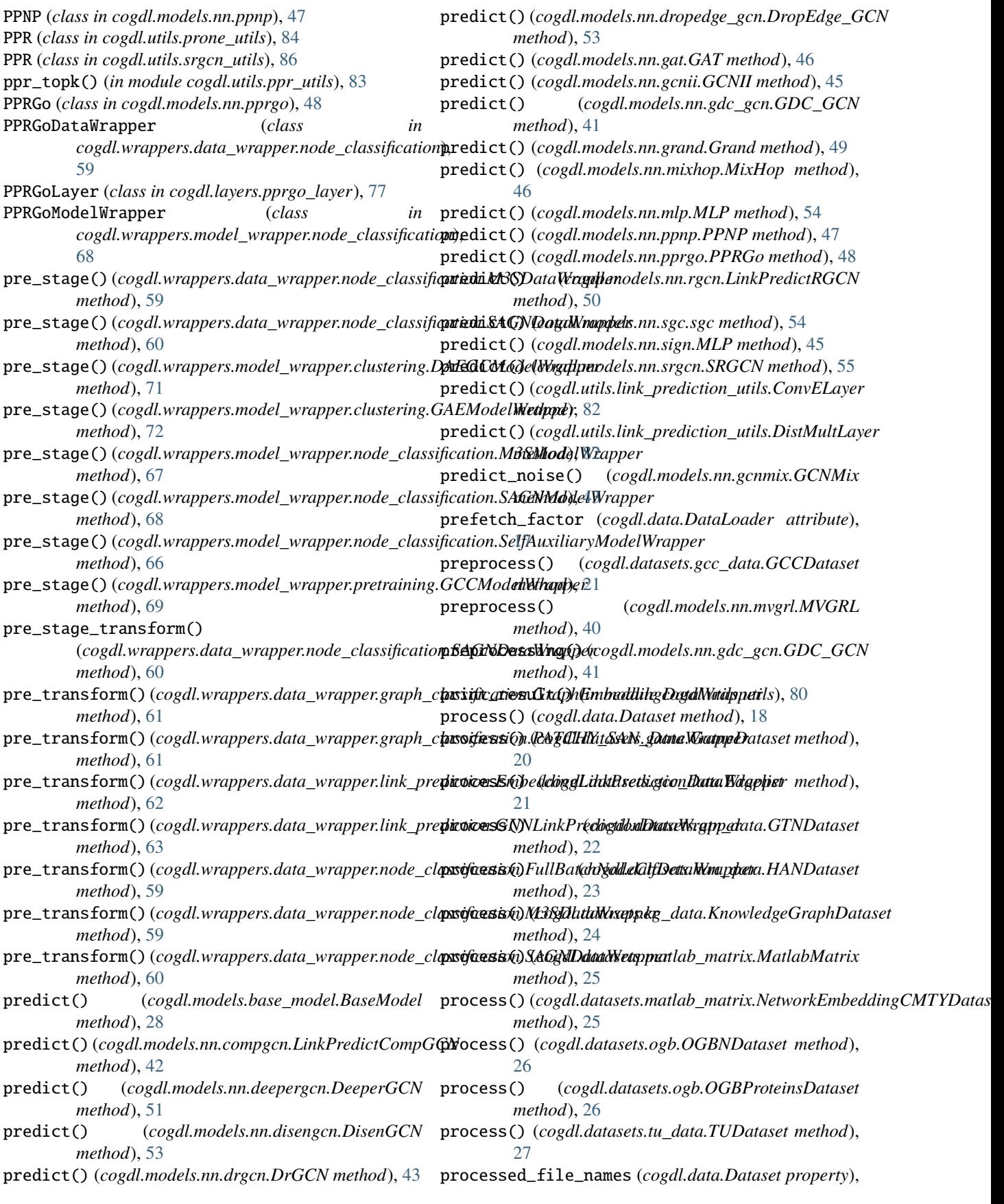

## [18](#page-21-0)

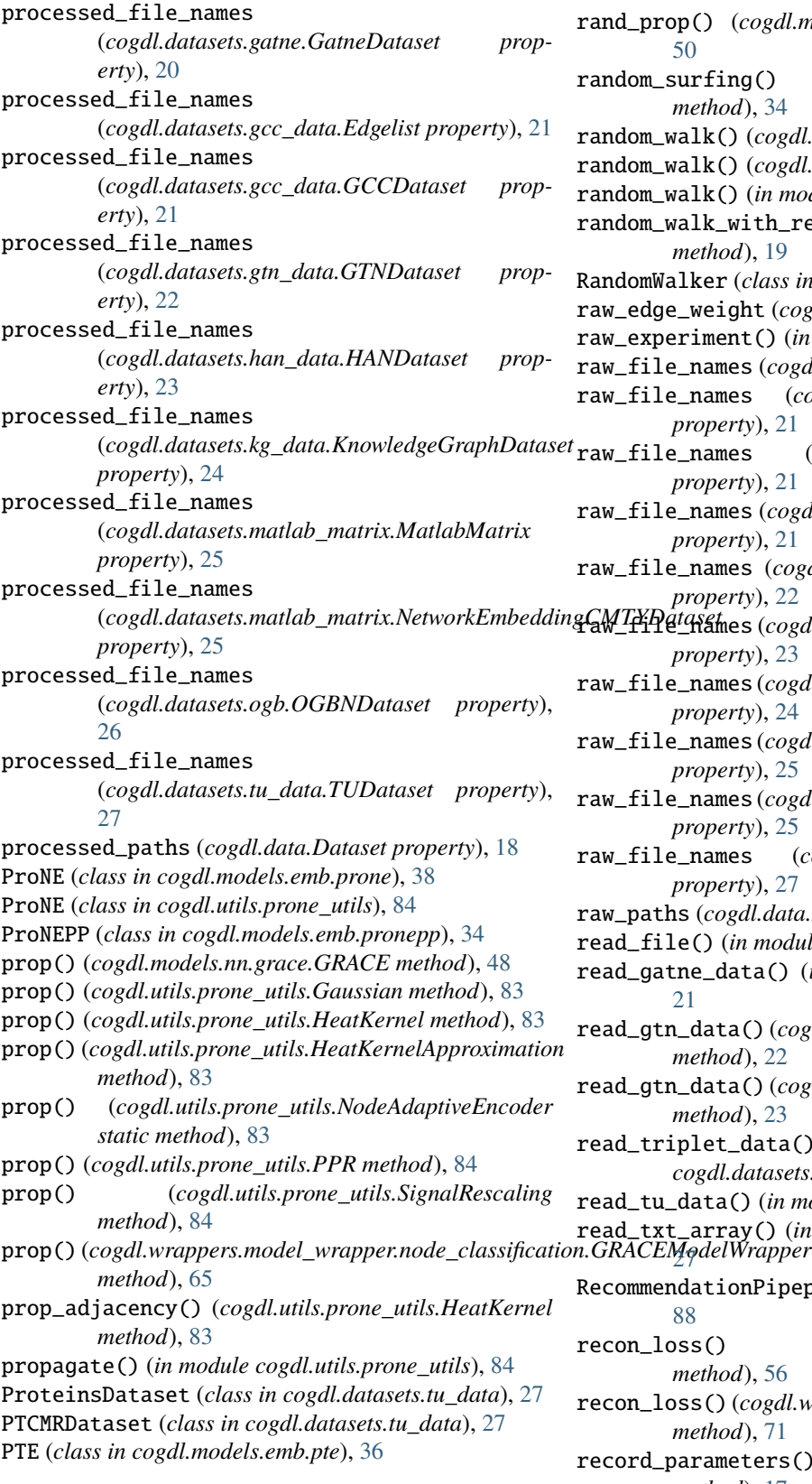

## R

(*cogdl.datasets.matlab\_matrix.NetworkEmbeddingCMTYDataset* raw\_file\_names (*cogdl.datasets.han\_data.HANDataset* rand\_prop() (*cogdl.models.nn.grand.Grand method*), [50](#page-53-0) random\_surfing() (*cogdl.models.emb.dngr.DNGR method*), [34](#page-37-0) random\_walk() (*cogdl.data.Adjacency method*), [16](#page-19-0) random\_walk() (*cogdl.data.Graph method*), [19](#page-22-0) random\_walk() (*in module cogdl.utils.sampling*), [81](#page-84-0) random\_walk\_with\_restart() (*cogdl.data.Graph method*), [19](#page-22-0) RandomWalker (*class in cogdl.utils.sampling*), [80](#page-83-0) raw\_edge\_weight (*cogdl.data.Graph property*), [19](#page-22-0) raw\_experiment() (*in module cogdl.experiments*), [87](#page-90-0) raw\_file\_names (*cogdl.data.Dataset property*), [18](#page-21-0) raw\_file\_names (*cogdl.datasets.gatne.GatneDataset property*), [21](#page-24-0) raw\_file\_names (*cogdl.datasets.gcc\_data.Edgelist property*), [21](#page-24-0) raw\_file\_names (*cogdl.datasets.gcc\_data.GCCDataset property*), [21](#page-24-0) raw\_file\_names (*cogdl.datasets.gtn\_data.GTNDataset property*), [22](#page-25-0) *property*), [23](#page-26-0) raw\_file\_names (*cogdl.datasets.kg\_data.KnowledgeGraphDataset property*), [24](#page-27-0) raw\_file\_names (*cogdl.datasets.matlab\_matrix.MatlabMatrix property*), [25](#page-28-0) raw\_file\_names (*cogdl.datasets.matlab\_matrix.NetworkEmbeddingCMTYDataset property*), [25](#page-28-0) raw\_file\_names (*cogdl.datasets.tu\_data.TUDataset property*), [27](#page-30-0) raw\_paths (*cogdl.data.Dataset property*), [18](#page-21-0) read\_file() (*in module cogdl.datasets.tu\_data*), [27](#page-30-0) read\_gatne\_data() (*in module cogdl.datasets.gatne*), [21](#page-24-0) read\_gtn\_data() (*cogdl.datasets.gtn\_data.GTNDataset method*), [22](#page-25-0) read\_gtn\_data() (*cogdl.datasets.han\_data.HANDataset method*), [23](#page-26-0) read\_triplet\_data() (*in module cogdl.datasets.kg\_data*), [24](#page-27-0) read\_tu\_data() (*in module cogdl.datasets.tu\_data*), [27](#page-30-0) read\_txt\_array() (*in module cogdl.datasets.tu\_data*), RecommendationPipepline (*class in cogdl.pipelines*), [88](#page-91-0) recon\_loss() (*cogdl.models.nn.daegc.DAEGC method*), [56](#page-59-0) recon\_loss() (*cogdl.wrappers.model\_wrapper.clustering.DAEGCModelWrapper method*), [71](#page-74-0) record\_parameters() (*cogdl.data.DataLoader method*), [17](#page-20-0)

RedditBinary (*class in cogdl.datasets.tu\_data*), [27](#page-30-0)

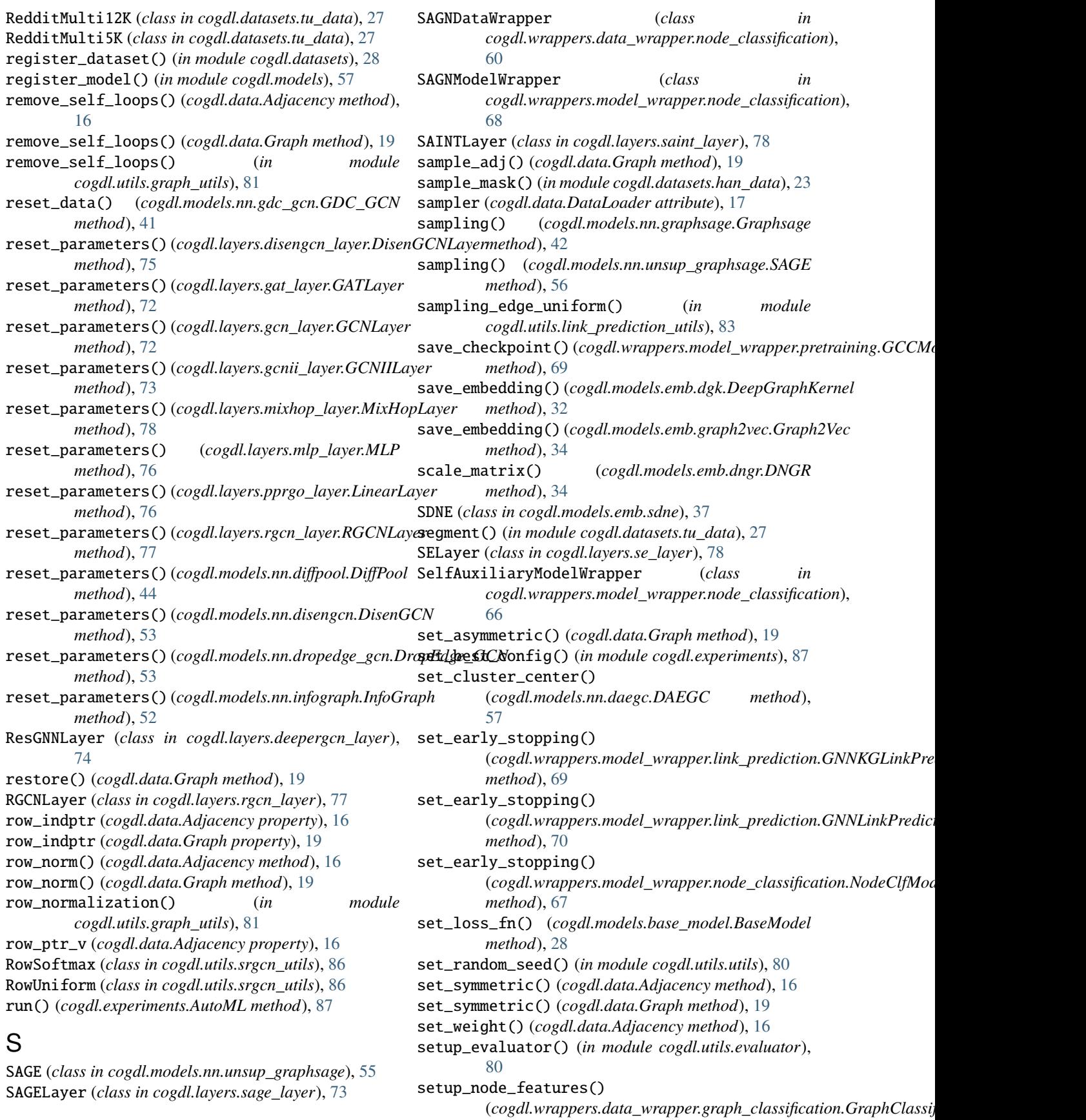

*method*), [61](#page-64-0) setup\_optimizer() (*cogdl.wrappers.model\_wrapper.clustering.DAEGCModelWr[appe](#page-43-0)r class method*), 40 *method*), [71](#page-74-0) setup\_optimizer()(cogdl.wrappers.model\_wrapper.clustering.GAEMsxheldMrappen *method*), [72](#page-75-0) setup\_optimizer() (*cogdl.wrappers.model\_wrapper.graph\_classification.GraphCla[ssifi](#page-83-0)cationModelWrapper cogdl.utils.utils*), 80 *method*), [68](#page-71-0) setup\_optimizer() (*cogdl.wrappers.model\_wrapper.graph\_classification.InfoGraphModelWra[ppe](#page-22-0)r* store() (*cogdl.data.Graph method*), 19 *method*), [69](#page-72-0) setup\_optimizer()(*cogdl.wrappers.model\_wrapper.hete*&wyaA*ggne.ghttom(gehasousGeNgdNludgehN.saggpe\_tayer*), [73](#page-76-0) *method*), [70](#page-73-0) setup\_optimizer() (*cogdl.wrappers.model\_wrapper.link\_prediction.GNNK[GLi](#page-55-0)nkPredictionModelWrapper method*), 52 *method*), [70](#page-73-0) setup\_optimizer() (*cogdl.wrappers.model\_wrapper.link\_prediction.GNNLi[nkP](#page-72-0)redictionModelWrapper method*), 69 *method*), [70](#page-73-0) setup\_optimizer() (*cogdl.wrappers.model\_wrapper.node\_classification.DGIModelWrapper* sym\_norm() (*cogdl.data.Graph method*), [19](#page-22-0) *method*), [64](#page-67-0) setup\_optimizer() (*cogdl.wrappers.model\_wrapper.node\_classification.GCNMixModelWr[app](#page-84-0)er cogdl.utils.graph\_utils*), 81 *method*), [64](#page-67-0) setup\_optimizer() (*cogdl.wrappers.model\_wrapper.node\_classification.GRACEModelWrapper method*), [65](#page-68-0) setup\_optimizer()(*cogdl.wrappers.model\_wrapper.node<del>\_alggyificationsGre</del>bl\$AGFModdlWtGydP.flils.utils), [80](#page-83-0) method*), [66](#page-69-0) setup\_optimizer() (*cogdl.wrappers.model\_wrapper.node\_classification.MVGRLModelWrapper method*), [83](#page-86-0) *method*), [65](#page-68-0) setup\_optimizer()(*cogdl.wrappers.model\_wrapper.node<del>\_cdassificatio</del>n.dkgde6JfMadelWrappenata.KnowledgeGraphDataset method*), [67](#page-70-0) setup\_optimizer()(*cogdl.wrappers.model\_wrapper.node\_c*dassification*.PPRGoModelWrapperS.momer\_wrapper.clustering.AGCModelWrap method*), [68](#page-71-0) setup\_optimizer()(*cogdl.wrappers.model\_wrapper.node<del>\_cdas</del>sification&&GdNModelWrambacl\_wrapper.clustering.DAEGCModelWi method*), [68](#page-71-0) setup\_optimizer()(*cogdl.wrappers.model\_wrapper.node<del>\_cdassificat</del>ion&glfduwiligpeModelWrannapper.clustering.GAEModelWrapp method*), [66](#page-69-0) setup\_optimizer()(*cogdl.wrappers.model\_wrapper.node\_cdassification.UnsumArapper&Gr&ModelWrapper&raph\_classification.Graph method*), [66](#page-69-0) setup\_optimizer()(*cogdl.wrappers.model\_wrapper.pretr*aining&GGGMadelWrannppers.model\_wrapper.graph\_classification.Graph *method*), [69](#page-72-0) sgc (*class in cogdl.models.nn.sgc*), [54](#page-57-0) SGCLayer (*class in cogdl.layers.sgc\_layer*), [78](#page-81-0) SIGIR\_CIKM\_GCCDataset (*class in cogdl.datasets.gcc\_data*), [21](#page-24-0) SIGMOD\_ICDE\_GCCDataset (*class in cogdl.datasets.gcc\_data*), [22](#page-25-0) SignalRescaling (*class in cogdl.utils.prone\_utils*), [84](#page-87-0) sorted\_coo2csr() (*in module cogdl.utils.graph\_utils*), [81](#page-84-0) SortPool (*class in cogdl.models.nn.sortpool*), [54](#page-57-0) Spectral (*class in cogdl.models.emb.spectral*), [29](#page-32-0) split\_dataset() (*cogdl.models.nn.diffpool.DiffPool class method*), [44](#page-47-0) split\_dataset() (*cogdl.models.nn.gin.GIN class method*), [49](#page-52-0) split\_dataset() (*cogdl.models.nn.infograph.InfoGraph class method*), [52](#page-55-0) split\_dataset() (*cogdl.models.nn.patchy\_san.PatchySAN* split\_dataset() (*cogdl.models.nn.sortpool.SortPool* split\_dataset\_general() (*in module* SRGCN (*class in cogdl.models.nn.srgcn*), [55](#page-58-0) subgraph() (*cogdl.data.Graph method*), [19](#page-22-0) sup\_forward() (*cogdl.models.nn.infograph.InfoGraph* sup\_loss()(cogdl.wrappers.model\_wrapper.graph\_classification.InfoGra sym\_norm() (*cogdl.data.Adjacency method*), [16](#page-19-0) symmetric\_normalization() (*in module* SymmetryNorm (*class in cogdl.utils.srgcn\_utils*), [86](#page-89-0) T taylor() (*cogdl.utils.prone\_utils.HeatKernelApproximation* test\_nid (*cogdl.data.Graph property*), [20](#page-23-0) *property*), [24](#page-27-0) *method*), [71](#page-74-0) *method*), [71](#page-74-0) *method*), [72](#page-75-0) *method*), [68](#page-71-0) *method*), [68](#page-71-0) test\_step() (*cogdl.wrappers.model\_wrapper.graph\_classification.InfoGraph method*), [69](#page-72-0) test\_step() (*cogdl.wrappers.model\_wrapper.heterogeneous.Heterogeneous method*), [70](#page-73-0) test\_step() (*cogdl.wrappers.model\_wrapper.heterogeneous.Heterogeneo method*), [70](#page-73-0) test\_step()(*cogdl.wrappers.model\_wrapper.heterogeneous.MultiplexEn method*), [71](#page-74-0) test\_step() (*cogdl.wrappers.model\_wrapper.link\_prediction.Embedding method*), [69](#page-72-0) test\_step()(cogdl.wrappers.model\_wrapper.link\_prediction.GNNKGLin *method*), [70](#page-73-0) test\_step() (*cogdl.wrappers.model\_wrapper.link\_prediction.GNNLinkPi method*), [70](#page-73-0) test\_step()(cogdl.wrappers.model\_wrapper.node\_classification.Correct *method*), [67](#page-70-0)

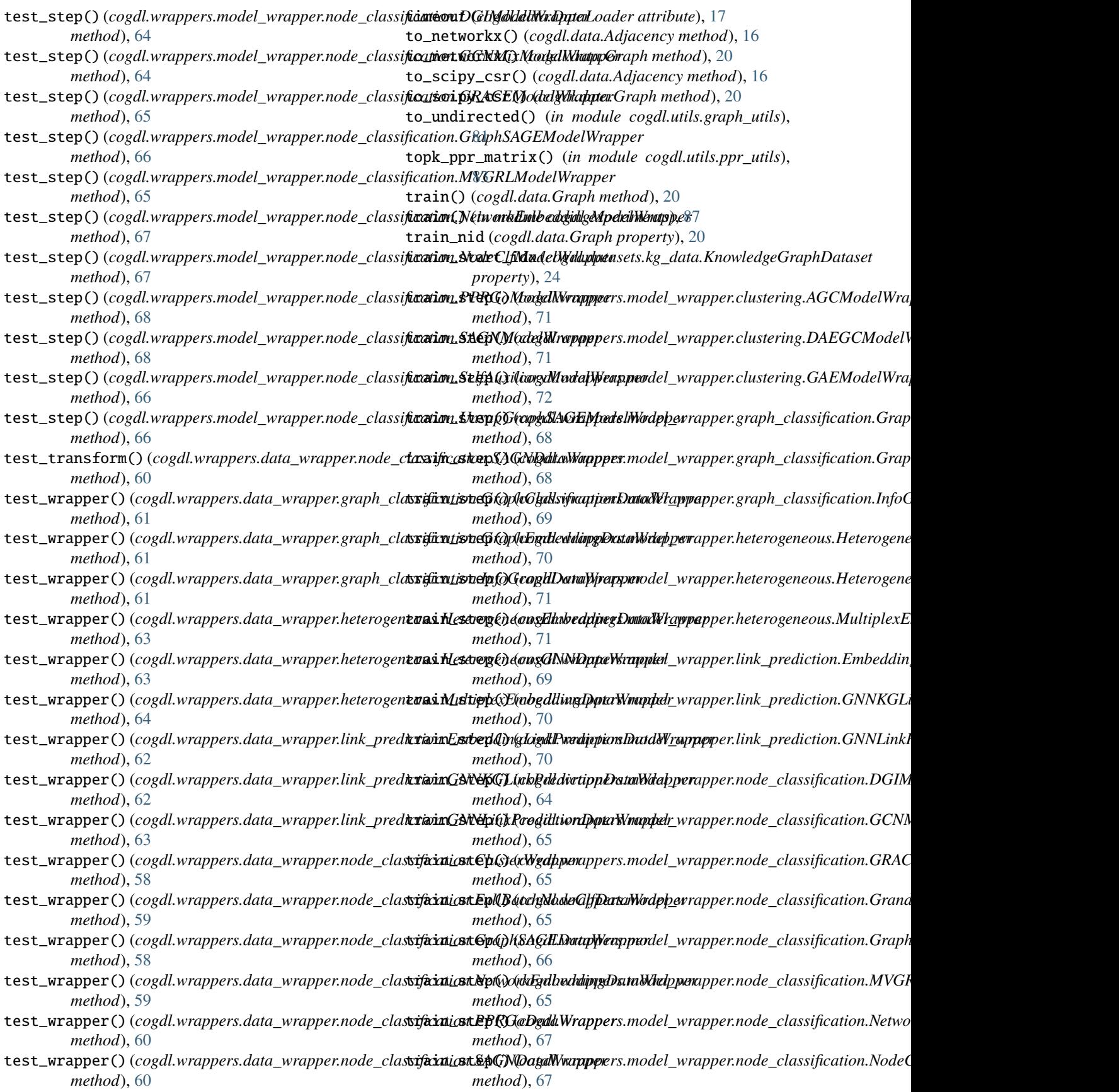

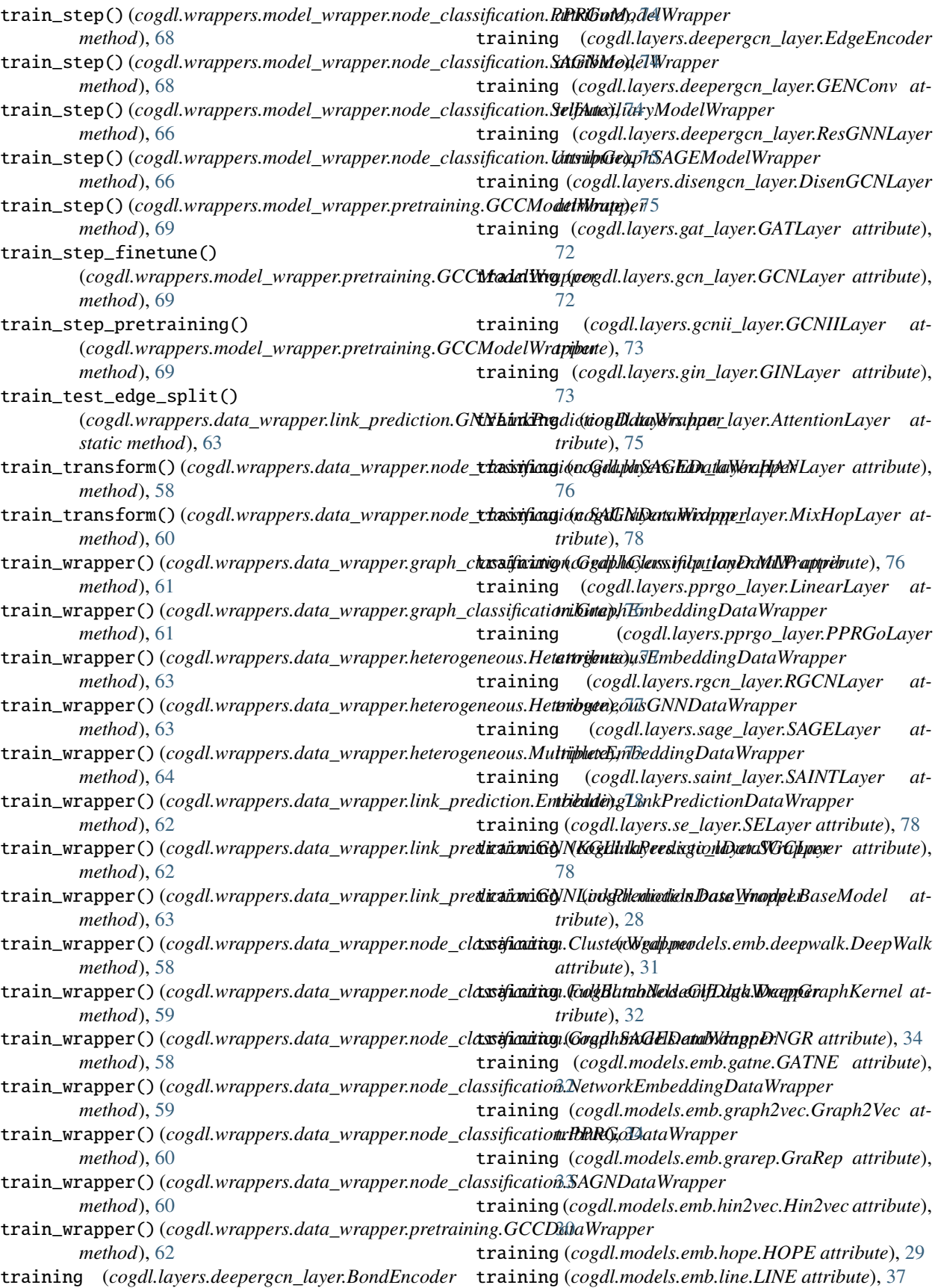

training (*cogdl.models.emb.metapath2vec.Metapath2vec* training (*cogdl.models.nn.pprgo.PPRGo attribute*), [48](#page-51-0) *attribute*), [35](#page-38-0) training (*cogdl.models.emb.netmf.NetMF attribute*), [30](#page-33-0) training (*cogdl.models.emb.netsmf.NetSMF attribute*), [37](#page-40-0) training (*cogdl.models.emb.node2vec.Node2vec attribute*), [36](#page-39-0) training (*cogdl.models.emb.prone.ProNE attribute*), [39](#page-42-0) training (*cogdl.models.emb.pronepp.ProNEPP attribute*), [34](#page-37-0) training (*cogdl.models.emb.pte.PTE attribute*), [36](#page-39-0) training (*cogdl.models.emb.sdne.SDNE attribute*), [38](#page-41-0) training (*cogdl.models.emb.spectral.Spectral attribute*), [29](#page-32-0) training (*cogdl.models.nn.agc.AGC attribute*), [57](#page-60-0) training (*cogdl.models.nn.compgcn.LinkPredictCompGCN attribute*), [42](#page-45-0) training (*cogdl.models.nn.daegc.DAEGC attribute*), [57](#page-60-0) training (*cogdl.models.nn.deepergcn.DeeperGCN attribute*), [51](#page-54-0) training (*cogdl.models.nn.dgi.DGIModel attribute*), [39](#page-42-0) training (*cogdl.models.nn.diffpool.DiffPool attribute*), [44](#page-47-0) training (*cogdl.models.nn.disengcn.DisenGCN attribute*), [53](#page-56-0) training (*cogdl.models.nn.drgat.DrGAT attribute*), [52](#page-55-0) training (*cogdl.models.nn.drgcn.DrGCN attribute*), [43](#page-46-0) training (*cogdl.models.nn.dropedge\_gcn.DropEdge\_GCN* training (*cogdl.utils.srgcn\_utils.Identity attribute*), [85](#page-88-0) *attribute*), [53](#page-56-0) training (*cogdl.models.nn.gat.GAT attribute*), [46](#page-49-0) training (*cogdl.models.nn.gcn.GCN attribute*), [41](#page-44-0) training (*cogdl.models.nn.gcnii.GCNII attribute*), [45](#page-48-0) training (*cogdl.models.nn.gcnmix.GCNMix attribute*), [43](#page-46-0) training (*cogdl.models.nn.gdc\_gcn.GDC\_GCN attribute*), [41](#page-44-0) training (*cogdl.models.nn.gin.GIN attribute*), [49](#page-52-0) training (*cogdl.models.nn.grace.GRACE attribute*), [48](#page-51-0) training (*cogdl.models.nn.grand.Grand attribute*), [50](#page-53-0) training (*cogdl.models.nn.graph\_unet.GraphUnet attribute*), [43](#page-46-0) training (*cogdl.models.nn.graphsage.Graphsage attribute*), [42](#page-45-0) training (*cogdl.models.nn.gtn.GTN attribute*), [50](#page-53-0) training (*cogdl.models.nn.han.HAN attribute*), [47](#page-50-0) training (*cogdl.models.nn.infograph.InfoGraph attribute*), [52](#page-55-0) training (*cogdl.models.nn.mixhop.MixHop attribute*), [46](#page-49-0) training (*cogdl.models.nn.mlp.MLP attribute*), [54](#page-57-0) training (*cogdl.models.nn.mvgrl.MVGRL attribute*), [40](#page-43-0) training (*cogdl.models.nn.patchy\_san.PatchySAN attribute*), [40](#page-43-0) training (*cogdl.models.nn.ppnp.PPNP attribute*), [47](#page-50-0) training (*cogdl.models.nn.rgcn.LinkPredictRGCN attribute*), [50](#page-53-0) training (*cogdl.models.nn.sgc.sgc attribute*), [54](#page-57-0) training (*cogdl.models.nn.sign.MLP attribute*), [45](#page-48-0) training (*cogdl.models.nn.sortpool.SortPool attribute*), [55](#page-58-0) training (*cogdl.models.nn.srgcn.SRGCN attribute*), [55](#page-58-0) training (*cogdl.models.nn.unsup\_graphsage.SAGE attribute*), [56](#page-59-0) training (*cogdl.utils.evaluator.BCEWithLogitsLoss attribute*), [80](#page-83-0) training (*cogdl.utils.evaluator.CrossEntropyLoss attribute*), [80](#page-83-0) training (*cogdl.utils.link\_prediction\_utils.ConvELayer attribute*), [82](#page-85-0) training (*cogdl.utils.link\_prediction\_utils.DistMultLayer attribute*), [82](#page-85-0) training (*cogdl.utils.link\_prediction\_utils.GNNLinkPredict attribute*), [82](#page-85-0) training (*cogdl.utils.srgcn\_utils.ColumnUniform attribute*), [84](#page-87-0) training (*cogdl.utils.srgcn\_utils.EdgeAttention attribute*), [84](#page-87-0) training (*cogdl.utils.srgcn\_utils.Gaussian attribute*), [85](#page-88-0) training (*cogdl.utils.srgcn\_utils.HeatKernel attribute*), [85](#page-88-0) training (*cogdl.utils.srgcn\_utils.NodeAttention attribute*), [85](#page-88-0) training (*cogdl.utils.srgcn\_utils.NormIdentity attribute*), [86](#page-89-0) training (*cogdl.utils.srgcn\_utils.PPR attribute*), [86](#page-89-0) training (*cogdl.utils.srgcn\_utils.RowSoftmax attribute*), [86](#page-89-0) training (*cogdl.utils.srgcn\_utils.RowUniform attribute*), [86](#page-89-0) training (*cogdl.utils.srgcn\_utils.SymmetryNorm attribute*), [87](#page-90-0) training (*cogdl.wrappers.model\_wrapper.clustering.AGCModelWrapper attribute*), [71](#page-74-0) training (*cogdl.wrappers.model\_wrapper.clustering.DAEGCModelWrapper attribute*), [71](#page-74-0) training (*cogdl.wrappers.model\_wrapper.clustering.GAEModelWrapper attribute*), [72](#page-75-0) training (*cogdl.wrappers.model\_wrapper.graph\_classification.GraphCla. attribute*), [68](#page-71-0) training (*cogdl.wrappers.model\_wrapper.graph\_classification.GraphEml attribute*), [68](#page-71-0) training (cogdl.wrappers.model\_wrapper.graph\_classification.InfoGraph *attribute*), [69](#page-72-0) training (cogdl.wrappers.model\_wrapper.heterogeneous.HeterogeneousE *attribute*), [70](#page-73-0) training (*cogdl.wrappers.model\_wrapper.heterogeneous.HeterogeneousG* 

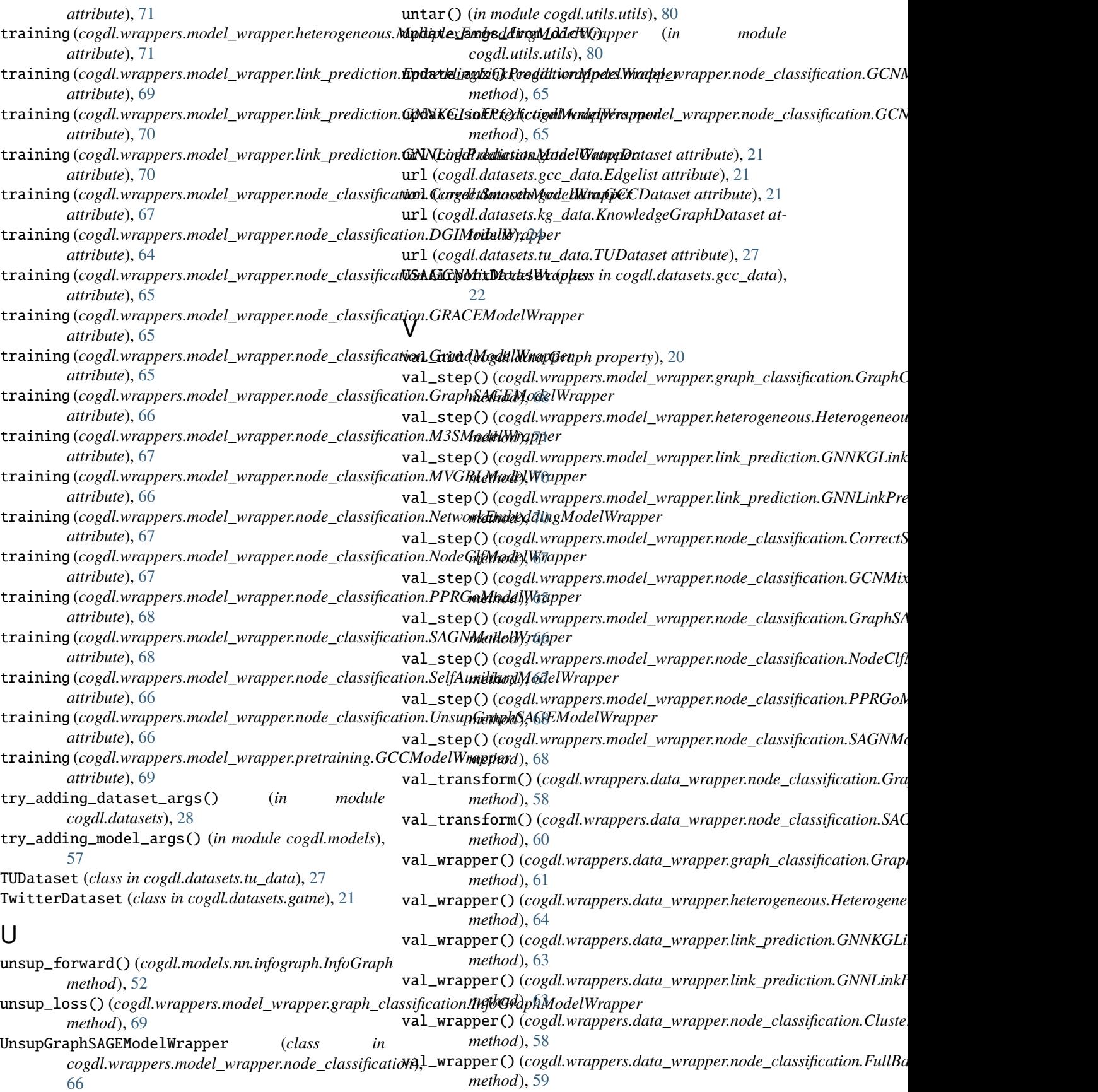

val\_wrapper() (*cogdl.wrappers.data\_wrapper.node\_classification.GraphSAGEDataWrapper method*), [58](#page-61-0)

val\_wrapper() (*cogdl.wrappers.data\_wrapper.node\_classification.PPRGoDataWrapper method*), [60](#page-63-0)

val\_wrapper() (*cogdl.wrappers.data\_wrapper.node\_classification.SAGNDataWrapper method*), [60](#page-63-0)

valid\_start\_idx (*cogdl.datasets.kg\_data.KnowledgeGraphDataset property*), [24](#page-27-0)

variant\_args\_generator() (*in module cogdl.experiments*), [87](#page-90-0)

## W

walk() (*cogdl.utils.sampling.RandomWalker method*), [81](#page-84-0) WikipediaDataset (*class in cogdl.datasets.matlab\_matrix*), [25](#page-28-0) wl\_iterations() (*cogdl.models.emb.dgk.DeepGraphKernel static method*), [32](#page-35-0) wl\_iterations() (*cogdl.models.emb.graph2vec.Graph2Vec static method*), [34](#page-37-0) WN18Datset (*class in cogdl.datasets.kg\_data*), [24](#page-27-0) WN18RRDataset (*class in cogdl.datasets.kg\_data*), [24](#page-27-0)

## Y

YouTubeDataset (*class in cogdl.datasets.gatne*), [21](#page-24-0) YoutubeNEDataset (*class in cogdl.datasets.matlab\_matrix*), [25](#page-28-0)